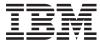

iSeries ILE CEE APIs

Version 5 Release 3

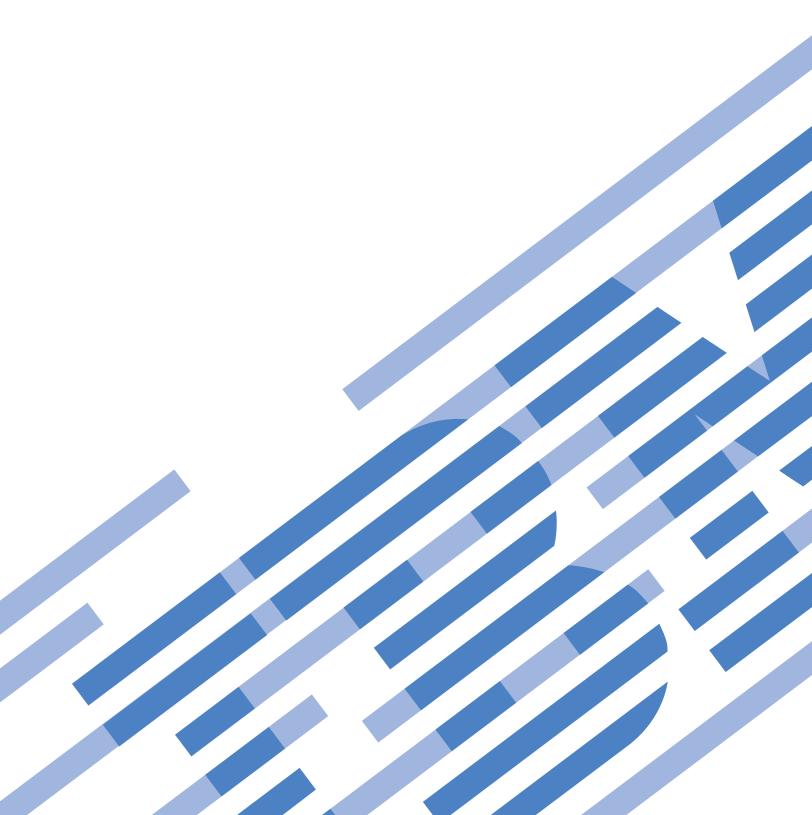

# IBM

# iSeries ILE CEE APIs

Version 5 Release 3

# Note Before using this information and the product it supports, be sure to read the information in "Notices," on page 101.

### Sixth Edition (August 2005)

This edition applies to version 5, release 3, modification 0 of Operating System/400 (product number 5722-SS1) and to all subsequent releases and modifications until otherwise indicated in new editions. This version does not run on all reduced instruction set computer (RISC) models nor does it run on CISC models.

© Copyright International Business Machines Corporation 1998, 2005. All rights reserved. US Government Users Restricted Rights – Use, duplication or disclosure restricted by GSA ADP Schedule Contract with IBM Corp.

# Contents

| ILE CEE APIs 1                                       | Feedback Codes and Conditions                | . 18 |
|------------------------------------------------------|----------------------------------------------|------|
| APIs                                                 | Move the Resume Cursor to a Return Point     |      |
| Activation Group and Control Flow APIs 1             | (CEEMRCR) API                                | . 18 |
| Abnormal End (CEE4ABN) API 2                         | Required Parameter                           | . 19 |
| Omissible Parameter Group 2                          | Omissible Parameter                          | . 19 |
| Conditions                                           | Feedback Codes and Conditions                |      |
| Usage Notes                                          | Usage Notes                                  |      |
| Find a Control Boundary (CEE4FCB) API 3              | ILE CEE Date and Time APIs                   | . 20 |
| Omissible Parameter Group                            | Calculate Day of Week from Lilian Date       |      |
| Feedback Codes and Conditions 4                      | (CEEDYWK) API                                | . 21 |
| Normal End (CEETREC) API                             | Required Parameter Group                     |      |
| Omissible Parameter Group                            | Omissible Parameter                          | . 21 |
| Conditions                                           | Feedback Codes and Conditions                |      |
| Usage Notes 5                                        | Usage Notes                                  |      |
| Register Activation Group Exit Procedure             | Convert Date to Lilian Format (CEEDAYS) API  |      |
| (CEE4RAGE) API 5                                     | Required Parameter Group                     |      |
| Authorities and Locks 5                              | Omissible Parameter                          |      |
| Required Parameter 5                                 | Feedback Codes and Conditions                |      |
| Omissible Parameter 6                                | Usage Notes                                  |      |
| Feedback Codes and Conditions 6                      | Example                                      |      |
| Usage Notes 6                                        | Convert Integers to Seconds (CEEISEC) API    |      |
| Interface to the Activation Group Exit Procedure . 6 | Required Parameter Group                     |      |
| Required Parameter Group 6                           | Omissible Parameter                          | . 27 |
| Register Activation Group Exit Procedure             | Feedback Codes and Conditions                |      |
| (CEE4RAGE2) API                                      | Usage Notes                                  | . 28 |
| Authorities and Locks 8                              | Convert Lilian Date to Character Format      |      |
| Required Parameter 8                                 | (CEEDATE) API                                | . 28 |
| Omissible Parameter 8                                | Required Parameter Group                     | . 28 |
| Feedback Codes and Conditions 8                      | Omissible Parameter                          | . 29 |
| Usage Notes 9                                        | Feedback Codes and Conditions                | . 29 |
| Interface to the Activation Group Exit Procedure . 9 | Usage Notes                                  | . 29 |
| Required Parameter Group 9                           | Example                                      | . 30 |
| Register Call Stack Entry Termination User Exit      | Convert Seconds to Character Timestamp       |      |
| Procedure (CEERTX) API                               | (CEEDATM) API                                | . 31 |
| Required Parameter                                   | Required Parameter Group                     | . 31 |
| Omissible Parameter                                  | Omissible Parameter                          | . 32 |
| Feedback Codes and Conditions                        | Feedback Codes and Conditions                |      |
| Usage Notes                                          | Usage Notes                                  |      |
| Interface to the Call Stack Entry Termination        | Example                                      |      |
| User Exit Procedure                                  | Convert Seconds to Integers (CEESECI) API    | . 34 |
| Required Parameter                                   | Required Parameter Group                     | . 34 |
| Unregister Call Stack Entry Termination User Exit    | Omissible Parameter                          | . 35 |
| Procedure (CEEUTX) API                               | Feedback Codes and Conditions                |      |
| Required Parameter                                   | Usage Notes                                  | . 35 |
| Omissible Parameter                                  | Convert Timestamp to Number of Seconds       |      |
| Feedback Codes and Conditions                        | (CEESECS) API                                | . 36 |
| Usage Notes                                          | Required Parameter Group                     | . 36 |
| Condition Management APIs                            | Omissible Parameter                          |      |
| Construct a Condition Token (CEENCOD) API 15         | Feedback Codes and Conditions                |      |
| Required Parameter Group                             | Usage Notes                                  |      |
| Omissible Parameter                                  | Example                                      |      |
| Feedback Codes and Conditions 16                     | Get Current Greenwich Mean Time (CEEGMT) API |      |
| Usage Notes                                          | Get Current Local Time (CEELOCT) API         |      |
| Decompose a Condition Token (CEEDCOD) API 17         | Required Parameter Group                     | . 39 |
| Required Parameter Group                             | Omissible Parameter                          |      |
| Omissible Parameter                                  | Feedback Codes and Conditions                | . 40 |
|                                                      |                                              |      |

| Usage Notes                                      | Omissible Parameter 5                        |
|--------------------------------------------------|----------------------------------------------|
| Example                                          | Feedback Codes and Conditions 5              |
| Get Offset from Universal Time Coordinated to    | Usage Notes                                  |
| Local Time (CEEUTCO) API 40                      | Get a Message (CEEMGET) API 5                |
| Required Parameter Group 41                      | Required Parameter Group                     |
| Omissible Parameter 41                           | Omissible Parameter 5                        |
| Feedback Codes and Conditions 41                 | Feedback Codes and Conditions 5              |
| Usage Notes                                      | Usage Notes                                  |
| Example                                          | Get, Format, and Dispatch a Message (CEEMSG) |
| Get Universal Time Coordinated (CEEUTC) API 42   | API                                          |
| Required Parameter Group                         | Required Parameter Group 5                   |
| Omissible Parameter                              | Omissible Parameter 5                        |
| Feedback Codes and Conditions                    | Feedback Codes and Conditions 5              |
| Usage Notes                                      | Usage Notes 5                                |
| Example                                          | Program or Procedure Call APIs 5             |
| Query Century (CEEQCEN) API                      | Get String Information (CEEGSI) API 6        |
| Required Parameter                               | Required Parameter Group 6                   |
| Omissible Parameter                              | Omissible Parameter 6                        |
| Feedback Codes and Conditions 44                 | Feedback Codes and Conditions 6              |
| Return Default Date and Time Strings for Country | Usage Notes                                  |
| or Region (CEEFMDT) API                          | Retrieve Operational Descriptor Information  |
| Omissible Parameter                              | (CEEDOD) API 6                               |
| Required Parameter 45                            | Required Parameter Group 6                   |
| Omissible Parameter 45                           | Omissible Parameter 6                        |
| Feedback Codes and Conditions 45                 | Feedback Codes and Conditions 6              |
| Country/Region Code Identifiers 45               | Usage Notes                                  |
| Return Default Date String for Country or Region | Test for Omitted Argument (CEETSTA) API 6    |
| (CEEFMDA) API                                    | Required Parameter Group 6                   |
| Omissible Parameter 47                           | Omissible Parameter 6                        |
| Required Parameter 47                            | Feedback Codes and Conditions 6              |
| Omissible Parameter 47                           | Usage Notes 6                                |
| Feedback Codes and Conditions 48                 | Storage Management APIs 6                    |
| Return Default Time String for Country or Region | Basic Heap Operations APIs 6                 |
| (CEEFMTM) API                                    | Allocation Strategy Type (CEE4ALC) 6         |
| Omissible Parameter                              | User-Defined Allocation Strategy 6           |
| Required Parameter                               | The Default Heap 6                           |
| Omissible Parameter 49                           | Free Storage (CEEFRST) API 6                 |
| Feedback Codes and Conditions                    | Required Parameter 6                         |
| Set Century (CEESCEN) API                        | Omissible Parameter 6                        |
| Required Parameter                               | Feedback Codes and Conditions 6              |
| Omissible Parameter 49                           | Usage Notes                                  |
| Feedback Codes and Conditions 50                 | Get Heap Storage (CEEGTST) API 7             |
| Math APIs                                        | Required Parameter Group 7                   |
| Basic Random Number Generation (CEERAN0) API 51  | Omissible Parameter 7                        |
| Required Parameter Group 51                      | Feedback Codes and Conditions 7              |
| Omissible Parameter                              | Usage Notes                                  |
| Feedback Codes and Conditions                    | Reallocate Storage (CEECZST) API 7           |
| Convert 64-Bit Integer to Character String       | Required Parameter Group 7                   |
| (CEE4JNTS) API                                   | Omissible Parameter 7                        |
| Required Parameter Group                         | Feedback Codes and Conditions 7              |
| Omissible Parameter                              | Usage Notes                                  |
| Feedback Codes and Conditions                    | Extended Heap Operations APIs                |
| Convert Character String to 64-Bit Integer       | Create Heap (CEECRHP) API                    |
| (CEE4JSTN) API                                   | Required Parameter                           |
| Required Parameter Group 54                      | Omissible Parameter Group 7                  |
| Omissible Parameter 54                           | Feedback Codes and Conditions 7              |
| Feedback Codes and Conditions 54                 | Usage Notes                                  |
| Examples                                         | Discard Heap (CEEDSHP) API                   |
| Message Services APIs                            | Required Parameter                           |
| Dispatch a Message (CEEMOUT) API 55              | Omissible Parameter 7                        |
| Required Parameter Group                         | Feedback Codes and Conditions                |

| Usage Notes                                      | Omitting Parameters in ILE CEE APIs 86         |
|--------------------------------------------------|------------------------------------------------|
| Mark Heap (CEEMKHP) API                          | OS/400 Messages and the ILE CEE API Feedback   |
| Required Parameter Group                         | Code                                           |
| Omissible Parameter                              | Using Condition Management APIs 87             |
| Feedback Codes and Conditions 76                 | How Conditions Are Represented 87              |
| Usage Notes                                      | Condition Token Layout                         |
| Release Heap (CEERLHP) API                       | Condition Token Testing                        |
| Required Parameter                               | ILE CEE Date and Time Notation and Limits 90   |
| Omissible Parameter                              | Notation                                       |
| Feedback Codes and Conditions                    | Limits                                         |
| Usage Notes                                      | Data Types and Limits 91                       |
| Heap allocation strategies APIs                  | Integer Data Types 91                          |
| Define Heap Allocation Strategy (CEE4DAS) API 78 | Real Data Types 91                             |
| Required Parameter Group                         | Complex Data Types 92                          |
| Omissible Parameter Group 79                     | Calling Math Bindable APIs                     |
| Feedback Codes and Conditions 79                 | Math Bindable APIs Are Procedures 93           |
| Usage Notes                                      | ILE Math Bindable API Descriptions 94          |
| Handle a Condition (CEE4HC) API 79               | Message Descriptions for Math Bindable APIs 99 |
| Required Parameter Group 80                      |                                                |
| Omissible Parameter Group 80                     | Appendix. Notices 101                          |
| Feedback Codes and Conditions 80                 | Trademarks                                     |
| Usage Notes                                      | Terms and conditions for downloading and       |
| Concepts                                         | printing publications                          |
| ILE CEE API Calling and Naming Conventions 81    | Code disclaimer information                    |
| Naming Conventions of the ILE CEE APIs 83        |                                                |
| Data Type Definitions of ILE CEE APIs 83         |                                                |

# **ILE CEE APIS**

The Integrated Language Environment<sup>(R)</sup> (ILE) architecture on the OS/400<sup>(R)</sup> operating system provides a set of bindable application programming interfaces (APIs) known as ILE CEE APIs. In some cases, they provide additional function beyond that provided by a specific high-level language. For example, not all high-level languages (HLL) offer intrinsic means to manipulate dynamic storage. In these cases, you can supplement an HLL function by using appropriate ILE CEE APIs. If your HLL provides the same function as a particular ILE CEE API, use the HLL-specific one.

The ILE CEE APIs are useful for mixed-language applications because they are HLL independent. For example, if you use only condition management ILE CEE APIs with a mixed-language application, you will have uniform condition handling semantics for that application. This uniformity can make condition management easier than when using multiple HLL-specific condition handling models.

The ILE CEE APIs provide a wide-range of functional areas including:

- "Activation Group and Control Flow APIs"
- "Condition Management APIs" on page 14
- "ILE CEE Date and Time APIs" on page 20
- "Math APIs" on page 50
- "Message Services APIs" on page 55
- "Program or Procedure Call APIs" on page 59
- "Storage Management APIs" on page 65

For more information about using ILE CEE APIs, see the following sections:

- "ILE CEE API Calling and Naming Conventions" on page 81
- "Data Type Definitions of ILE CEE APIs" on page 83
- "Omitting Parameters in ILE CEE APIs" on page 86
- "OS/400 Messages and the ILE CEE API Feedback Code" on page 87

Top | APIs by category

### **APIs**

These are the APIs for this category.

# **Activation Group and Control Flow APIs**

ILE CEE APIs are provided to manage activation groups and to determine the control flow of procedures. The activation group and control flow APIs are:

- "Abnormal End (CEE4ABN) API" on page 2 (CEE4ABN) abnormally ends the activation group containing the nearest control boundary.
- "Find a Control Boundary (CEE4FCB) API" on page 3 (CEE4FCB) searches the call stack for the nearest call stack entry that is a control boundary.
- "Normal End (CEETREC) API" on page 4 (CEETREC) is used to do a normal ending of the activation group containing the nearest control boundary.
- "Register Activation Group Exit Procedure (CEE4RAGE) API" on page 5 (CEE4RAGE) is used to register procedures that are called when an activation group ends.

- "Register Activation Group Exit Procedure (CEE4RAGE2) API" on page 8 (CEE4RAGE2) is used to register procedures that are called when an activation group ends (64 bit version of CEE4RAGE).
- "Register Call Stack Entry Termination User Exit Procedure (CEERTX) API" on page 11 (CEERTX) registers a user-defined procedure that runs when the call stack entry for which it is registered is ended by anything other than a return to the caller.
- "Unregister Call Stack Entry Termination User Exit Procedure (CEEUTX) API" on page 13 (CEEUTX) is used to unregister a user-defined procedure that was previously registered by the Register Call Stack Entry Termination User Exit Procedure (CEERTX) API.

Top | "ILE CEE APIs," on page 1 | APIs by category

# Abnormal End (CEE4ABN) API

```
Omissible Parameter Group:

1 raise_TI
Input INT4
2 cel_rc_mod
Input INT4
3 user_rc
Input INT4
Service Program Name: QILE

Default Public Authority: *USE
```

The Abnormal End (CEE4ABN) API abnormally ends the activation group containing the nearest control boundary. The termination-imminent condition can be sent first to give all intervening call stack entries a chance to clean up or stop the abnormal end. This is optional. All call stack entries to the nearest control boundary are ended, unless the resume cursor is moved while handling the terminate-imminent condition. If the call stack entry for the control boundary is also the oldest call stack entry in the activation group, the activation group ends. The exception message CEE9901 (application error) is sent to the caller of the control boundary, whether or not the activation group ended, provided that call stack entries were ended.

# **Omissible Parameter Group**

### raise\_TI (input)

Whether or not the terminate-imminent condition should be raised before the end operation.

- 0 The terminate-imminent condition is not raised; the abnormal end operation starts immediately. This value is the default if raise\_TI is omitted.
- The terminate-imminent condition is raised. The abnormal end operation occurs only if the handling of the terminate-imminent condition results in the resume cursor not being moved after a resume operation was requested, or, the terminate-imminent condition is not handled.

### cel\_rc\_mod (input)

A language-specific return code passed from one ILE language to another ILE language. The value and meaning is language-specific.

### user\_rc (input)

A number representing the user portion of the activation group return code. If this parameter is

not supplied, the CEE4ABN API uses the current contents of the activation group return code. If it is supplied, it takes precedence over previously set values.

### Conditions

CEE9902 Unexpected user error occurred in &1 Severity: 30

# **Usage Notes**

- High-level language statements that implement abnormal ending of the activation group do so by calling the CEE4ABN API.
- The job-level return codes are updated whether or not the activation group ended, provided that call stack entries were canceled.
- This API cannot end the default activation group.

API introduced: V2R3

Top | "ILE CEE APIs," on page 1 | APIs by category

# Find a Control Boundary (CEE4FCB) API

Omissible Parameter Group: ctlbdy\_inv Output INT4 ctlbdy\_type INT4 Output Output FEEDBACK Service Program Name: QILE Default Public Authority: \*USE Threadsafe: Yes

The Find a Control Boundary (CEE4FCB) API searches the call stack for the nearest call stack entry that is a control boundary. Beginning with the caller of the CEE4FCB API, a search for a control boundary starts from the call stack entry of the caller and progresses to older call stack entries.

# **Omissible Parameter Group**

### ctlbdy\_inv (output)

A positive number indicating the control boundary call relative to the caller of the CEE4FCB API.

### ctlbdy type (output)

The type of the control boundary found.

0 The control boundary found is the oldest call stack entry in the activation group. The control boundary found is not the oldest call stack entry in the activation group.

ILE CEE APIs 3

### fc (output)

A 12-byte feedback code.

# **Feedback Codes and Conditions**

CEE0000 The API completed successfully

Severity: 00

CEE9902 Unexpected user error occurred in &1

Severity: 30

API introduced: V2R3

Top | "ILE CEE APIs," on page 1 | APIs by category

# Normal End (CEETREC) API

The Normal End (CEETREC) API is used to do a normal ending of the activation group containing the nearest control boundary. First, the terminate-imminent condition is sent to give all intervening call stack entries a chance to clean up, or stop the end operation. All call stack entries to the nearest control boundary end unless the resume cursor is moved while handling the terminate-imminent condition. If the call stack entry for the control boundary is also the oldest call stack entry in the activation group, the activation group ends, provided that call stack entries were ended.

# **Omissible Parameter Group**

### cel\_rc\_mod (input)

A language-specific return code passed from one ILE language to another ILE language. The value and meaning is language-specific.

### user\_rc (input)

A number representing the user portion of the activation group return code. If this parameter is not supplied, the CEETREC API uses the current contents of the activation group return code. If it is supplied, it takes precedence over previously set values.

### **Conditions**

CEE9902 Unexpected user error occurred in &1

Severity: 30

# Usage Notes

- · A normal end operation by high-level language exit statements is implemented by calling the CEETREC API. The termination-imminent condition is sent to the control boundary.
- The activation group and job-level return codes are updated whether or not the activation group ended, provided call stack entries were canceled.
- This API cannot end the default activation group.

API introduced: V2R3

Top | "ILE CEE APIs," on page 1 | APIs by category

# Register Activation Group Exit Procedure (CEE4RAGE) API

Required Parameter: 1 procedure RAGE\_ENTRY Omissible Parameter: fcOutput FEEDBACK Service Program Name: QILE Default Public Authority: \*USE Threadsafe: Yes

The Register Activation Group Exit Procedure (CEE4RAGE) API is used to register procedures that are called when an activation group ends. Activation group exit procedures, registered by CEE4RAGE, are called after HLL user exit procedures, but before any system level activation group resource clean up takes place. The procedures are called in the reverse order of their registration. If a procedure fails, subsequent procedures will not be called.

There is no practical limit to the number of procedures that can be registered. If the same procedure is registered multiple times, it is called multiple times.

**Note:** This API cannot be called from code running in the default activation group.

>> Note: The CEE4RAGE API and the "Register Activation Group Exit Procedure (CEE4RAGE2) API" on page 8 (CEE4RAGE2) API perform the same function. The CEE4RAGE API takes as its first parameter a procedure that takes a 32 bit activation group mark as a parameter. The CEE4RAGE2 API takes as its first parameter a procedure that takes a 64 bit activation group mark as a parameter. «

### **Authorities and Locks**

None. <<

# **Required Parameter**

### procedure (input)

An entry variable or constant for the procedure that is to be called at activation group termination.

### **Omissible Parameter**

fc (output)

A 12-byte feedback code.

### **Feedback Codes and Conditions**

CEE0000 The API completed successfully Severity: 00 CEE0257 The procedure provided for &1 is not valid Severity: 30 CEE3101 &1 cannot be called in the default activation group Severity: 30 CEE3103 Cannot allocate storage in &1 Severity: 30 CEE3111 &1 cannot be called at this time Severity: 30 CEE9902 Unexpected user error occurred in &1 Severity: 30

# **Usage Notes**

- The message CEE0257 occurs if *procedure* is not a procedure pointer, or if the procedure identified by *procedure* is not in either the current activation group or the default activation group.
- Once the activation group exit procedures start to run, the CEE4RAGE API cannot be called.

# Interface to the Activation Group Exit Procedure

An activation group exit procedure is called when the activation group is ended. The procedure is coded as **activation\_group\_exit** with the following parameters.

```
Required Parameter Group:

1 ag_mark
Input UINT4
2 reason
Input UINT4
3 result_code
I/O UINT4
4 user_rc
I/O UINT4
```

# **Required Parameter Group**

### ag\_mark (input)

The activation group mark that uniquely identifies the activation group within the job.

### reason (input)

The reason for the activation group being ended. See Common Reason Codes for Ending Activation Groups and Call Stack Entries (page 7) for a description of the reason codes.

### result\_code (I/O)

The value passed as input is the action to be taken as specified by a previous exit procedure. The value passed to the first exit procedure is 0. The output value can specify an action to be taken. If the result code does not match any of the following actions, the output value is ignored and the previous action remains unchanged.

### No action

0 Do not change the action.

### Recover

10 Do not perform any pending error requests. This is used if a previous exit procedure specified a result code of 20 and a subsequent procedure recovers from the error. The message CEE9901, indicating an application error, is not sent.

### **Failure**

20 Send message CEE9901 to the caller of the control boundary after the remaining exit procedures are called. 21 Send message CEE9901 to the caller of the control boundary. The remaining exit procedures registered by the CEE4RAGE API are not called. This is used if an unrecoverable error occurs in the exit procedure requesting this action.

Note: The application error message CEE9901 is sent after the activation group resources of the system are taken down and the activation group has ended.

### user\_rc (I/O)

The value passed as input is the *user\_rc* returned as output from the previous exit procedure. The value passed to the first exit procedure is 0.

### Common Reason Codes for Ending Activation Groups and Call Stack Entries.

| Bit        | Description                                                                            |
|------------|----------------------------------------------------------------------------------------|
| Bits 0     | Reserved                                                                               |
| Bits 1     | Call stack entry is canceled because an exception message was sent.                    |
| Bits 2-15  | Reserved                                                                               |
| Bit 16     | 0 - normal end 1 - abnormal end                                                        |
| Bit 17     | Activation Group is ending.                                                            |
| Bit 18     | Initiated by the Reclaim Activation Group (RCLACTGRP) command.                         |
| Bit 19     | Initiated as a result of the job ending.                                               |
| Bit 20     | Initiated by an exit verb, for example exit() in C, or the CEETREC API.                |
| Bit 21     | Initiated by an unhandled function check.                                              |
| Bit 22     | Call stack entry canceled because of an out-of-scope jump, for example longjmp() in C. |
| Bits 23-31 | Reserved (0)                                                                           |

API introduced: V2R3

Top | "ILE CEE APIs," on page 1 | APIs by category

# Register Activation Group Exit Procedure (CEE4RAGE2) API

| Required            | Parameter:                    |
|---------------------|-------------------------------|
| 1                   | procedure                     |
| Input<br>Omissible  | RAGE_ENTRY2 Parameter:        |
| 2                   | fc                            |
| Output<br>Service P | FEEDBACK<br>rogram Name: QILE |
| Default P           | ublic Authority: *USE         |
| Threadsa            | fe: Yes                       |

The Register Activation Group Exit Procedure (CEE4RAGE2) API is used to register procedures that are called when an activation group ends. Activation group exit procedures, registered by CEE4RAGE2, are called after HLL user exit procedures, but before any system level activation group resource clean up takes place. The procedures are called in the reverse order of their registration. If a procedure fails, subsequent procedures will not be called.

There is no practical limit to the number of procedures that can be registered. If the same procedure is registered multiple times, it is called multiple times.

**Note:** This API cannot be called from code running in the default activation group.

**Note:** The CEE4RAGE2 API and the "Register Activation Group Exit Procedure (CEE4RAGE) API" on page 5 (CEE4RAGE) API perform the same function. The CEE4RAGE2 API takes as its first parameter a procedure that takes a 64 bit activation group mark as a parameter. The CEE4RAGE API takes as its first parameter a procedure that takes a 32 bit activation group mark as a parameter.

### **Authorities and Locks**

None.

# **Required Parameter**

procedure (input)

An entry variable or constant for the procedure that is to be called at activation group termination.

### **Omissible Parameter**

fc (output)

A 12-byte feedback code.

# **Feedback Codes and Conditions**

CEE0000 The API completed successfully

Severity: 00

CEE0257 The procedure provided for &1 is not valid

Severity: 30

CEE3101 &1 cannot be called in the default activation group

8 iSeries: ILE CEE APIs

Severity: 30 CEE3103 Cannot allocate storage in &1 Severity: 30 CEE3111 &1 cannot be called at this time Severity: 30 CEE9902 Unexpected user error occurred in &1 Severity: 30

# **Usage Notes**

- The message CEE0257 occurs if procedure is not a procedure pointer, or if the procedure identified by procedure is not in either the current activation group or the default activation group.
- Once the activation group exit procedures start to run, the CEE4RAGE API cannot be called.

# Interface to the Activation Group Exit Procedure

An activation group exit procedure is called when the activation group is ended. The procedure is coded as activation\_group\_exit with the following parameters.

```
Required Parameter Group:
          ag_mark
Input
          UINT8
2
          reason
Input
          UINT4
3
          result_code
I/O
          UINT4
          user_rc
I/O
          UINT4
```

# **Required Parameter Group**

### ag\_mark (input)

The activation group mark that uniquely identifies the activation group within the job.

### reason (input)

The reason for the activation group being ended. See Common Reason Codes for Ending Activation Groups and Call Stack Entries (page 10) for a description of the reason codes.

### result\_code (I/O)

The value passed as input is the action to be taken as specified by a previous exit procedure. The value passed to the first exit procedure is 0. The output value can specify an action to be taken. If the result code does not match any of the following actions, the output value is ignored and the previous action remains unchanged.

### No action

0 Do not change the action.

### Recover

10

Do not perform any pending error requests. This is used if a previous exit procedure specified a result code of 20 and a subsequent procedure recovers from the error. The message CEE9901, indicating an application error, is not sent.

### **Failure**

20

Send message CEE9901 to the caller of the control boundary after the remaining exit procedures are called.

Send message CEE9901 to the caller of the control boundary. The remaining exit procedures registered by the CEE4RAGE API are not called. This is used if an unrecoverable error occurs in the exit procedure requesting this action.

**Note:** The application error message CEE9901 is sent after the activation group resources of the system are taken down and the activation group has ended.

### user\_rc (I/O)

The value passed as input is the *user\_rc* returned as output from the previous exit procedure. The value passed to the first exit procedure is 0.

# Common Reason Codes for Ending Activation Groups and Call Stack Entries.

| Bit        | Description                                                                                         |
|------------|----------------------------------------------------------------------------------------------------|
| Bits 0     | Reserved                                                                                            |
| Bits 1     | Call stack entry is canceled because an exception message was sent.                                 |
| Bits 2-15  | Reserved                                                                                            |
| Bit 16     | 0 - normal end 1 - abnormal end                                                                     |
| Bit 17     | Activation Group is ending.                                                                         |
| Bit 18     | Initiated by the Reclaim Activation Group (RCLACTGRP) command.                                      |
| Bit 19     | Initiated as a result of the job ending.                                                            |
| Bit 20     | Initiated by an exit verb, for example exit() in C, or the CEETREC API.                             |
| Bit 21     | Initiated by an unhandled function check.                                                           |
| Bit 22     | Call stack entry canceled because of an out-of-scope jump, for example <code>longjmp()</code> in C. |
| Bits 23-31 | Reserved (0)                                                                                        |

**«** API introduced: V5R3

Top | "ILE CEE APIs," on page 1 | APIs by category

# Register Call Stack Entry Termination User Exit Procedure (CEERTX) **API**

| Required  | Required Parameter:    |  |  |
|-----------|------------------------|--|--|
|           |                        |  |  |
| 1         | procedure              |  |  |
| Input     | RTX_ENTRY              |  |  |
| Omissible | e Parameter:           |  |  |
|           |                        |  |  |
| 2         | token                  |  |  |
| Input     | POINTER                |  |  |
| 3         | fc                     |  |  |
| Output    | FEEDBACK               |  |  |
| Service P | rogram Name: QILE      |  |  |
|           |                        |  |  |
| Default P | Public Authority: *USE |  |  |
| Threadsa  | fe: Yes                |  |  |

The Register Call Stack Entry Termination User Exit Procedure (CEERTX) API registers a user-defined procedure that runs when the call stack entry for which it is registered is ended by anything other than a return to the caller.

# **Required Parameter**

### procedure (input)

An entry variable or constant for the procedure that is called if the call stack entry is abnormally ended.

# **Omissible Parameter**

### token (input)

A pointer that is passed to procedure. If token is omitted, a null pointer is passed to procedure when *procedure* is called.

### fc (output)

A 12-byte feedback code.

# **Feedback Codes and Conditions**

| CEE0000      | The API completed successfully                 |
|--------------|------------------------------------------------|
| Severity: 00 |                                                |
| CEE0256      | Procedure already registered, registered again |
| Severity: 10 |                                                |
| CEE0257      | The procedure provided for &1 is not valid     |
| Severity: 30 |                                                |
| CEE3103      | Cannot allocate storage in &1                  |
| Severity: 30 |                                                |
| CEE9902      | Unexpected user error occurred in &1           |
| Severity: 30 |                                                |
|              |                                                |

# Usage Notes

- · Multiple user call stack entry termination user exit procedures can be registered for each call stack
- · Call stack entry termination user exit procedures run in first in/first out (FIFO) order. If a procedure causes any of the following, the remaining procedures are not run:
  - The call to a call stack entry termination user exit procedure fails.
  - An exception is not handled.
  - Control has moved past the invocation of the call stack entry termination user exit procedure. For example, the resume cursor has been moved, or an out-of-scope jump, such as longjmp() in ILE C, has been used.
- The message CEE0257 occurs only if the pointer contained in the procedure parameter is not a procedure pointer. This does not verify that a call through that pointer will be successful. For example, the call may fail because the activation group containing the procedure no longer exists.

# Interface to the Call Stack Entry Termination User Exit Procedure

The following is the interface to the call stack entry termination user exit procedure registered by the CEERTX API. The procedure is coded as **termination\_procedure** with the following parameter.

| Required Parameter: |         |  |
|---------------------|---------|--|
|                     |         |  |
| 1                   | token   |  |
| Input               | POINTER |  |
|                     |         |  |

# **Required Parameter**

### token (input)

The user-supplied pointer passed on the call to CEERTX that registered the call stack entry termination user exit procedure.

API introduced: V2R3

Top | "ILE CEE APIs," on page 1 | APIs by category

# **Unregister Call Stack Entry Termination User Exit Procedure (CEEUTX)** API

| Required                       | Required Parameter:  |  |  |
|--------------------------------|----------------------|--|--|
|                                |                      |  |  |
|                                |                      |  |  |
| 1                              | procedure            |  |  |
| Input                          | RTX_ENTRY            |  |  |
|                                | e Parameter:         |  |  |
|                                |                      |  |  |
|                                |                      |  |  |
| 2                              | fc                   |  |  |
| Output                         | FEEDBACK             |  |  |
|                                | rogram Name: QILE    |  |  |
|                                |                      |  |  |
| Default Public Authority: *USE |                      |  |  |
| Delaure 1                      | ubic ridiionly. Coll |  |  |
|                                |                      |  |  |
| Threadsa                       | fe: Yes              |  |  |

The Unregister Call Stack Entry Termination User Exit Procedure (CEEUTX) API is used to unregister a user-defined procedure that was previously registered by the Register Call Stack Entry Termination User Exit Procedure (CEERTX) API. The CEEUTX API operates on the call stack entry termination user exits that are registered for the call stack entry from which the CEEUTX API is called.

# **Required Parameter**

procedure (input)

An entry variable or constant for the procedure that is to be unregistered for the call stack entry.

### **Omissible Parameter**

fc (output)

A 12-byte feedback code.

### Feedback Codes and Conditions

| CEE0000      | The API completed successfully                                |
|--------------|---------------------------------------------------------------|
| Severity: 00 |                                                               |
| CEE0252      | &1 is unable to find the procedure                            |
| Severity: 30 |                                                               |
| CEE0253      | Additional registrations of the procedure remain in the queue |
| Severity: 10 |                                                               |
| CEE0257      | The procedure provided for &1 is not valid                    |
| Severity: 30 |                                                               |
| CEE9902      | Unexpected user error occurred in &1                          |
| Severity: 30 |                                                               |
|              |                                                               |

# **Usage Notes**

- · Registered call stack entry termination user exit procedures are automatically unregistered upon the return from the call stack entry for which they are registered.
- If the same procedure is registered for the call stack entry more than once, the CEEUTX API processes the registrations in LIFO order.
- The message CEE0257 occurs if the pointer contained in *procedure* is not a procedure pointer.

# **Condition Management APIs**

ILE condition management APIs allow you to handle errors independent of high-level language-specific error handling.

See "Using Condition Management APIs" on page 87 for information on:

- · how conditions are represented.
- · condition token layout.
- · condition token testing.

The condition management APIs are:

- "Construct a Condition Token (CEENCOD) API" on page 15 (CEENCOD) is used to dynamically construct a 12-byte condition token.
- "Decompose a Condition Token (CEEDCOD) API" on page 17 (CEEDCOD) returns the individual elements of an existing condition token.
- "Handle a Condition (CEE4HC) API" on page 79 (CEE4HC) handles a specified condition and, optionally, logs the condition.
- "Move the Resume Cursor to a Return Point (CEEMRCR) API" on page 18 (CEEMRCR) moves the resume cursor to a return point relative to the current handle cursor.
- Register a User-Written Condition Handler (CEEHDLR) registers a user-written condition handler for the current call stack entry.
- Retrieve ILE Version and Platform ID (CEEGPID) retrieves the ILE version ID and the platform (that is, operating system) ID. The IDs are those currently in use for processing the active condition.
- Return the Relative Invocation Number (CEE4RIN) retrieves the relative invocation number of an invocation pointer, and returns it in rel\_inv.
- Signal a Condition (CEESGL) signals or resignals a condition to the ILE condition manager.
- Unregister a User-Written Condition Handler (CEEHDLU) unregisters a user-written condition handler for the current call stack entry.

Top | "ILE CEE APIs," on page 1 | APIs by category

# Construct a Condition Token (CEENCOD) API

```
Required Parameter Group:
         c_1
         INT2
Input
          c_2
Input
         INT2
          case
         INT2
Input
          severity
         INT2
         control
          INT2
Input
          facility_id
         CHAR3
Input
         i_s_info
Input
         INT4
         cond_token
Output FEEDBACK
Omissible Parameter:
          fc
Output FEEDBACK
Service Program Name: QILE
Default Public Authority: *USE
 Threadsafe: Yes
```

The Construct a Condition Token (CEENCOD) API is used to dynamically construct a 12-byte condition token.

# **Required Parameter Group**

### c-1 (input)

A 2-byte binary integer representing the value of the first part of the Condition\_ID. See MsgSev.

### c-2 (input)

A 2-byte binary integer representing of the value of the second part of the Condition\_ID. See the description of MsgNo.

### case (input)

A 2-byte binary integer that defines the format of the Condition\_ID portion of the token. See the description of Case.

### severity (input)

A 2-byte unsigned binary integer that indicates the condition's severity. The value of this field is the same as in C-1 (page 15).

### control (input)

A 2-byte binary number containing the control information of the condition. See the description of Control.

### facility\_id (input)

A 3-character field containing three alphanumeric characters that identify the product generating this condition or feedback information. See the description of Facility-ID.

### i\_s\_info (input)

A 4-byte handle identifying the instance specific information. See the description of I-95 S-Info.

### cond\_token (output)

The 12-byte representation of the constructed condition or feedback information. See How Conditions Are Represented.

# **Omissible Parameter**

### fc (output)

A 12-byte feedback code.

### **Feedback Codes and Conditions**

| CEE0000      | The API completed successfully                     |
|--------------|----------------------------------------------------|
| Severity: 00 |                                                    |
| CEE0401      | The Case parameter for &1 is not valid             |
| Severity: 30 |                                                    |
| CEE0402      | Unsupported control code &2 passed to procedure &1 |
| Severity: 30 |                                                    |
| CEE0403      | Severity passed to &1 is not valid                 |
| Severity: 30 |                                                    |

# **Usage Notes**

• If the severity in C\_1 does not match the severity in the Severity parameter, message CEE0403 is raised.

API introduced: V2R3

Top | "ILE CEE APIs," on page 1 | APIs by category

# **Decompose a Condition Token (CEEDCOD) API**

```
Required Parameter Group:
         cond_token
         FEEDBACK
Input
         c_1
Output
         INT2
         c_2
         INT2
Output
         case
Output
         INT2
         severity
         INT2
Output
         control
         INT2
Output
         facility_id
Output
        CHAR3
         i_s_info
Output
Omissible Parameter:
         fc
Output FEEDBACK
Service Program Name: QILE
Default Public Authority: *USE
 Threadsafe: Yes
```

The Decompose a Condition Token (CEEDCOD) API returns the individual elements of an existing condition token.

# **Required Parameter Group**

### Cond\_Token (input)

A condition token that represents the current condition or feedback information. See How Conditions Are Represented

### C—1 (output)

A 2-byte binary integer representing the value of the first part of the Condition\_ID. See the description of MsgSev.

### C—2 (output)

A 2-byte binary integer representing of the value of the second part of the Condition\_ID. See the description of MsgNo.

### Case (output)

A 2-byte binary integer that defines the format of the Condition\_ID portion of the token. See the description of Case.

### Severity (output)

A 2-byte unsigned binary integer that indicates the severity of the condition. The value of this field is the same as in C—1 (page 17).

### Control (output)

A 16-bit field containing flags that describe aspects of the state of the condition. See the description of Control.

### Facility\_ID (output)

A 3-character field containing three alphanumeric characters that identify the product generating this condition or feedback information. See the description of Facility—ID.

### I\_S\_Info (output)

A 4-byte handle identifying the instance specific information. See the description of I—S—Info.

# **Omissible Parameter**

### fc (output)

A 12-byte feedback code.

# **Feedback Codes and Conditions**

CEE0000 The API completed successfully

Severity: 00

CEE0102 The condition token passed to &1 is not valid

Severity: 30

API introduced: V2R3

Top | "ILE CEE APIs," on page 1 | APIs by category

# Move the Resume Cursor to a Return Point (CEEMRCR) API

Required Parameter:

1 type\_of\_move

Input INT4
Omissible Parameter:

2 fc
Output FEEDBACK
Service Program Name: QILE

Default Public Authority: \*USE

The Move the Resume Cursor to a Return Point (CEEMRCR) API moves the resume cursor to a return point relative to the current handle cursor.

Initially, the resume cursor is positioned after the machine instruction that caused the condition to be raised. The direction of movement is always toward older call stack entries.

# Required Parameter

### type\_of\_move (input)

The type of movement of the resume cursor relative to the current position of the handle cursor. The values are:

0 Move the resume cursor from a later call stack entry to the call stack entry that is currently associated with the handle cursor.

> Chose this option if resumption in the call stack entry at which the resume cursor is pointing is not possible, but may be possible in the call stack entry at which the handle cursor is pointing.

Move the resume cursor to the call return point (immediately following the call statement) for the call stack entry one prior to the position of the handle cursor. Also move the handle cursor to the first handler of the call stack entry the resume cursor is being moved to. This action exits the current call stack entry and skips all condition handlers still to be called for the call stack

Chose this option if resumption is impossible at the current location, but may be possible in the caller of the current

### Omissible Parameter

fc (output)

A 12-byte feedback code.

### Feedback Codes and Conditions

CEE0000 The API completed successfully

Severity: 00

CEE0254 The type of move for &1 is not valid

Severity: 10

CEE0260 No active condition for call to &1

Severity: 30

CEE9902 Unexpected user error occurred in &1

Severity: 30

# Usage Notes

- If you attempt to move the resume cursor with a type of move of 0 and the resume cursor and the handle cursor are at the same call stack entry, the move is not valid.
- The actual movement of the resume cursor occurs only after the condition handler returns to the condition manager. If two or more calls from a given user-written condition handler set the resume cursor to different places, the most recent call will be used.
- When a return operation is made to the condition manager after the resume cursor is moved, any associated exit procedures are called for each call stack entry that is passed. Moving a resume cursor past a call stack entry also cancels any associated user-written condition handlers.
- Ensure that the CEEMRCR API is called before handling the condition. A call to the CEEMRCR API is not valid if there is no active condition. For example, the condition may not be active if the condition handler uses the message handler API, Change Exception Message (QMHCHGEM), to handle the condition.
- When doing a type 1 move, the exception message is immediately moved to the call message queue of the call stack entry one older than that indicated by the handle cursor. Therefore, when using APIs to perform some action on the exception (for example, QMHCHGEM), you must indicate a target invocation of one older than the original handle cursor.

API introduced: V2R3

### ILE CEE Date and Time APIs

For information on using the ILE CEE date and time APIs, see "ILE CEE Date and Time Notation and Limits" on page 90.

≫ For other APIs that allow you to work with date and time values, see Date and Time APIs. ≪

The ILE CEE date and time APIs are:

- "Calculate Day of Week from Lilian Date (CEEDYWK) API" on page 21 (CEEDYWK) returns the day of the week as a number between 1 and 7.
- "Convert Date to Lilian Format (CEEDAYS) API" on page 22 (CEEDAYS) converts a string representing a date into a number representing the number of days since 14 October 1582.
- "Convert Integers to Seconds (CEEISEC) API" on page 26 (CEEISEC) converts separate binary integers representing year, month, day, hour, minute, second, and millisecond to a number representing the number of seconds since 00:00:00 14 October 1582.
- "Convert Lilian Date to Character Format (CEEDATE) API" on page 28 (CEEDATE) formats a number representing a Lilian date.
- "Convert Seconds to Character Timestamp (CEEDATM) API" on page 31 (CEEDATM) formats a number representing the number of seconds since 00:00:00 14 October 1582.
- "Convert Seconds to Integers (CEESECI) API" on page 34 (CEESECI) converts a number representing the number of seconds since 00:00:00 14 October 1582 to seven separate binary integers representing year, month, day, hour, minute, second, and millisecond.
- "Convert Timestamp to Number of Seconds (CEESECS) API" on page 36 (CEESECS) converts a string representing a timestamp into a number representing the number of seconds since 00:00:00 14 October 1582.
- "Get Current Greenwich Mean Time (CEEGMT) API" on page 38 (CEEGMT) is an alias of CEEUTC.
- "Get Current Local Time (CEELOCT) API" on page 39 (CEELOCT) returns the current local time in three formats: Lilian date (the number of days since 14 October 1582), Lilian timestamp (the number of seconds since 00:00:00 14 October 1582), and Gregorian character string (in the form YYYYMMDDHHMISS999').
- "Get Offset from Universal Time Coordinated to Local Time (CEEUTCO) API" on page 40 (CEEUTCO) provides three values representing the current offset from Universal Time Coordinated (UTC) to local system time.
- "Get Universal Time Coordinated (CEEUTC) API" on page 42 (CEEUTC) returns the current Universal Time Coordinated as both a Lilian date and as the number of seconds since 00:00:00 14 October 1582.
- "Query Century (CEEQCEN) API" on page 43 (CEEQCEN) queries the century within which 2-digit year values are assumed to lie.
- "Return Default Date and Time Strings for Country or Region (CEEFMDT) API" on page 44 (CEEFMDT) returns the default date and time picture strings for the country or region specified in the country/region\_code parameter.
- "Return Default Date String for Country or Region (CEEFMDA) API" on page 47 (CEEFMDA) returns the default date picture string for the country or region specified in the country/region\_code parameter.
- "Return Default Time String for Country or Region (CEEFMTM) API" on page 48 (CEEFMTM) returns the default time picture string for the country or region specified in the country/region\_code parameter.
- "Set Century (CEESCEN) API" on page 49 (CEESCEN) sets the century within which 2-digit year values are assumed to lie.

Top  $\mid$  "ILE CEE APIs," on page 1  $\mid$  APIs by category

# Calculate Day of Week from Lilian Date (CEEDYWK) API

```
Required Parameter Group:
          input_Lilian_date
          INT4
Input
         output_day_no
Output INT4
Omissible Parameter:
          fc
Output FEEDBACK
Service Program Name: QILE
Default Public Authority: *USE
 Threadsafe: Yes
```

The Calculate Day of Week from Lilian Date (CEEDYWK) API returns the day of the week as a number between 1 and 7.

# Required Parameter Group

### input\_Lilian\_date (input)

A 32-bit binary integer representing the Lilian date, which is the number of days since 14 October 1582. For example, 16 May 1988 is day number 148 138. The valid range is 1 to 3 074 324 (31 December 9999).

### output\_day\_no (output)

A 32-bit binary integer representing the day of week of the input\_Lilian\_date. For the day of week, 1 indicates Sunday, 2 indicates Monday, ..., 7 indicates Saturday. If input\_Lilian\_date is not valid, output\_day\_no is set to 0 and CEEDYWK ends with a nonzero feedback code.

### Omissible Parameter

### fc (output)

A 12-byte feedback code passed by reference. If specified as an argument, feedback information (a condition token) is returned to the calling procedure. If not specified and the requested operation was not successfully completed, the condition is signaled to the condition manager.

### Feedback Codes and Conditions

| CEE0000      | The API completed successfully                   |
|--------------|--------------------------------------------------|
| Severity: 00 |                                                  |
| CEE2512      | The value for the given Lilian date is not valid |
| Severity: 30 |                                                  |
| CEE9902      | Unexpected user error occurred in &1             |
| Severity: 30 |                                                  |

# **Usage Notes**

The number returned by CEEDYWK is useful for end-of-week calculations.

# Convert Date to Lilian Format (CEEDAYS) API

```
Required Parameter Group:
          input_char_date
Input
          VSTRING
          picture_string
          VSTRING
Input
          output_Lilian_date
Output
         INT4
Omissible Parameter:
          fc
Output FEEDBACK
 Service Program Name: QILE
 Default Public Authority: *USE
 Threadsafe: Yes
```

The Convert Date to Lilian Format (CEEDAYS) API converts a string representing a date into a number representing the number of days since 14 October 1582. This API makes it easier to do calculations such as the number of days between two dates.

# Required Parameter Group

### input\_char\_date (input by descriptor)

A character string representing a date or timestamp in the format shown by picture\_string. Field width is 5 to 255 characters. *Input-char-date* can contain leading or trailing blanks. Parsing for a date begins with the first non-blank character unless the picture string contains leading blanks, in which case CEEDAYS skips exactly that many positions before parsing begins. After a valid date is parsed, remaining characters are ignored. Valid dates are in the range 15 October 1582 to 31 December 9999.

### picture string (input by descriptor)

A character string indicating the format of the date value in *input\_char\_date*, for example MM/DD/YY. Each character in *picture\_string* represents a character in *input\_char\_date*. If delimiters such as the slash (/) appear in the picture string, then leading zeros can be omitted. For example:

```
CALL CEEDAYS('6/2/88' , 'MM/DD/YY', lildate, fc); CALL CEEDAYS('06/02/88', 'MM/DD/YY', lildate, fc); CALL CEEDAYS('060288' , 'MMDDYY' , lildate, fc); CALL CEEDAYS('88154' , 'YYDDD' , lildate, fc);
```

would all assign the same value to variable lildate. If any time characters are included, for example HH:MI:SS YY/MM/DD, they count as place holders but are otherwise ignored.

Picture Characters Used in Picture Strings (page 24) contains a list of valid picture characters, and Examples of Picture Strings Recognized by ILE Date and Time APIs (page 25) has examples of valid picture strings.

If picture\_string is null or blank, CEEDAYS obtains picture\_string based on the current job value for the country or region ID (CNTRYID). For example, if the current value for CNTRYID is US (United States), the date format is MM/DD/YY. If the current job value for CNTRYID is FR (France), the date format is DD.MM.YYYY.

This default mechanism makes it easy for translators to specify the preferred date format, and also easy for application programs and library procedures to automatically use this format.

### output\_Lilian\_date (output)

A 32-bit binary integer representing the Lilian date, which is the number of days since 14 October 1582. For example, 16 May 1988 is day number 148 138. If input\_char\_date does not contain a valid date, output\_Lilian\_date is set to 0 and CEEDAYS ends with a nonzero feedback code.

### **Omissible Parameter**

### fc (output)

A 12-byte feedback code passed by reference. If specified as an argument, feedback information (a condition token) is returned to the calling procedure. If not specified and the requested operation was not successfully completed, the condition is signaled to the condition manager.

# Feedback Codes and Conditions

| CEE0000      | The API completed successfully                    |
|--------------|---------------------------------------------------|
| Severity: 00 |                                                   |
| CEE0501      | The operational descriptor data type is not valid |
| Severity: 30 |                                                   |
| CEE0502      | Missing operational descriptor                    |
| Severity: 30 |                                                   |
| CEE2507      | Insufficient data provided                        |
| Severity: 30 |                                                   |
| CEE2508      | The value for day is not valid                    |
| Severity: 30 |                                                   |
| CEE2509      | The value for era is not valid                    |
| Severity: 30 |                                                   |
| CEE2513      | The value for Lilian date is not valid            |
| Severity: 30 |                                                   |
| CEE2517      | The value for month is not valid                  |
| Severity: 30 |                                                   |
| CEE2518      | The picture string specification is not valid     |
| Severity: 30 |                                                   |
| CEE2521      | The value for year is not valid                   |
| Severity: 30 |                                                   |
| CEE9902      | Unexpected user error occurred in &1              |
| Severity: 30 |                                                   |
|              |                                                   |

# **Usage Notes**

- · The inverse of CEEDAYS is CEEDATE. The CEEDATE API converts a date in the Lilian format to character format.
- Date calculations can be performed easily on the output\_Lilian\_date, because it is an integer. Leap year and end-of-year anomalies are avoided.
- · See "Set Century (CEESCEN) API" on page 49 and "Query Century (CEEQCEN) API" on page 43 for information on 2-digit years.
- If picture\_string includes a Japanese era symbol <JJJJ>, the YY position in input\_char\_date is assumed to contain the year within Japanese era. Examples of Picture Strings Recognized by ILE Date and Time APIs (page 25) has an example. Japanese Eras Used by ILE Date and Time APIs When < [[]]> Specified (page 25) contains a list of the Japanese eras recognized by CEEDAYS.

• If *picture\_string* includes a Republic of China (ROC) era symbol <CCCC> or <CCCCCCC>, the YY position in *input\_char\_date* is assumed to contain the year within ROC era. Examples of Picture Strings Recognized by ILE Date and Time APIs (page 25) has an example. Republic of China Eras Used by ILE Date and Time APIs When <CCCC> or <CCCCCCCC> Specified (page 26) contains a list of the ROC eras recognized by CEEDAYS. The coding of YYY or ZYY without including one of the era symbols is a picture string specification error.

### Picture Characters Used in Picture Strings

| Picture Characters                               | Explanation                                                                                                    | Valid Values                                                                                                    | Notes                                                                                                    |
|--------------------------------------------------|----------------------------------------------------------------------------------------------------|----------------------------------------------------------------------------------------------------|----------------------------------------------------------------------------------------------------|
| Y<br>YY<br>YYY<br>ZYY<br>YYYY                    | 1-digit year<br>2-digit year<br>3-digit year<br>3-digit year within era<br>4-digit year                                                                   | 0-9<br>00-99<br>000-999<br>1-999<br>1582-9999                                                                           | Y valid for output only. YY implies the years xx00-xx99. (The years are dependent on the century start value and the system date.) YYY or ZYY used with <jjjj>, <cccc>, and <ccccccc>.</ccccccc></cccc></jjjj>                            |
| 13/1/                                            | Japanese era name in DBCS characters                                                                                                    | Heisei<br>(X'0E458D45BA0F')<br>Showa<br>(X'0E45B3457A0F')<br>Taisho<br>(X'0E455B45770F')<br>Meiji<br>(X'0E455A645840F') | Affects YY field: if <jjjj><br/>specified, YY means the year<br/>within Japanese era. For<br/>example, 1988 = Showa 63.<br/>See example in Examples of<br/>Picture Strings Recognized<br/>by ILE Date and Time APIs<br/>(page 25).</jjjj> |
| <0000><br><0000000>                              | Republic of China (ROC) era name in DBCS characters                                                                                                    | MinKow<br>(X'0E4D8256CE0F')<br>ChuHwaMinKow<br>(X'0E4C845ADD4D8256CE0F')                                                | Affects YY field: if <cccc> specified, YY means the year within ROC era. For example, 1988 = Minkow 77. See example in Examples of Picture Strings Recognized by ILE Date and Time APIs (page 25).</cccc>                                 |
| MM<br>ZM                                         | 2-digit month<br>1- or 2-digit month                                                                                                    | 01-12<br>1-12                                                                                                    | For output, leading zero suppressed. For input, ZM treated as MM.                                                                                                    |
| RRRR<br>RRRZ                                     | Roman numeral month                                                                                                    | I-XII (Left-justified)                                                                                                  | For input, source string is folded to uppercase. For output, uppercase only. I=Jan, II=Feb,, XII=Dec.                                                                                                    |
| MMM Mmm MMMMMMMMM Mmmmmmmmm MMMMMMMMMZ Mmmmmmmmm | 3-char month, uppercase 3-char month, mixed case 20-char month, uppercase 20-char month, mixed case trailing blanks suppressed trailing blanks suppressed | JAN-DEC Jan-Dec JANUARY -DECEMBER January -December JANUARY-DECEMBER January-December                                   | For input, source string always folded to uppercase. For output, M generates uppercase and m generates lowercase. Output is padded with blanks ( ) (unless Z specified) or truncated to match the number of Ms.                           |
| DD<br>ZD<br>DDD                                  | 2-digit day of month<br>1- or 2-digit day of month<br>day of year (Julian day)                                                                            | 01-31<br>1-31<br>001-366                                                                                                | For output, leading zero suppressed. For input, ZD and DD are equivalent. That is, each accepts the format of the other.                                                                                                    |
| HH<br>ZH                                         | 2-digit hour<br>1- or 2-digit hour                                                                                                    | 00-23<br>0-23                                                                                                    | For output, leading zero suppressed. For input, ZH and HH are equivalent. That is, each accepts the format of the other. If AP is specified, valid values are 01-12.                                                                      |
| MI                                               | minute                                                                                                    | 00-59                                                                                                    |                                                                                                    |
| SS                                               | second                                                                                                    | 00-59                                                                                                    |                                                                                                    |
| 9<br>99<br>999                                   | tenths of a second<br>hundredths of a second<br>thousandths of a second                                                                                   | 0-9<br>00-99<br>000-999                                                                                                 | No rounding.                                                                                                    |

24 iSeries: ILE CEE APIs

| Picture Characters                                                                                                   | Explanation                                                                                                    | Valid Values                                                                                                    | Notes                                                                                                    |
|----------------------------------------------------------------------------------------------------|----------------------------------------------------------------------------------------------------|----------------------------------------------------------------------------------------------------|----------------------------------------------------------------------------------------------------|
| AP<br>ap<br>A.P.<br>a.p.                                                                                             | AM/PM indicator                                                                                                    | AM or PM<br>am or pm<br>A.M. or P.M.                                                                                    | AP affects HH/ZH field. For input, source string always folded to uppercase. For output, AP generates uppercase and ap generates lowercase.                                    |
| W WWW WWWWWWWWWW WWWWWWWWW WWWWWWWWW WWWW                                                                            | 1-char day-of-week 3-char day, uppercase 3-char day, mixed case 10-char day, uppercase 10-char day, mixed case trailing blanks suppressed trailing blanks suppressed | S, M, T, W, T, F, S<br>SUN-SAT<br>Sun-Sat<br>SUNDAY -SATURDAY<br>Sunday -Saturday<br>SUNDAY-SATURDAY<br>Sunday-Saturday | For input, Ws are ignored. For output, W generates uppercase and w generates lowercase. Output padded with blanks (unless Z specified) or truncated to match the number of Ws. |
| All others, not including<br>numbers 0 through 9 and<br>any characters used in the<br>month or day-of-week<br>names. | delimiters                                                                                                    | X'01'-X'FF'(X'00' reserved for ILE use.)                                                                                | For input, treated as delimiters between the month, day, year, hour, minute, second, and fraction of a second. For output, copied exactly as is to the target string.          |

# Examples of Picture Strings Recognized by ILE Date and Time APIs

| Picture String                                                                                                    | Example                                                                                                    | Notes                                                                                                    |
|----------------------------------------------------------------------------------------------------|----------------------------------------------------------------------------------------------------|----------------------------------------------------------------------------------------------------|
| YYMMDD<br>YYYYMMDD<br>YYYY-MM-DD                                                                                        | 880516<br>19880516<br>1988-05-16                                                                                   | 1988-5-16 would also be valid input.                                                                                                    |
| <jjjj> YY.MM.DD</jjjj>                                                                                                  | Showa 63.05.16                                                                                                    | Showa is a Japanese era name.<br>Showa 63 = 1988.                                                                                                    |
| <cccc> YY.MM.DD</cccc>                                                                                                  | MinKow 77.05.16                                                                                                    | MinKow is an ROC era name. MinKow 77 = 1988.                                                                                                    |
| MMDDYY<br>MM/DD/YY<br>ZM/ZD/YY<br>MM/DD/YY<br>MM/DD/Y                                                                   | 050688<br>05/06/88<br>5/6/88<br>05/06/1988<br>05/06/8                                                              | 1-digit year format (Y) valid for output only                                                                                                    |
| DD.MM.YY DD-RRRR-YY DD MMM YY DD Mmmmmmmmm YY ZD Mmmmmmmmm YY ZD Mmmmmmmmm ZYY Mmmmmmmmm ZD, YYYY ZDMMMMMMMMZYY         | 09.06.88<br>09- VI-88<br>09 JUN 88<br>09 June 88<br>9 June 88<br>June 9, 1988<br>9JUNE88                           | Z suppresses zeros and blanks                                                                                                    |
| YY.DDD<br>YYDDD<br>YYYY/DDD                                                                                             | 88.137<br>88137<br>1988/137                                                                                        | Julian date                                                                                                    |
| YYMMDDHHMISS<br>YYYYMMDDHHMISS<br>YYYY-MM-DD HH:MI:SS.999<br>WWW, ZM/ZD/YY HH:MI AP<br>Wwwwwwwwz, DD Mmm YYYY, ZH:MI AP | 880516204229<br>19880516204229<br>1988-05-16 20:42:29.046<br>MON, 5/16/88 08:42 PM<br>Monday, 16 May 1988, 8:42 PM | Timestamp — valid only for CEESECS and CEEDATM. If used with CEEDATE, time positions are left blank. If used with CEEDAYS, HH, MI, SS, and 999 fields are ignored. |

# Japanese Eras Used by ILE Date and Time APIs When <JJJJ> Specified

| First date of Japanese Era | Era Name | Era Name in IBM Japanese DBCS Code | Valid Year (YY, ZYY) Values |
|----------------------------|----------|------------------------------------|-----------------------------|
| 1868-09-08                 | Meiji    | X'0E45A645840F'                    | 01-45                       |
| 1912-07-30                 | Taisho   | X'0E455B45770F'                    | 01-15                       |
| 1926-12-25                 | Showa    | X'0E45B3457A0F'                    | 01-64                       |
| 1989-01-08                 | Heisei   | X'0E458D45BA0F'                    | 01-999 (01 = 1989)          |

### Republic of China Eras Used by ILE Date and Time APIs When <CCCC> or <CCCCCCC> Specified

| First date of ROC Era | Era Name     | Era Name in Traditional Chinese<br>DBCS Code | Valid Year (YY, ZYY) Values |
|-----------------------|--------------|----------------------------------------------|-----------------------------|
| 1912-01-01            | MinKow       | X'0E4D8256CE0F'                              | 01-999 (77 = 1988)          |
|                       | ChuHwaMinKow | X'0E4C845ADD4D8256CE0F'                      |                             |

# **Example**

• Convert a date to the Lilian format to calculate the date 60 days hence:

```
CALL CEEDAYS ('880516','YYMMDD', ndays, fc);
ndays = ndays + 60;
CALL CEEDATE (ndays, 'YYMMDD', newdate, fc);
```

API introduced: V2R3

Top | "ILE CEE APIs," on page 1 | APIs by category

# Convert Integers to Seconds (CEEISEC) API

```
Required Parameter Group:
         input_year
         INT4
Input
         input_month
         INT4
Input
3
         input_day
Input
         INT4
          input_hours
         INT4
Input
         input_minutes
          INT4
Input
         input_seconds
         INT4
Input
          input_milliseconds
         INT4
Input
         output_seconds
Output
         FLOAT8
 Omissible Parameter:
Output FEEDBACK
 Service Program Name: QILE
 Default Public Authority: *USE
 Threadsafe:
```

The Convert Integers to Seconds (CEEISEC) API converts separate binary integers representing year, month, day, hour, minute, second, and millisecond to a number representing the number of seconds since 00:00:00 14 October 1582. Use CEEISEC instead of CEESECS when the input is in numeric format rather than character format.

# Required Parameter Group

### input\_year (input)

A 32-bit binary integer representing year. The range is 1582 through 9999.

### input\_month (input)

A 32-bit binary integer representing month. The range is 1 through 12.

### input\_day (input)

A 32-bit binary integer representing day. The range is 1 through 31.

### input\_hours (input)

A 32-bit binary integer representing hours. The range is 0 through 23.

### input\_minutes (input)

A 32-bit binary integer representing minutes. The range is 0 through 59.

### input\_seconds (input)

A 32-bit binary integer representing seconds. The range is 0 through 59.

### input\_milliseconds (input)

A 32-bit binary integer representing milliseconds. The range is 0 through 999.

### output\_seconds (output)

A 64-bit double floating-point number representing the number of seconds since 00:00:00 on 14 October 1582. For example, 00:00:01 on 15 October 1582 is second number 86,401 (24\*60\*60 + 01). The range is 86,400 to 265 621 679 999.999 (23:59:59.999 31 December 9999).

If any input values are not valid, *output\_seconds* is set to zero.

### **Omissible Parameter**

### fc (output)

A 12-byte feedback code passed by reference. If specified as an argument, feedback information (a condition token) is returned to the calling procedure. If not specified and the requested operation was not successfully completed, the condition is signaled to the condition manager.

# Feedback Codes and Conditions

| CEE0000      | The API completed successfully         |
|--------------|----------------------------------------|
| Severity: 00 |                                        |
| CEE2510      | The value for hour is not valid        |
| Severity: 30 |                                        |
| CEE2511      | The value for day is not valid         |
| Severity: 30 |                                        |
| CEE2513      | The value for Lilian date is not valid |
| Severity: 30 |                                        |
| CEE2514      | The value for Lilian year is not valid |
| Severity: 30 |                                        |
| CEE2515      | The value for millisecond is not valid |
| Severity: 30 |                                        |
| CEE2516      | The minute value is not valid          |
| Severity: 30 |                                        |
| CEE2517      | The value for month is not valid       |
| Severity: 30 |                                        |
| CEE2519      | The value for second is not valid      |
| Severity: 30 |                                        |
|              |                                        |

Severity: 30

# **Usage Notes**

- The inverse of CEEISEC is CEESECI. The CEESECI API converts number of seconds to integer year, month, day, and so forth.
- To convert *output\_seconds* to a Lilian day number, divide *output\_seconds* by 86 400 (number of seconds in a day).
- CEEISEC can be used to do date arithmetic that cannot otherwise be done with Lilian dates or number of seconds. For example, to add exactly 6 months to a date rather than add 180 days, use CEEISEC.

API introduced: V2R3

Top | "ILE CEE APIs," on page 1 | APIs by category

# Convert Lilian Date to Character Format (CEEDATE) API

Required Parameter Group: input\_Lilian\_date INT4 Input picture\_string Input VSTRING output\_char\_date VSTRING Output Omissible Parameter: fc Output FEEDBACK Service Program Name: QILE Default Public Authority: \*USE Threadsafe: Yes

The Convert Lilian Date to Character Format (CEEDATE) API formats a number representing a Lilian date. The output is a character string such as 1988/07/26.

# Required Parameter Group

### input\_Lilian\_date (input)

A 32-bit binary integer representing the Lilian date, which is the number of days since 14 October 1582. For example, 16 May 1988 is day number 148 138. Valid range is 1 to 3 074 324 (31 December 9999).

### picture\_string (input by descriptor)

A character string representing the desired format of <code>output\_char\_date</code>, for example MM/DD/YY. Each character in <code>picture\_string</code> represents a character in <code>output\_char\_date</code>. If delimiters such as the slash (/) appear in the picture string, they are copied as is to <code>output\_char\_date</code>.

Picture Characters Used in Picture Strings (page 24) has a list of valid picture characters, and Examples of Picture Strings Recognized by ILE Date and Time APIs (page 25) contains examples of valid picture strings.

If picture\_string is null or blank, CEEDATE obtains picture\_string based on the current job value for the country or region ID (CNTRYID). For example, if the current job value for CNTRYID is US (United States), the date format is MM/DD/YYYY. If the current job value for CNTRYID is FR (France), the date format is DD.MM.YYYY.

This default mechanism makes it easy for translators to specify the preferred date format, and also easy for application programs and library procedures to automatically use this format.

#### output\_char\_date (output by descriptor)

A character string that is the result of converting <code>input\_Lilian\_date</code> to the format specified by picture\_string. If necessary, output will be truncated to the length of output\_char\_date. Sample Output of the CEEDATE API (page 30) contains sample output dates. If input\_Lilian\_date is not valid, output\_char\_date is set to all blanks and CEEDATE ends with a nonzero feedback-code.

### **Omissible Parameter**

#### fc (output)

A 12-byte feedback code passed by reference. If specified as an argument, feedback information (a condition token) is returned to the calling procedure. If not specified and the requested operation was not successfully completed, the condition is signaled to the condition manager.

### **Feedback Codes and Conditions**

| CEE0000      | The API completed successfully                    |
|--------------|---------------------------------------------------|
| Severity: 00 |                                                   |
| CEE0501      | The operational descriptor data type is not valid |
| Severity: 30 |                                                   |
| CEE0502      | Missing operational descriptor                    |
| Severity: 30 |                                                   |
| CEE2512      | The value for the given Lilian date is not valid  |
| Severity: 30 |                                                   |
| CEE2518      | The picture string specification is not valid     |
| Severity: 30 |                                                   |
| CEE2522      | Lilian date outside of era                        |
| Severity: 30 |                                                   |
| CEE2526      | Date truncated                                    |
| Severity: 30 |                                                   |
| CEE9902      | Unexpected user error occurred in &1              |
| Severity: 30 |                                                   |

# **Usage Notes**

- · The inverse of CEEDATE is CEEDAYS. The CEEDAYS API converts character dates to the Lilian format.
- If picture\_string includes a Japanese era symbol <JJJJ>, the YY position in output\_char\_date is replaced by "year within Japanese era". Examples of Picture Strings Recognized by ILE Date and Time APIs (page 25) has an example. Japanese Eras Used by ILE Date and Time APIs When < [[]] > Specified (page 25) contains a list of Japanese eras supported by CEEDATE.
- If picture\_string includes a Republic of China (ROC) Era symbol <CCCC> or <CCCCCCC>, the YY position in output\_char\_date is replaced by the year within ROC era. Examples of Picture Strings Recognized by ILE Date and Time APIs (page 25) has an example. Republic of China Eras Used by ILE Date and Time APIs When <CCCC> or <CCCCCCC> Specified (page 26) contains a list of ROC eras supported by CEEDATE.

### Sample Output of the CEEDATE API

| input_Lilian_date | picture_string                                                                                                    | output_char_date                                                                                                    |
|-------------------|----------------------------------------------------------------------------------------------------|----------------------------------------------------------------------------------------------------|
| 148138            | YY YYMM YY-MM YY-MMDD YYYYMMDD YYYY-MM-DD YYYY-ZM-ZD <jjjj> YY.MM.DD <cccc> YY.MM.DD</cccc></jjjj>                             | 88<br>8805<br>88-05<br>880516<br>19880516<br>1988-05-16<br>1988-5-16<br>Showa 63.05.16 (in a DBCS string)<br>MinKow 77.05.16 (in a DBCS string) |
| 148139            | MM MMDD MM/DD MM/DDYY MM/DD/YYYY ZM/DD/YYYY                                                                                    | 05<br>0517<br>05/17<br>05/18<br>05/17/1988<br>5/17/1988                                                                                         |
| 148140            | DD DDMM DDMMYY DD.MM.YY DD.MM.YYYY DD.MM.YYYY                                                                                  | 18<br>1805<br>180588<br>18.05.88<br>18.05.1988<br>18 May 1988                                                                                   |
| 148141            | DDD<br>YYDDD<br>YY.DDD<br>YYYY.DDD                                                                                             | 140<br>88140<br>88.140<br>1988.140                                                                                                    |
| 148142            | YY/MM/DD HH:MI:SS.99<br>YYYY/ZM/ZD ZH:MI AP                                                                                    | 88/05/20 00:00:00.00<br>88/5/20 0:00 AM                                                                                                    |
| 148143            | WWW., MMM DD, YYYY Www., Mmm DD, YYYY Www., Mmmmnmmmmmmm DD, YYYY Wwwwwwwww, Mmmmmmmmm DD, YYYY Wwwwwwwwwz, Mmmmmmmmz DD, YYYY | SAT., MAY 21, 1988<br>Sat., May 21, 1988<br>Saturday , May 21, 1988<br>Saturday, May 21, 1988                                                   |

# **Example**

See Code disclaimer information for information pertaining to code examples.

Convert a date from the Lilian format to IBM USA standard format MM/DD/YYYY:
 CALL CEEDATE (lildate, 'MM/DD/YYYY', usadate, fc);

API introduced: V2R3

# Convert Seconds to Character Timestamp (CEEDATM) API

```
Required Parameter Group:
          input_seconds
Input
          FLOAT8
2
          picture_string
Input
          VSTRING
          output_timestamp
         VSTRING
Output
Omissible Parameter:
          fc
Output FEEDBACK
Service Program Name: QILE
 Default Public Authority: *USE
 Threadsafe: Yes
```

The Convert Seconds to Character Timestamp (CEEDATM) API formats a number representing the number of seconds since 00:00:00 14 October 1582. The output is a character string such as 1988/07/26 20:37:00.

## Required Parameter Group

#### input\_seconds (input)

A 64-bit double floating-point number representing the number of seconds since 00:00:00 on 14 October 1582. For example, 00:00:01 on 15 October 1582 is second number 86,401 (24\*60\*60 + 01). The valid range is 86 400 to 265 621 679 999.999 (23:59:59.999 31 December 9999).

#### picture string (input by descriptor)

A character string representing the desired format of output\_timestamp, for example MM/DD/YY HH:MM AP. Each character in *picture\_string* represents a character in *output\_timestamp*. If delimiters such as the slash (/) appear in the picture string, they are copied as is to output\_char\_date.

Picture Characters Used in Picture Strings (page 24) contains a list of valid picture characters, and Examples of Picture Strings Recognized by ILE Date and Time APIs (page 25) has examples of valid picture strings.

If picture\_string is null or blank, CEEDATM obtains picture\_string based on the current job value for the country or region ID (CNTRYID). For example, if the current job value for CNTRYID is US (United States), the date-time format is MM/DD/YYYY HH:MI AP. If the current job value for CNTRYID is FR (France), the date-time format is YYYY-MM-DD HH.MI.

This default mechanism makes it easy for translators to specify the preferred timestamp format, and also easy for application programs and library procedures to automatically use this format.

#### output\_timestamp (output by descriptor)

A character string that is the result of converting input\_seconds to the format specified by picture string. If necessary, output is truncated to the length of output timestamp. Sample Output of the CEEDATM API (page 32) shows sample output. If input\_seconds is not valid, output\_timestamp is set to all blanks and CEEDATM ends with a nonzero feedback-code.

### **Omissible Parameter**

#### fc (output)

A 12-byte feedback code passed by reference. If specified as an argument, feedback information (a condition token) is returned to the calling procedure. If not specified and the requested operation was not successfully completed, the condition is signaled to the condition manager.

### **Feedback Codes and Conditions**

| CEE0000      | The API completed successfully                    |
|--------------|---------------------------------------------------|
| Severity: 00 |                                                   |
| CEE0501      | The operational descriptor data type is not valid |
| Severity: 30 |                                                   |
| CEE0502      | Missing operational descriptor                    |
| Severity: 30 |                                                   |
| CEE2505      | The value for seconds is out of range             |
| Severity: 30 |                                                   |
| CEE2506      | The value for seconds is outside of era           |
| Severity: 30 |                                                   |
| CEE2518      | The picture string specification is not valid     |
| Severity: 30 |                                                   |
| CEE2527      | Timestamp truncated                               |
| Severity: 30 |                                                   |
| CEE9902      | Unexpected user error occurred in &1              |
| Severity: 30 |                                                   |
|              |                                                   |

# **Usage Notes**

- The inverse of CEEDATM is CEESECS. The CEESECS converts timestamp values to number-of-seconds values.
- If the input value is a Lilian date instead of seconds, multiply the Lilian date by 86 400 (number of seconds in a day), and pass the new value to CEEDATM.
- If *picture\_string* includes the Japanese era symbol <JJJJ>, the YY position in *output\_timestamp* is replaced by the year within Japanese era. Examples of Picture Strings Recognized by ILE Date and Time APIs (page 25) has an example. Japanese Eras Used by ILE Date and Time APIs When <JJJJ> Specified (page 25) contains a list of Japanese eras supported by CEEDATM.
- If *picture\_string* includes the Republic of China (ROC) era symbol <CCCC> or <CCCCCCC>, the YY position in *output\_timestamp* is replaced by the year within ROC era. See Examples of Picture Strings Recognized by ILE Date and Time APIs (page 25) for an example. See Republic of China Eras Used by ILE Date and Time APIs When <CCCC> or <CCCCCCC> Specified (page 26) for a list of ROC eras supported by CEEDATM.

#### Sample Output of the CEEDATM API

| input_seconds      | picture_string                                                                        | output_timestamp                                                                              |
|--------------------|---------------------------------------------------------------------------------------|-----------------------------------------------------------------------------------------------|
| 12 799 191 601.000 | YYMMDD HH:MI:SS YY-MM-DD YYMMDDHHMISS YY-MM-DD HH:MI:SS YYY-MM-DD HH:MI:SS AP         | 880516<br>19:00:01<br>88-05-16<br>880516190001<br>88-05-16 19:00:01<br>1988-05-16 07:00:01 PM |
| 12 799 191 661.986 | DD Mmm YY DD MMM YY HH:MM WWW, MMM DD, YYYY ZH:MI AP Wwwwwwwwwz, ZM/ZD/YY HH:MI:SS.99 | 16 May 88<br>16 MAY 88 19:01<br>MON, MAY 16, 1988 7:01 PM<br>Monday, 5/16/88 19:01:01.98      |

32 iSeries: ILE CEE APIs

| input_seconds      | picture_string | output_timestamp |
|--------------------|----------------|------------------|
| 12 799 191 662.009 | YYYY           | 1988             |
|                    | YY             | 88               |
|                    | Υ              | 8                |
|                    | MM             | 05               |
|                    | ZM             | 5                |
|                    | RRRR           | V                |
|                    | MMM            | MAY              |
|                    | Mmm            | May              |
|                    | Mmmmmmmmm      | May              |
|                    | Mmmmmmmz       | May              |
|                    | DD             | 16               |
|                    | ZD             | 16               |
|                    | DDD            | 137              |
|                    | НН             | 19               |
|                    | ZH             | 19               |
|                    | MI             | 01               |
|                    | SS             | 02               |
|                    | 99             | 00               |
|                    | 999            | 009              |
|                    | AP             | PM               |
|                    | WWW            | MON              |
|                    | Www            | Mon              |
|                    | Wwwwwwww       | Monday           |
|                    | Wwwwwwwwz      | Monday           |

# **Example**

See Code disclaimer information for information pertaining to code examples.

• Convert number of seconds to YYYY/MM/DD HH.MM.SS format:

```
CALL CEEDATM (secs, 'YYYY/MM/DD HH.MI.SS', timestmp,
             fc);
```

API introduced: V2R3

# Convert Seconds to Integers (CEESECI) API

```
Required Parameter Group:
         input_seconds
Input
         FLOAT8
         output_year
Output
         INT4
         output_month
         INT4
Output
         output_day
Output
         INT4
         output_hours
Output
         INT4
         output_minutes
Output
         INT4
         output_seconds
Output
         INT4
         output_milliseconds
Output
         INT4
Omissible Parameter:
         fc
Output FEEDBACK
Service Program Name: QILE
Default Public Authority: *USE
 Threadsafe: Yes
```

The Convert Seconds to Integers (CEESECI) API converts a number representing the number of seconds since 00:00:00 14 October 1582 to seven separate binary integers representing year, month, day, hour, minute, second, and millisecond. Use CEESECI instead of CEEDATM when the output is needed in numeric format rather than in character format.

# **Required Parameter Group**

### input\_seconds (input)

A 64-bit double floating-point number representing the number of seconds since 00:00:00 on 14 October 1582. For example, 00:00:01 on 15 October 1582 is second number 86 401 (24\*60\*60 + 01). The valid range is 86 400 to 265 621 679 999.999 (23:59:59:999 31 December 9999).

If *input\_seconds* is not valid, all output parameters are set to zero.

#### output\_year (output)

A 32-bit binary integer representing year. The range is 1582 through 9999.

#### output\_month (output)

A 32-bit binary integer representing month. The range is 1 through 12.

#### output\_day (output)

A 32-bit binary integer representing day. The range is 1 through 31.

### output\_hours (output)

A 32-bit binary integer representing hours. The range is 0 through 23.

#### output\_minutes (output)

A 32-bit binary integer representing minutes. The range is 0 through 59.

#### output\_seconds (output)

A 32-bit binary integer representing seconds. The range is 0 through 59.

### output\_milliseconds (output)

A 32-bit binary integer representing milliseconds. The range is 0 through 999.

### **Omissible Parameter**

### fc (output)

A 12-byte feedback code passed by reference. If specified as an argument, feedback information (a condition token) is returned to the calling procedure. If not specified and the requested operation was not successfully completed, the condition is signaled to the condition manager.

### Feedback Codes and Conditions

CEE0000 The API completed successfully

Severity: 00

CEE2505 The value for seconds is out of range

Severity: 30

CEE9902 Unexpected user error occurred in &1

Severity: 30

### **Usage Notes**

- The inverse of CEESECI is CEEISEC. The CEEISEC API converts integer year, month, day, hour, minute, second, and millisecond to number of seconds.
- · If the input value is a Lilian date instead of seconds, multiply the Lilian date by 86 400 (number of seconds in a day), and pass the new value to CEESECI.
- CEESECI can be used to do date arithmetic that cannot otherwise be done with Lilian dates or number of seconds.

API introduced: V2R3

# Convert Timestamp to Number of Seconds (CEESECS) API

```
Required Parameter Group:
          input_timestamp
          VSTRING
Input
          picture_string
          VSTRING
Input
          output_seconds
Output
         FLOAT8
 Omissible Parameter:
          fc
Output FEEDBACK
 Service Program Name: QILE
 Default Public Authority: *USE
 Threadsafe: Yes
```

The Convert Timestamp to Number of Seconds (CEESECS) API converts a string representing a timestamp into a number representing the number of seconds since 00:00:00 14 October 1582. This API makes it easier to do time calculations, such as the elapsed time between two timestamps.

# **Required Parameter Group**

#### input\_timestamp (input by descriptor)

A character string representing a date or timestamp in the format shown by **picture\_string**. The field width is 5 through 255 characters. **Input-timestamp** may contain leading or trailing blanks. After a valid date or timestamp is parsed, remaining characters are ignored. Valid dates are in the range 15 October 1582 to 31 December 9999. A full date must be specified. Valid times are in the range 00:00:00.000 to 23:59:59.999.

If any part or all of the time value is omitted, zeros are substituted for the remaining values. For example,

```
1988-05-17-19:02 is equivalent to 1988-05-17-19:02:00 1988-05-17 is equivalent to 1988-05-17-00:00:00
```

### picture\_string (input by descriptor)

A character string indicating the format of the date or timestamp value in **input\_timestamp**, for example

YY/MM/DD HH.MI.SS.

Each character in **picture\_string** represents a character in **input\_timestamp**. If delimiters such as the slash (/) appear in the picture string, leading zeros may be omitted. For example, these calls assign the same value to the variable *secs*.

```
'YY/MM/DD HH.MI.SS AP', secs, fc);
CALL CEESECS('88.155 3.35.03 pm',
             'YY.DDD HH.MI.SS AP', secs, fc);
```

See Picture Characters Used in Picture Strings (page 24) for a list of valid picture characters, and Examples of Picture Strings Recognized by ILE Date and Time APIs (page 25) for examples of valid picture strings.

If picture\_string is null or blank, CEESECS obtains picture\_string based on the current job value for the country or region ID (CNTRYID). For example, if the current job value for CNTRYID is US (United States), the date format is MM/DD/YYYY. If the current job value for CNTRYID is FR (France), the date format is DD.MM.YYYY.

This default mechanism makes it easy not only for translators to specify the preferred date format, but also for application programs and library routines to automatically use this format.

### output\_seconds (output)

A 64-bit double floating-point number representing the number of seconds since 00:00:00 on 14 October 1582. For example, 00:00:01 on 15 October 1582 is second 86 401 (24\*60\*60 + 01). 19:00:01.12 on 16 May 1988 is second 12 799 191 601.12. The largest value that can be represented is 23:59:59.999 on 31 December 9999, which is second 265 621 679 999.999.

Note: A 64-bit double floating-point value can accurately represent approximately 16 significant decimal digits without loss of precision. Therefore, accuracy is available to the nearest millisecond (15 decimal digits).

If input\_timestamp does not contain a valid date or timestamp, output\_seconds is set to 0 and CEESECS ends with a nonzero feedback code.

### **Omissible Parameter**

#### fc (output)

A 12-byte feedback code passed by reference. If specified as an argument, feedback information (a condition token) is returned to the calling routine. If not specified, and the requested operation was not successfully completed, the condition is signaled to the condition manager.

### Feedback Codes and Conditions

| CEE0000      | The API completed successfully                    |
|--------------|---------------------------------------------------|
| Severity: 00 |                                                   |
| CEE0501      | The operational descriptor data type is not valid |
| Severity: 30 |                                                   |
| CEE0502      | Missing operational descriptor                    |
| Severity: 00 |                                                   |
| CEE2508      | The value for day is not valid                    |
| Severity: 30 |                                                   |
| CEE2509      | The value for era is not valid                    |
| Severity: 30 |                                                   |
| CEE2510      | The value for hour is not valid                   |
| Severity: 30 |                                                   |
| CEE2513      | The value for Lilian date is not valid            |
| Severity: 30 |                                                   |
| CEE2515      | The value for millisecond is not valid            |
| Severity: 30 |                                                   |
| CEE2516      | The minute value is not valid                     |
| Severity: 30 |                                                   |
| CEE2517      | The value for month is not valid                  |
| Severity: 30 |                                                   |
| CEE2518      | The picture string specification is not valid     |
| Severity: 30 |                                                   |
| CEE2519      | The value for second is not valid                 |

Severity: 30
CEE2521 The value for year is not valid
Severity: 30
CEE2525 Timestamp picture mismatch
Severity: 30
CEE9902 Unexpected user error occurred in &1
Severity: 30

### **Usage Notes**

- The inverse of CEESECS is CEEDATM. The CEEDATM API converts output\_seconds to character format.
- Elapsed time calculations can be performed easily on the **output\_seconds**, because it represents elapsed time. Leap year and end-of-year anomalies are avoided.
- See "Set Century (CEESCEN) API" on page 49 and "Query Century (CEEQCEN) API" on page 43 for information on 2-digit years.
- If picture\_string includes a Japanese era symbol <*JJJJ>*, the *YY* position in input\_timestamp is assumed to contain the year within Japanese era. See Examples of Picture Strings Recognized by ILE Date and Time APIs (page 25) for an example. See Japanese Eras Used by ILE Date and Time APIs When <*JJJJ>* Specified (page 25) for a list of the Japanese eras recognized by CEESECS.
- If picture\_string includes an ROC era symbol <CCCC> or <CCCCCCC> , the YY position in input\_timestamp is assumed to contain the year within ROC era. See Examples of Picture Strings Recognized by ILE Date and Time APIs (page 25) for an example. See Republic of China Eras Used by ILE Date and Time APIs When <CCCC> or <CCCCCCC> Specified (page 26) for a list of the ROC eras recognized by CEESECS.

# **Example**

See Code disclaimer information for information pertaining to code examples.

• Calculate the difference between two timestamps, in hours:

Convert a timestamp to number of seconds, to calculate the date and time 36 hours ago:

API introduced: V2R3

Top | "ILE CEE APIs," on page 1 | APIs by category

# Get Current Greenwich Mean Time (CEEGMT) API

The Get Current Greenwich Mean Time (CEEGMT) API is an alias of CEEUTC. See "Get Universal Time Coordinated (CEEUTC) API" on page 42 for details.

API introduced: V2R3

# **Get Current Local Time (CEELOCT) API**

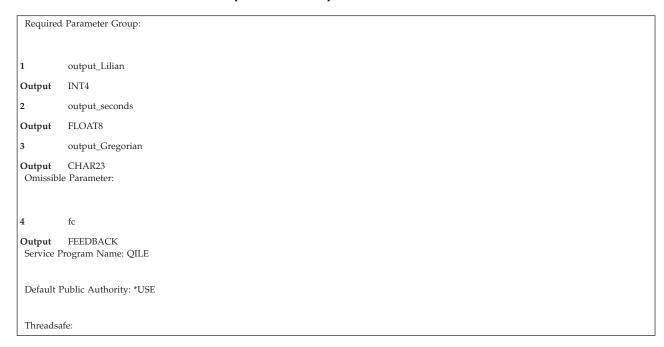

The Get Current Local Time (CEELOCT) API returns the current local time in three formats: Lilian date (the number of days since 14 October 1582), Lilian timestamp (the number of seconds since 00:00:00 14 October 1582), and Gregorian character string (in the form YYYYMMDDHHMISS999'). These values are compatible with the other ILE date and time APIs and with existing language intrinsic functions. CEELOCT performs the same service, faster, than calling CEEUTC, CEEUTCO, and CEEDATM in succession.

# **Required Parameter Group**

### output\_Lilian (output)

A 32-bit binary integer representing the current *local* date in the Lilian format. That is, day 1 is 15 October 1582, day 148 887 is 4 June 1990. If local time is not available from the system, *output\_Lilian* is set to 0 and CEELOCT ends with a nonzero feedback code.

#### output\_seconds (output)

A 64-bit double floating point number representing the current *local* date and time as the number of seconds since 00:00:00 on 14 October 1582. For example, 00:00:01 on 15 October 1582 is second number 86 401 (24\*60\*60 + 01). 19:00:01.078 on 4 June 1990 is second number 12 863 905 201.078. If local time is not available from the system, *output\_seconds* is set to 0 and CEELOCT ends with a nonzero feedback code.

#### output\_Gregorian (output)

▶ A 23-byte character field, where the leading 17 bytes contain a string in the form YYYYMMDDHHMISS999 representing local year, month, day, hour, minute, second, and millisecond. The remaining 6 bytes are reserved and are currently set to the value 0.

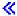

### **Omissible Parameter**

#### fc (output)

A 12-byte feedback code passed by reference. If specified as an argument, feedback information (a

condition token) is returned to the calling procedure. If not specified and the requested operation was not successfully completed, the condition is signaled to the condition manager.

### **Feedback Codes and Conditions**

CEE0000 The API completed successfully

Severity: 00

CEE2502 Local time not available

Severity: 30

### **Usage Notes**

- Use CEEUTC to determine Universal Time Coordinated (UTC).
- Use CEEUTCO to obtain the offset from UTC to local time.
- The character value returned by CEELOCT is designed to match that produced by existing language intrinsic functions. The numeric values returned can be used to simplify date calculations.
- If the format of *output\_Gregorian* is inappropriate, CEEDATM can be used to convert *output\_seconds* to any required format.

# **Example**

See Code disclaimer information for information pertaining to code examples.

• Extract current local date and time in the form YYYYMMDDHHMISS999:

CALL CEELOCT (days, secs, localdatetime, fc);

API introduced: V2R3

Top | "ILE CEE APIs," on page 1 | APIs by category

# Get Offset from Universal Time Coordinated to Local Time (CEEUTCO) API

Required Parameter Group: offset\_hours INT4 Output offset\_minutes Output INT4 offset\_seconds FLOAT8 Output Omissible Parameter: fc Output FEEDBACK Service Program Name: QILE Default Public Authority: \*USE Threadsafe: Yes

The Get Offset from Universal Time Coordinated to Local Time (CEEUTCO) API provides three values representing the current offset from Universal Time Coordinated (UTC) to local system time. Offset\_seconds can be used with CEEUTC to calculate local date and time. Offset\_hours and offset\_minutes express the offset from UTC in terms of hours and minutes.

# Required Parameter Group

#### offset\_hours (output)

A 32-bit binary integer representing the offset from UTC to local time, in hours; for Pacific Standard Time offset\_hours is -8. >> The range for offset\_hours is -12 to +13, where +13 is daylight saving time in the +12 time zone. « If local time offset is not available, offset\_hours is set to 0 and CEEUTCO ends with a nonzero feedback code.

#### offset\_minutes (output)

A 32-bit binary integer representing the number of additional minutes that local time is ahead of, or behind, UTC. The range for offset\_minutes is 0 to 59. If the local time offset is not available, offset\_minutes is set to 0 and CEEUTCO ends with a nonzero feedback code.

#### offset seconds (output)

A 64-bit double floating point (output) number representing the offset from UTC to local time, in seconds. For example, Pacific Standard Time is eight hours behind UTC. If the system is in the Pacific time zone during standard time, CEEUTCO returns -28 800 (-8 \* 60 \* 60). The range for offset\_seconds is -43 200 to +46 800. If the local time offset is not available from the system, offset\_seconds is set to 0 and CEEUTCO ends with a nonzero feedback code.

### Omissible Parameter

#### fc (output)

A 12-byte feedback code passed by reference. If specified as an argument, feedback information (a condition token) is returned to the calling procedure. If not specified and the requested operation was not successfully completed, the condition is signaled to the condition manager.

### Feedback Codes and Conditions

CEE0000 The API completed successfully Severity: 00 CEE2503 UTC offset not available Severity: 30 CEE9902 Unexpected user error occurred in &1 Severity: 30

# Usage Notes

- The values returned by CEEUTCO and CEEUTC can be used together to calculate the local date and time.
- The CEEDATM API can be used to convert number of seconds to character timestamp.

# **Example**

See Code disclaimer information for information pertaining to code examples.

Extract current UTC and convert to local date and time in YYYY-MM-DD HH.MM.SS format:

```
CALL CEEUTC (days, secs, fc);
CALL CEEUTCO (hrs, mins, secoffset, fc);
secs = secs + secoffset;
CALL CEEDATM (secs, 'YYYY-MM-DD HH.MI.SS', timestmp,
```

# **Get Universal Time Coordinated (CEEUTC) API**

Required Parameter Group: output\_UTC\_Lilian Output INT4 output\_UTC\_seconds Output FLOAT8 Omissible Parameter: fcOutput FEEDBACK Service Program Name: QILE Default Public Authority: \*USE Threadsafe: Yes

The Get Universal Time Coordinated (CEEUTC) API returns the current Universal Time Coordinated as both a Lilian date and as the number of seconds since 00:00:00 14 October 1582. These values are compatible with the other ILE date and time APIs.

# Required Parameter Group

#### output\_UTC\_Lilian (output)

A 32-bit binary integer representing the current date in Greenwich, England, in the Lilian format. That is, the number of days since 14 October 1582, also known as Universal Time Coordinated (UTC). For example, 16 May 1988 is day number 148 138. If UTC is not available from the system, output\_UTC\_Lilian is set to 0 and CEEUTC ends with a nonzero feedback code.

#### output UTC seconds (output)

A 64-bit double floating-point number representing the current date and time in Greenwich, England as the number of seconds since 00:00:00 on 14 October 1582. For example, 00:00:01 on 15 October 1582 is second number 86 401 (24\*60\*60 + 01). 19:00:01.078 on 16 May 1988 is second number 12 799 191 601.078. If UTC is not available from the system, output\_UTC\_seconds is set to 0 and CEEUTC ends with a nonzero feedback code.

### **Omissible Parameter**

#### fc (output)

A 12-byte feedback code passed by reference. If specified as an argument, feedback information (a condition token) is returned to the calling procedure. If not specified and the requested operation was not successfully completed, the condition is signaled to the condition manager.

### Feedback Codes and Conditions

CEE0000 The API completed successfully

Severity: 00

CEE2502 Local time not available Severity: 30 CEE2531 UTC not available Severity: 30 CEE9902 Unexpected user error occurred in &1 Severity: 30

### **Usage Notes**

- Use CEELOCT to obtain local time.
- Use CEEUTCO to obtain the offset from UTC to local time.
- The values returned by CEEUTC are handy for wall-clock calculations.
- CEEDATE will convert output\_UTC\_Lilian to character date, and CEEDATM will convert output\_UTC\_seconds to character timestamp.

# **Example**

See Code disclaimer information for information pertaining to code examples.

Extract current UTC and convert to local date and time in YYMMDDHHMMSS format:

```
CALL CEEUTC (days, secs, fc);
CALL CEEUTCO (hrs, mins, secoffset, fc);
secs = secs + secoffset;
CALL CEEDATM (secs, 'YYMMDDHHMISS', localdatetime,
```

API introduced: V2R3

Top | "ILE CEE APIs," on page 1 | APIs by category

# Query Century (CEEQCEN) API

```
Required Parameter:
          century_start
Output
         INT4
Omissible Parameter:
          fc
Output FEEDBACK
 Service Program Name: QILE
Default Public Authority: *USE
 Threadsafe: Yes
```

The Query Century (CEEQCEN) API queries the century within which 2-digit year values are assumed to lie. Use it in conjunction with CEESCEN when it is necessary to save and restore the current setting. If the ILE default is in effect, all 2-digit years are assumed to lie within a 100-year window. This window starts 80 years prior to the system date and CEEQCEN returns a value of 80.

# **Required Parameter**

century\_start (output)

An integer between 0 and 100. A value of 80 (the ILE default) means all 2-digit years lie within

the 100-year window starting 80 years before the system date. For example, in 1990, all 2-digit years are assumed to represent dates between 1910 and 2009, inclusive.

### **Omissible Parameter**

#### fc (output)

A 12-byte feedback code passed by reference. If specified as an argument, a condition token is returned to the calling procedure. If not specified and the requested operation was not successfully completed, the condition is signaled to the condition manager.

### Feedback Codes and Conditions

The API completed successfully

Severity: 00

CEE9902 Unexpected user error occurred in &1

Severity: 30

API introduced: V2R3

Top | "ILE CEE APIs," on page 1 | APIs by category

# **Return Default Date and Time Strings for Country or Region** (CEEFMDT) API

| Omissible           | e Parameter:            |
|---------------------|-------------------------|
| 1                   | country/region_code     |
| Input<br>Required   | CHAR2 Parameter:        |
| 2                   | datetime_str            |
| Output<br>Omissible | VSTRING<br>e Parameter: |
| 3                   | fc                      |
| Output              | FEEDBACK                |
| Service P           | Program Name: QILE      |
| Default P           | Public Authority: *USE  |
| Threadsa            | fe: Yes                 |

The Return Default Date and Time String for Country or Region (CEEFMDT) API returns the default date and time picture strings for the country or region specified in the country/region\_code parameter.

### Omissible Parameter

### country/region\_code (input)

The 2-character string that represents the country or region code. See Country/Region Codes (page 45) for values. If this value is blank, the default country or region code is used.

# **Required Parameter**

### datetime\_str (output by descriptor)

The default date and time picture string for the country or region code is placed into this character string variable.

### **Omissible Parameter**

#### fc (output)

A 12-byte feedback code passed by reference. If specified as an argument, a condition token is returned to the calling procedure. If not specified and the requested operation was not successfully completed, the condition is signaled to the condition manager.

### **Feedback Codes and Conditions**

CEE0000 The API completed successfully

Severity: 00

CEE3470 The resulting string is truncated

Severity: 20

CEE3471 The country/region\_code identifier is not valid for CEEFMDT

Severity: 30

CEE9902 Unexpected user error occurred in &1

Severity: 30

# **Country/Region Code Identifiers**

The following table lists the country or region code identifiers.

### **Country/Region Codes**

| [                                  |    |
|------------------------------------|----|
| Country/Region                     | ID |
| Albania                            | AL |
| Algeria                            | DZ |
| Argentina                          | AR |
| Australia                          | AU |
| Austria                            | AT |
| Bahrain                            | ВН |
| Belgium                            | BE |
| Bolivia                            | BO |
| Brazil                             | BR |
| Bulgaria                           | BG |
| Canada                             | CA |
| Chile                              | CL |
| Colombia                           | СО |
| Costa Rica                         | CR |
| Countries of the former Yugoslavia | YU |
| Czech Republic                     | CZ |
| Denmark                            | DK |
| Dominican Republic                 | DO |
| Ecuador                            | EC |
| Egypt                              | EG |
| El Salvador                        | SV |
| Finland                            | FI |
| France                             | FR |
|                                    | 1  |

| Country/Region                      | ID |
|-------------------------------------|----|
| Germany                             | DE |
| Greece                              | GR |
| Guatemala                           | GT |
| Honduras                            | HN |
| Hungary                             | HU |
| Iceland                             | IS |
| India                               | IN |
| Iran                                | IR |
| Iraq                                | IQ |
| Ireland                             | IE |
| Israel                              | IL |
| Italy                               | IT |
| Japan                               | JP |
| Jordan                              | JO |
| Korea, Democratic People's Republic | KP |
| Korea, Republic of                  | KR |
| Kuwait                              | KW |
| Lebanon                             | LB |
| Libya                               | LY |
| Mexico                              | MX |
| Morocco                             | MA |
| Netherlands                         | NL |
| New Zealand                         | NZ |
| Norway                              | NO |
| Oman                                | OM |
| Pakistan                            | PK |
| Panama                              | PA |
| Paraguay                            | PY |
| People's Republic of China          | CN |
| Peru                                | PE |
| Poland                              | PL |
| Portugal                            | PT |
| Qatar                               | QA |
| Romania                             | RO |
| Russia                              | RU |
| Saudi Arabia                        | SA |
| Slovakia                            | SK |
| Slovenia                            | SI |
| South Africa                        | ZA |
| Spain                               | ES |
| Sudan                               | SD |
| Sweden                              | SE |
| Switzerland                         | СН |
| Syria                               | SY |
| Taiwan                              | TW |
| Thailand                            | тн |
| Tunisia                             | TN |
| Turkey                              | TR |
| United Arab Emirates                | AE |
| United Kingdom                      | GB |
| United States                       | US |
|                                     |    |

| Country/Region | ID |
|----------------|----|
| Uruguay        | UY |
| Venezuela      | VE |
| Yemen          | YE |

API introduced: V2R3

Top | "ILE CEE APIs," on page 1 | APIs by category

# Return Default Date String for Country or Region (CEEFMDA) API

Omissible Parameter: country/region\_code CHAR2 Input Required Parameter: date\_pic\_str Output CHAR Omissible Parameter: fc Output FEEDBACK Service Program Name: QILE Default Public Authority: \*USE Threadsafe: Yes

The Return Default Date String for Country or Region (CEEFMDA) API returns the default date picture string for the country or region specified in the country/region\_code parameter.

### **Omissible Parameter**

#### country/region\_code (input)

The 2-character string that represents the country or region code. See Country/Region Codes (page 45) for specific codes. If this value is blank, the default country or region code is used.

# **Required Parameter**

### date\_pic\_str (output by descriptor)

The default date picture string for the country or region code is placed into this character string variable.

### **Omissible Parameter**

#### fc (output)

A 12-byte feedback code passed by reference. If specified as an argument, a condition token is

returned to the calling procedure. If not specified and the requested operation was not successfully completed, the condition is signaled to the condition manager.

### **Feedback Codes and Conditions**

CEE0000 The API completed successfully

Severity: 00

CEE3466 The date picture string is truncated

Severity: 20

CEE3467 The country/region\_code identifier is not valid for CEEFMDA

Severity: 30

CEE9902 Unexpected user error occurred in &1

Severity: 30

API introduced: V2R3

Top | "ILE CEE APIs," on page 1 | APIs by category

# Return Default Time String for Country or Region (CEEFMTM) API

The Return Default Time String for Country or Region (CEEFMTM) API returns the default time picture string for the country or region specified in the country/region\_code parameter.

### **Omissible Parameter**

#### country/region\_code (input)

The 2-character string that represents the country or region code. See Country/Region Codes (page 45) for values. If this value is blank, the default country or region code will be used.

# **Required Parameter**

### time\_pic\_str (output)

The default time picture string for the country or region code is placed into this character string variable.

### **Omissible Parameter**

#### fc (output)

A 12-byte feedback code passed by reference. If specified as an argument, a condition token is returned to the calling procedure. If not specified and the requested operation was not successfully completed, the condition is signaled to the condition manager.

### Feedback Codes and Conditions

CEE0000 The API completed successfully

Severity: 00

CEE3468 The time picture string is truncated

Severity: 20

CEE3469 The country/region\_code identifier is not valid for CEEFMTM

Severity: 30

CEE9902 Unexpected user error occurred in &1

Severity: 30

API introduced: V2R3

Top | "ILE CEE APIs," on page 1 | APIs by category

# Set Century (CEESCEN) API

```
Required Parameter:
          century_start
Input
          INT4
Omissible Parameter:
          fc
Output FEEDBACK
Service Program Name: QILE
 Default Public Authority: *USE
 Threadsafe: Yes
```

The Set Century (CEESCEN) API sets the century within which 2-digit year values are assumed to lie. Use it in conjunction with CEEDAYS or CEESECS when processing date values that contain 2-digit years (in the YYMMDD format), and when the ILE default century interval does not meet the requirements of a particular application.

# Required Parameter

#### century\_start (input)

An integer between 0 and 100. A value of 80 (the ILE default) means all 2-digit years lie within the 100-year window starting 80 years before the system date. For example, in 1990, all 2-digit years are assumed to represent dates between 1910 and 2009, inclusive.

#### Omissible Parameter

#### fc (output/optional)

A 12-byte feedback code passed by reference. If specified as an argument, a condition token is

returned to the calling procedure. If not specified and the requested operation was not successfully completed, the condition is signaled to the condition manager.

### **Feedback Codes and Conditions**

CEE0000 The API completed successfully

Severity: 00

CEE2502 Local time not available

Severity: 30

CEE2533 The century\_start value is not between 0 - 100

Severity: 30

CEE9902 Unexpected user error occurred in &1

Severity: 30

API introduced: V2R3

Top | "ILE CEE APIs," on page 1 | APIs by category

### **Math APIs**

The ILE math bindable APIs can be called either through the intrinsic functions of an ILE high-level language, or from an ILE HLL as a call to the API.

For additional information on using the math APIs, see:

- "Data Types and Limits" on page 91
- "Calling Math Bindable APIs" on page 92
- "Math Bindable APIs Are Procedures" on page 93
- "ILE Math Bindable API Descriptions" on page 94
- "Message Descriptions for Math Bindable APIs" on page 99

Messages that can be generated by the math bindable APIs are summarized in Message Descriptions.

The following math bindable APIs are presented in the Math API Descriptions (page 94) table.

- Absolute Function (CEESxABS)
- Arccosine (CEESxACS)
- Arcsine (CEESxASN)
- Arctangent (CEESxATN)
- Arctangent2 (CEESxAT2)
- Conjugate of Complex (CEESxCJG)
- Cosine (CEESxCOS)
- Cotangent (CEESxCTN)
- Error Function and Its Complement (CEESxERx)
- Exponential Base e (CEESxEXP)
- Exponentiation (CEESxXPx)
- Factorial (CEE4SxFAC)
- Floating Complex Divide (CEESxDVD)
- Floating Complex Multiply (CEESxMLT)
- Gamma Function (CEESxGMA)
- Hyperbolic Arctangent (CEESxATH)
- Hyperbolic Cosine (CEESxCSH)
- Hyperbolic Sine (CEESxSNH)

- Hyperbolic Tangent (CEESxTNH)
- Imaginary Part of Complex (CEESxIMG)
- Log Gamma Function (CEESxLGM)
- Logarithm Base 10 (CEESxLG1)
- Logarithm Base 2 (CEESxLG2)
- Logarithm Base e (CEESxLOG)
- Modular Arithmetic (CEESxMOD)
- Nearest 64-Bit Integer (CEESxNJN)
- Nearest Integer (CEESxNIN)
- Nearest Whole Number (CEESxNWN)
- Positive Difference (CEESxDIM)
- Sine (CEESxSIN)
- Square Root (CEESxSQT)
- Tangent (CEESxTAN)
- Transfer of Sign (CEESxSGN)
- Truncation (CEESxINT)

The following math APIs can be accessed individually:

- "Basic Random Number Generation (CEERAN0) API" (CEERAN0)
- "Convert 64-Bit Integer to Character String (CEE4]NTS) API" on page 52 (CEE4]NTS)
- "Convert Character String to 64-Bit Integer (CEE4JSTN) API" on page 54 (CEE4JSTN)

Top | "ILE CEE APIs," on page 1 | APIs by category

# **Basic Random Number Generation (CEERAN0) API**

```
Required Parameter Group:
          seed
I/O
         INT4
         random_no
Output FLOAT8
Omissible Parameter:
         fc
Output FEEDBACK
Service Program Name: QILE
 Default Public Authority: *USE
```

The Basic Random Number Generation (CEERAN0) API generates a sequence of uniform pseudorandom numbers between 0 and 1 using the multiplicative congruential method with a user-specified seed.

# **Required Parameter Group**

seed (I/O)

A 32-bit binary integer representing an initial value used to generate random numbers. It must be a variable; that is, it cannot be an input-only parameter. The valid range is 0 to 2 147 483 646.

If the value of the seed parameter is 0, the seed is generated from the current Greenwich Mean Time.

On return, CEERAN0 changes the value of *seed* so that it may be used as the new seed in the next call.

#### random\_no (output)

A 64-bit double floating-point pseudorandom number with a value between 0 and 1, exclusive. If *seed* is not valid, *random\_no* is set to -1 and CEERAN0 ends with a nonzero feedback code.

### **Omissible Parameter**

#### fc (output)

A 12-byte feedback code passed by reference. If specified as an argument, feedback information (a condition token) is returned to the calling procedure. If not specified, and the requested operation was not successfully completed, the condition is signaled to the condition manager.

### **Feedback Codes and Conditions**

CEE0000 The API completed successfully

Severity: 00

CEE2523 UTC not available to generate random seed from system time

Severity: 10

CEE2524 Seed value for &1 is not valid

Severity: 30

API introduced: V2R3

Top | "ILE CEE APIs," on page 1 | APIs by category

# Convert 64-Bit Integer to Character String (CEE4JNTS) API

```
Required Parameter Group:
          integer
          INT8
Input
2
          sign
          INT4
          length
I/O
          INT4
          output_string
Output
         VSTRING
 Omissible Parameter:
          fc
Output
         FEEDBACK
 Default Public Authority: *USE
```

The Convert 64-Bit Integer to Character String (CEE4JNTS) API converts a 64-bit binary integer to its character string equivalent.

# Required Parameter Group

#### integer (input)

A 64-bit integer that needs to be formatted.

#### sign (input)

A 32-bit binary integer of one of the following values.

0 Parameter 1 is an unsigned 64-bit integer Parameter 1 is a signed 64-bit integer

#### length (I/O)

A 32-bit binary integer representing the length of the output string provided.

On return, this parameter will contain the number of bytes used to represent the string.

#### output\_string (output)

A character string that is the result of formatting the 64-bit integer. The string is left-justified. The condition CEE3470 will be signaled to the condition manager if output is truncated.

The output\_string will not contain the plus character (+) if the integer provided is unsigned.

The output\_string length should contain enough space to store the resulting string. The maximum storage needed is 20 bytes based on a maximum value of 18446744073709551615 and a minimum value of -9223372036854775808.

### **Omissible Parameter**

#### fc (output)

A 12-byte feedback code passed by reference. If specified as an argument, feedback information (a condition token) is returned to the calling procedure. If not specified, and the requested operation was not successfully completed, the condition is signaled to the condition manager.

### Feedback Codes and Conditions

CEE0000 The API completed successfully

Severity: 00

CEE3470 The resulting string is truncated

Severity: 30

API introduced: V2R3

# Convert Character String to 64-Bit Integer (CEE4JSTN) API

```
Required Parameter Group:

1 input_string
Input VSTRING
2 length
Input INT4
3 output_integer
output INT8
Omissible Parameter:

5 fc
Output FEEDBACK
Default Public Authority: *USE
```

The Convert Character String to 64-Bit Integer (CEE4JSTN) API converts a character string representation of an integer to its 64-bit integer equivalent.

# **Required Parameter Group**

#### input\_string (input)

A character string representing the integer that needs to be formatted. The valid range for signed integer is  $(-2^{63}) < x < (2^{63} - 1)$ . The range for unsigned is  $(0 < x < 2^{64} - 1)$ .

The following rules apply to input\_string.

The decimal separator is retrieved from the job attributes. The input string is scanned left to right until the decimal point or end of string is reached. Any character to the right of the decimal point will be ignored.

Multiple - and + are allowed. The first sign, starting from right to left will indicate the sign of the input.

Imbedded spaces, "-", "+", "." and "," are valid characters.

For examples of this process, see "Examples" on page 55.

### length (input)

A 32-bit binary integer representing the number of characters in the input string provided including the sign.

#### output\_integer (output)

A 64-bit storage in which the result is stored.

#### Omissible Parameter

#### fc (output)

A 12-byte feedback code passed by reference. If specified as an argument, feedback information (a condition token) is returned to the calling procedure. If not specified, and the requested operation was not successfully completed, the condition is signaled to the condition manager.

### **Feedback Codes and Conditions**

CEE0000 The API completed successfully Severity: 00 CEE2537 Intput string contains characters that are not valid Severity: 30
CEE2539 Intput integer is too large or too small Severity: 30
CEE9902 Unexpected user error occurred in &1 Severity: 30

### **Examples**

In the following examples, "." is the decimal separator.

 Input
 Output

 " +241-"
 -241

 " +1 001.23-"
 -1001

 " 537,072.34+"
 537072

API introduced: V4R3

Top | "ILE CEE APIs," on page 1 | APIs by category

# **Message Services APIs**

Bindable APIs are provided for message services. The APIs can be used to dispatch, format, obtain, retrieve, and store messages.

The message services APIs are:

- "Dispatch a Message (CEEMOUT) API" (CEEMOUT) dispatches a message string.
- "Get a Message (CEEMGET) API" on page 57 (CEEMGET) retrieves a message and stores it in a buffer.
- "Get, Format, and Dispatch a Message (CEEMSG) API" on page 58 (CEEMSG) obtains, formats, and dispatches a message that corresponds to an input condition token.

Top | "ILE CEE APIs," on page 1 | APIs by category

# Dispatch a Message (CEEMOUT) API

```
Required Parameter Group:

1 message_string
Input VSTRING
2 destination_code
Input INT4
Omissible Parameter:

3 fc
Output FEEDBACK
Service Program Name: QILE
Default Public Authority: *USE
Threadsafe:
```

The Dispatch a Message (CEEMOUT) API is used to dispatch a message string.

# **Required Parameter Group**

### message\_string (input by descriptor)

A valid ILE string, passed by reference with a descriptor, to be dispatched as a message. It is not necessary that this string first be retrieved by the CEEMGET API. Insert data cannot be inserted with this call.

#### destination\_code (input)

A 4-byte binary integer of one of the following values:

- 1 Dispatch the message for output to the standard output (console or file). The message is also logged in the \*EXT message
- 2 Log the message to the system message file only; the message is not displayed.

**Note:** Messages sent through this API are subject to the normal server rules for message filtering.

### **Omissible Parameter**

fc (output)

A 12-byte feedback code.

### **Feedback Codes and Conditions**

| CEE0000      | The API completed successfully                      |
|--------------|-----------------------------------------------------|
| Severity: 00 |                                                     |
| CEE0451      | Unsupported destination code &2 passed to &1        |
| Severity: 30 |                                                     |
| CEE0501      | The operational descriptor data type is not valid   |
| Severity: 30 |                                                     |
| CEE0502      | Missing operational descriptor                      |
| Severity: 30 |                                                     |
| CEE3101      | &1 cannot be called in the default activation group |
| Severity: 30 |                                                     |
| CEE9902      | Unexpected user error occurred in &1                |
| Severity: 30 |                                                     |

# **Usage Notes**

 A CPF9898 message of type \*INFO is used to log the message being dispatched. It is sent to the message queue of the caller of CEEMOUT. Message CPF9898 appends a period to the displayed text.

API introduced: V2R3

### Get a Message (CEEMGET) API

```
Required Parameter Group:
         cond_token
Input
         FEEDBACK
         message_area
Output
         VSTRING
          msg_ptr
I/O
         INT4
Omissible Parameter:
          fc
Output FEEDBACK
Service Program Name: QILE
 Default Public Authority: *USE
 Threadsafe:
```

The Get a Message (CEEMGET) API retrieves a message and stores it in a buffer for manipulation or output by the caller.

The API retrieves a message and places it in the storage location referenced by the message\_area parameter.

The msg\_ptr parameter has a value of zero on the initial call to the CEEMGET API. If the message is too large to be contained in message\_area, msg\_ptr is returned containing an index into the message. The index is used in subsequent calls to CEEMGET to retrieve the remaining portion of the message. When the entire message has been retrieved, msg\_ptr is returned containing a value of zero.

# **Required Parameter Group**

### cond\_token (input)

A 12-byte condition token. See for a description of the condition token.

### message\_area (output by descriptor)

A valid ILE string variable, passed by reference with a descriptor. The CEEMGET API places the retrieved message into this string variable.

#### msg\_ptr (input/output)

A 4-byte integer with a value of 0 on the initial call to CEEMGET to retrieve a message. If the message is too large to be contained in the message\_area, msg\_ptr will be returned containing an index into the message. The index is used in subsequent calls to CEEMGET to retrieve the remaining portion of the message. When the entire message has been retrieved, msg\_ptr is returned with a value of 0.

### **Omissible Parameter**

### fc (output)

A 12-byte feedback code.

### **Feedback Codes and Conditions**

| CEE0000      | The API completed successfully                    |
|--------------|---------------------------------------------------|
| Severity: 00 |                                                   |
| CEE0102      | The condition token passed to &1 is not valid     |
| Severity: 30 |                                                   |
| CEE0454      | &1 cannot find message &3 in message file &2      |
| Severity: 30 |                                                   |
| CEE0455      | The message returned is truncated                 |
| Severity: 10 |                                                   |
| CEE0458      | &1 cannot find message file &2                    |
| Severity: 30 |                                                   |
| CEE0501      | The operational descriptor data type is not valid |
| Severity: 30 |                                                   |
| CEE0502      | Missing operational descriptor                    |
| Severity: 30 |                                                   |
| CEE3103      | Cannot allocate storage in &1                     |
| Severity: 30 |                                                   |
| CEE9902      | Unexpected user error occurred in &1              |
| Severity: 30 |                                                   |
|              |                                                   |

# **Usage Notes**

- If *msg\_ptr* is greater than the length of the message being retrieved, then *msg\_ptr* is set to 0, and a zero-length string is copied into *message\_area*.
- Insert data cannot be inserted with this call.

API introduced: V2R3

Top | "ILE CEE APIs," on page 1 | APIs by category

# Get, Format, and Dispatch a Message (CEEMSG) API

The Get, Format, and Dispatch a Message (CEEMSG) API is used to obtain, format, and dispatch a message corresponding to an input condition token.

# Required Parameter Group

#### cond\_token (input)

A 12-byte condition token. See for a description of the condition token.

#### destination\_code (input)

A 4-byte binary integer of one of the following values:

1 Dispatch the message for output to the standard output. The message is also logged in the system message file.

2 Log the message to the system message file only; the message is not displayed.

### **Omissible Parameter**

#### fc (output)

A 12-byte feedback code.

### Feedback Codes and Conditions

CEE0000 The API completed successfully

Severity: 00

CEE0102 The condition token passed to &1 is not valid

Severity: 30

CEE0451 Unsupported destination code &2 passed to &1

Severity: 30

CEE0458 &1 cannot find message file &2

Severity: 30

CEE9902 Unexpected user error occurred in &1

Severity: 30

# Usage Notes

 A CPF9898 message of type \*INFO is used to log the message being dispatched. It is sent to the message queue of the caller of CEEMSG. Message CPF9898 appends a period to the displayed text.

API introduced: V2R3

Top | "ILE CEE APIs," on page 1 | APIs by category

# **Program or Procedure Call APIs**

ILE CEE APIs are provided to retrieve operational descriptor information and to test for omitted arguments.

The program or procedure call APIs are:

- "Get String Information (CEEGSI) API" on page 60 (CEEGSI) retrieves string information about a parameter used in the call to this API.
- "Retrieve Operational Descriptor Information (CEEDOD) API" on page 62 (CEEDOD) retrieves operational descriptor information about a parameter used in the call to this API.
- · "Test for Omitted Argument (CEETSTA) API" on page 64 (CEETSTA) is used to test for the presence or absence of an omissible argument.

# **Get String Information (CEEGSI) API**

```
Required Parameter Group:
          posn
Input
         INT4
          datatype
Output
         INT4
          currlen
         INT4
Output
          maxlen
Output
         INT4
 Omissible Parameter:
          fc
Output FEEDBACK
 Service Program Name: QILE
 Default Public Authority: *USE
 Threadsafe:
```

The Get String Information (CEEGSI) API retrieves string information about a parameter used in the call to this API. String information describes the elements of a parameter, such as the type and the length of the string.

# **Required Parameter Group**

### posn (input)

The ordinal position in the parameter list of the formal parameter whose operational descriptor is required. A value of 1 denotes the leftmost parameter.

### datatype (output)

The binary value of the data type field. The possible values and their data types are:

| 1  | (typeEsc) An element descriptor type (descElmt) that is not one of the following data types.                                                                                                    |  |
|----|----------------------------------------------------------------------------------------------------|--|
| 2  | (typeChar) A string of SBCS characters with values in the range X'00' through X'FF'.                                                                                                    |  |
| 3  | (typeCharZ) A string of SBCS characters with values in the range X'01' through X'FF' that ends with a null byte (X'00').                                                                                                    |  |
| 4  | (typeCharV2) A string of SBCS characters prefixed by an unsigned 2-byte binary count field. The count field specifies the current length of the string in terms of the number of string elements, that is, the number of characters.  |  |
| 5  | (typeCharV4) A string of SBCS characters prefixed by an unsigned 4-byte binary count field. The count field specifies the current length of the string in terms of the number of string elements, that is, the number of characters.  |  |
| 6  | (typeBit) A string of bits with values of 0 or 1.                                                                                                    |  |
| 7  | (typeBitV2) A string of bits prefixed by an unsigned 2-byte binary count field. The count field specifies the current length of the string in terms of the number of string elements, that is, the number of bits.                    |  |
| 8  | (typeBitV4) A string of bits prefixed by an unsigned 4-byte binary count field. The count field specifies the current length of the string in terms of the number of string elements, that is, the number of bits.                    |  |
| 9  | (typeGChar) A string of DBCS characters with values in the range X'0000' through X'FFFF'.                                                                                                    |  |
| 10 | (typeGCharZ) A string of DBCS characters with values in the range X'0001' through X'FFFF' that end with a null byte (X'0000').                                                                                                    |  |
| 11 | (typeGCharV2) A string of DBCS characters prefixed by an unsigned 2-byte binary count field. The count field specifies the current length of the string in terms of the number of string elements, that is, the number of characters. |  |
| 12 | (typeGCharV4) A string of DBCS characters prefixed by an unsigned 4-byte binary count field. The count field specifies the current length of the string in terms of the number of string elements, that is, the number of characters. |  |

60 iSeries: ILE CEE APIs

### currlen (output)

A binary number containing the current number of elements in the string, as follows:

- For strings of typeEsc, this is the length from the descriptor, and is equal to the maximum length returned in maxlen.
- For strings of typeCharV2 and typeCharV4, this is the length from the argument (binary prefix) itself.
- For strings of typeCharZ, the API determines the current length (in number of characters, either SBCS or DBCS) of the string by scanning for the null character. If the length in the descriptor is nonzero (the compiler of the caller knew the extent), the search is confined to that length. Otherwise, the scan continues until a null character is found.
- If the data type was undefined, the contents of this field are undefined.

### maxlen (output)

A binary number containing the maximum number of string elements, as follows:

- · For strings of typeEsc, this is the length from the descriptor, and is equal to the current length returned in currlen.
- For strings of typeCharV2 and typeCharV4, this is the length from the descriptor (which does not include the length of the prefix).
- For strings of typeCharZ, the maximum length is the number of the characters excluding the null character. It is the maximum length from the descriptor minus 1 (to account for the SBCS or DBCS null character). If the length in the descriptor is zero, the maximum length is set equal to the current length.
- If the data type was undefined, the contents of this field are undefined.

### **Omissible Parameter**

fc (output)

A 12-byte feedback code.

### Feedback Codes and Conditions

CEE0000 The API completed successfully

Severity: 00

CEE0501 The operational descriptor data type is not valid

Severity: 30

CEE0502 Missing operational descriptor

Severity: 30

CEE0505 A NULL-terminated string is not found

Severity: 10

# Usage Notes

• It is an error to use CEEGSI to test an argument that is not a reference argument or that is preceded in the argument list by other arguments that are not reference arguments.

**Note:** This error may not be diagnosed.

- The results are undefined if this API is used in a function that does not have operational descriptors specified.
- CEEGSI is implemented as a builtin and therefore cannot have its address taken or be called through a procedure pointer.

API introduced: V2R3

# Retrieve Operational Descriptor Information (CEEDOD) API

```
Required Parameter Group:
          posn
Input
          INT4
          desctype
Output
         INT4
          datatype
         INT4
Output
          descinf1
Output
         INT4
          descinf2
         INT4
Output
          datalen
Output
        INT4
Omissible Parameter:
          fc
         FEEDBACK
Output
 Service Program Name: QILE
 Default Public Authority: *USE
 Threadsafe: Yes
```

The Retrieve Operational Descriptor Information (CEEDOD) API retrieves operational descriptor information about a parameter used in the call to this API. The operational descriptor communicates additional information about a parameter, such as size and shape.

# **Required Parameter Group**

### posn (input)

The ordinal position in the parameter list of the formal parameter whose operational descriptor is required. A value of 1 denotes the leftmost parameter.

### desctype (output)

The binary value of the descriptor type field. The possible values and their descriptor types are:

- 1 (descEsc) An escape descriptor.
- 2 (descElmt) An element descriptor. Elements are objects such as numbers and strings, that can be aggregated into arrays and
- 3 (descArray) An array descriptor.
   4 (descStruct) A structure descriptor.

#### datatype (output)

The binary value of the data type field. The possible values and their data types are:

- 1 (typeEsc) An element descriptor type (descElmt) that is not one of the following data types.
- 2 (typeChar) A string of SBCS characters with values in the range X'00' through X'FF'.
- 3 (typeCharZ) A string of SBCS characters with values in the range X'01' through X'FF' that ends with a null byte (X'00').
- 4 (typeCharV2) A string of SBCS characters prefixed by an unsigned 2-byte binary count field. The count field specifies the current length of the string in terms of the number of string elements, that is, the number of characters.

| 5  | (typeCharV4) A string of SBCS characters prefixed by an unsigned 4-byte binary count field. The count field specifies the current length of the string in terms of the number of string elements, that is, the number of characters.  |
|----|----------------------------------------------------------------------------------------------------|
| 6  | (typeBit) A string of bits with values of 0 or 1.                                                                                                    |
| 7  | (typeBitV2) A string of bits prefixed by an unsigned 2-byte binary count field. The count field specifies the current length of the string in terms of the number of string elements, that is, the number of bits.                    |
| 8  | (typeBitV4) A string of bits prefixed by an unsigned 4-byte binary count field. The count field specifies the current length of the string in terms of the number of string elements, that is, the number of bits.                    |
| 9  | (typeGChar) A string of DBCS characters with values in the range X'0000' through X'FFFF'.                                                                                                    |
| 10 | (typeGCharZ) A string of DBCS characters with values in the range X'0001' through X'FFFF' that end with a null byte (X'0000').                                                                                                    |
| 11 | (typeGCharV2) A string of DBCS characters prefixed by an unsigned 2-byte binary count field. The count field specifies the current length of the string in terms of the number of string elements, that is, the number of characters. |
| 12 | (typeGCharV4) A string of DBCS characters prefixed by an unsigned 4-byte binary count field. The count field specifies the current length of the string in terms of the number of string elements, that is, the number of characters. |

#### descinf1 (output)

The binary value of the first descriptor information field. If the descriptor omits this field, descript is set to 0.

### descinf2 (output)

The binary value of the second descriptor information field (used for bit alignment, for example). If the descriptor omits this field, *descinf2* is set to 0.

### datalen (output)

The 4-byte binary value of the descriptor length field.

### **Omissible Parameter**

### fc (output)

A 12-byte feedback code.

### **Feedback Codes and Conditions**

| CEE0000      | The API completed successfully                    |
|--------------|---------------------------------------------------|
| Severity: 00 |                                                   |
| CEE0501      | The operational descriptor data type is not valid |
| Severity: 30 |                                                   |
| CEE0502      | Missing operational descriptor                    |
| Severity: 30 |                                                   |

# **Usage Notes**

- CEEDOD is implemented as a builtin and therefore cannot have its address taken or be called through a procedure pointer.
- It is an error to use CEEDOD to test an argument that is not a reference argument. It is also an error to test an argument that is preceded in the argument list by other arguments that are not reference arguments.
- · The results are undefined if you use the CEEDOD API in a function that does not specify operational descriptors.

API introduced: V2R3

# **Test for Omitted Argument (CEETSTA) API**

```
Required Parameter Group:

1     presence_flag

Output INT4

2     arg_num

Input INT4

Omissible Parameter:

3     fc

Output FEEDBACK
Service Program Name: QILE

Default Public Authority: *USE

Threadsafe: Yes
```

The Test for Omitted Argument (CEETSTA) API is used to test for the presence or absence of an omissible argument.

# **Required Parameter Group**

### presence\_flag (output)

The presence or absence of the argument tested. A value of 1 indicates that the argument is present; a value of 0 indicates that the argument was omitted.

#### arg\_num (input)

The argument number to be tested (in the argument list of the procedure that called the procedure where the CEETSTA call is coded), counting the first argument as 1.

### **Omissible Parameter**

fc (output)

A 12-byte feedback code.

### **Feedback Codes and Conditions**

| CEE0000      | The API completed successfully                                                                                               |
|--------------|----------------------------------------------------------------------------------------------------|
| Severity: 00 |                                                                                                    |
| CEE0503      | The argument number is not valid                                                                                             |
|              |                                                                                                    |
|              | <b>Note:</b> ILE does not check the condition where the argument number is greater than the number of arguments in the list. |
| Severity: 30 |                                                                                                    |
| CEE3005      | The argument being tested is not an address                                                                                  |
| Severity: 30 |                                                                                                    |

# **Usage Notes**

• It is an error to use CEETSTA to test an argument that is not a reference argument or that is preceded in the argument list by other arguments that are not reference arguments.

**Note:** This error may not be diagnosed.

· CEETSTA is implemented as a builtin and therefore cannot have its address taken or be called through a procedure pointer.

API introduced: V2R3

Top | "ILE CEE APIs," on page 1 | APIs by category

## Storage Management APIs

ILE CEE APIs are provided for all heap operations. Applications can be written using either the storage management APIs, language-intrinsic functions, or both.

The storage management APIs fall into the following categories:

- "Basic Heap Operations APIs"
- "Extended Heap Operations APIs" on page 72
- "Heap allocation strategies APIs" on page 78

See "Allocation Strategy Type (CEE4ALC)" (CEE4ALC) for information on the attributes that are used to define the characteristics of the storage allocated for heaps.

Top | "ILE CEE APIs," on page 1 | APIs by category

### **Basic Heap Operations APIs**

The basic heap operations APIs are:

- · "Allocation Strategy Type (CEE4ALC)" (CEE4ALC) specifies the allocation strategy defined for the heap attributes.
- "Free Storage (CEEFRST) API" on page 69 (CEEFRST) frees one previously allocated heap storage.
- "Get Heap Storage (CEEGTST) API" on page 70 (CEEGTST) allocates storage within a heap.
- "Reallocate Storage (CEECZST) API" on page 71 (CEECZST) changes the size of previously allocated storage.

Top | "ILE CEE APIs," on page 1 | APIs by category

# **Allocation Strategy Type (CEE4ALC)**

The CEE4ALC allocation strategy type contains attributes that are used to define the characteristics of the storage allocated for heaps. ILE C defines the attributes as shown in CEE4ALC Definition for ILE C (page 66). ILE COBOL defines the attributes as shown in CEE4ALC Definition for ILE COBOL (page 66), and ILE RPG defines the attributes as shown in CEE4ALC Definition for ILE RPG (page 66).

# **User-Defined Allocation Strategy**

You can define an allocation strategy by altering the attributes of the CEE4ALC allocation strategy type. You do this with the Define Heap Allocation Strategy (CEE4DAS) API. Then, when you use the Create Heap (CEECRHP) API, you can specify the allocation strategy that you defined for the heap attributes you require.

If you use the CEECRHP API, but did not define an allocation strategy, a default allocation strategy provides the heap attributes. See "The Default Heap" on page 68 for a description of the default allocation strategy.

**Note:** The creation size and extension size values of CEE4ALC may be overridden. You do this by specifying values for the initial\_size parameter and the increment parameter on the CEECRHP bindable API.

For ILE C the CEE4ALC allocation strategy type is defined as follows:

#### **CEE4ALC Definition for ILE C**

```
struct CEE4ALC {
       INT4 max sngl alloc; /* maximum size of a single allocation */
       _INT4 crt_size;
                       /* initial creation size of the heap */
       _INT4 ext_size;
                     /* the extension size of the heap \star///* must be binary 0 \star/
        INT2 reserved1;
       BITS alloc_strat:1;  /* a choice for allocation strategy */
       BITS PAG:1;
                       /* a choice for heap creation in a PAG */
       BITS alloc init:1; /* a choice for allocation initialization */
       _BITS reserved2:3;
                       /* must be binary 0 */
       _BITS reserved3:32;
                       /* must be binary 0 */
      };
```

For ILE COBOL the CEE4ALC allocation strategy type is defined as follows:

#### **CEE4ALC Definition for ILE COBOL**

```
01 CEE4ALC-my-own.
  05 max-sngl-alloc pic 9(9) BINARY.
  05 min-bdy pic 9(9) BINARY.
                 pic 9(9) BINARY.
  05 crt-size
  05 ext-size
                pic 9(9) BINARY.
                pic 9(4) BINARY VALUE 0.
  05 reserved1
                   pic x VALUE X"F8".
  05 my-bits
\star Using initial value of X"F8" , \, alloc_strat, no_mark,
* blk xfer, PAG, and alloc init are set to TRUE
  05 init-value
                 pic x.
  05 my-reserved2
                   pic x(5).
  05 my-reserved3
                   pic x(5).
```

For ILE RPG the CEE4ALC allocation strategy type is defined as follows:

#### **CEE4ALC Definition for ILE RPG**

```
D CEE4ALC
D
   MaxSq1Aloc
                            10I 0
D
   MinBdy
                            10I 0
                            10I 0
D
   CrtSiz
                            10I 0
D
   ExtSiz
D
                             5I 0
  res1
  AllocBits
                             1A
D InitValue
                             1 A
D res2
                             5A
 * Use BITON to set on the appropriate bit.
                                          AllocBits
  * For example BITON
                            AllocInit
D AllocStrat
                                    101
                 С
                                    '1'
D NoMark
                 С
                                    '2'
D BlkXfer
D PAG
                                    131
                 C
D AllocInit
                                    '4'
```

#### max\_sngl\_alloc

The maximum allocation size, in bytes, of any single allocation from the heap. This attribute is

useful for controlling the use of the heap. The minimum value for this attribute is 4 bytes, and the maximum value is 16MB minus 64KB. If 0 is specified, the default value of 16MB minus 64KB is used.

### min\_bdy

The minimum boundary alignment, in bytes, associated with any allocation from the heap. The minimum value for a boundary alignment is 4 bytes, and maximum value is 512 bytes. To allow valid pointers to be stored in a storage allocation with the heap, a minimum boundary alignment of 16 bytes is required. If zero is specified, a default value of 16 bytes is used for the boundary alignment. The minimum boundary alignment is rounded up to a power of 2.

#### crt size

The creation size, in bytes, of the heap. The minimum value for the size of the heap is 512 bytes and the maximum value is 16MB minus 1KB. If 0 is specified, the system computes a default value. The value is rounded up to a 512-byte boundary.

**Note:** If system resources are constrained, the system may override the value specified.

#### ext size

The extension size of the heap in bytes. The minimum value for extension size is 512 bytes and the maximum value is 16MB minus 1KB. If 0 is specified the system computes a default value. The value is rounded up to a 512-byte boundary.

**Note:** If system resources are constrained, the system may override the value specified.

#### reserved1

Must be binary 0.

#### alloc\_strat

Allows a choice between:

0 Normal allocation strategy.

Create a process space on each allocation.

Note: This option should be used only in unusual situations, such as in debugging application problems caused by references past the end of an allocation.

### no mark

Allows a choice between:

Allow the use of the CEEMKHP and CEERLHP APIs. 0 Do not allow the use of the CEEMKHP and CEERLHP APIs.

#### blk\_xfer

Used to increase the performance of a heap based on prior knowledge of how the heap is used. This attribute is used only when the heap is not a member of a process access group (PAG). The values are:

0 Transfer the minimum storage transfer size (that is, 1 storage unit). Transfer the machine default storage transfer size (that is, 8 storage units).

> Note: On the reduced instruction set computer (RISC) hardware, this parameter has no effect. Regardless of whether 0 or 1 is specified for blk\_xfer, the machine default storage transfer size will always be transferred.

**PAG** A heap can be created as a process access group (PAG) member. The values are:

0 Do not create the heap in the PAG. Create the heap in the PAG.

**Note:** It is possible for the PAG to overflow, at which point any requested PAG heap creations or extensions will not reside in the PAG. Therefore, the system may ignore the request to create the heap in the PAG.

### alloc\_init

Allows the user to specify if all storage allocations from the heap being created will be initialized to the initialization value. The values are:

```
0 Do not initialize the heap with Init_Value.
1 Initialize the heap with Init_Value.
```

#### init\_value

The value used to initialize the storage allocations. This value is not used if alloc\_value is 0.

#### reserved2

Must be binary 0.

#### reserved3

Must be binary 0.

## The Default Heap

From the programmer's viewpoint, a default heap is always available in the activation group. In fact, the first request to allocate storage results in the creation of the default heap from which the storage allocation takes place.

The attributes of the default heap are defined by the system through a default allocation strategy. You cannot change this default allocation strategy. Following is an example of the default allocation strategy:

```
Max_Sngl_Alloc = 16MB - 64KB
Min Bdy
               = 16
               = 4KB
Crt Size
Ext Size
               = 4KB
Alloc Strat
               = 0
               = 1
No Mark
               = 0
Blk_Xfer
PAG
               = 0
Alloc Init
               = 0
Init Value
               = 0x00 /* This value is not used */
                       /* if Alloc_Init is 0
```

In addition, the default heap in an activation group has the following special characteristics:

- It may not be discarded by CEEDSHP (discard a heap); it is guaranteed to be present for the life of the activation group.
- It is referred to with a heap identifier of 0.

Languages that do not have an intrinsic multiple-heap storage model (such as ILE C) use the default heap. This heap cannot be discarded and is immune to the Mark Heap (CEEMKHP) and Release Heap (CEERLHP) APIs. Storage allocated within the default heap can be freed only by explicit free operations or when the owning activation group ends.

This implementation ensures that the storage is not inadvertently released in mixed-language applications. Release heap and discard heap operations are considered insecure for the following reasons:

- Large applications that re-use existing code with potentially different storage models.
- The programmer is not completely familiar with the internals of each procedure.

If release heap operations were valid for the default heap, then procedures that correctly use different storage management capabilities separately might fail when used in combination.

```
Top | "ILE CEE APIs," on page 1 | APIs by category
```

## Free Storage (CEEFRST) API

```
Required Parameter:
          address
         POINTER
Input
Omissible Parameter:
          fc
Output FEEDBACK
Service Program Name: QILE
Default Public Authority: *USE
 Threadsafe: Yes
```

The Free Storage (CEEFRST) API frees previously allocated heap storage.

### **Required Parameter**

### address (input)

The address returned by a previous CEEGTST call or a language-intrinsic function. The storage at this address is deallocated.

### **Omissible Parameter**

fc (output)

A 12-byte feedback code.

### **Feedback Codes and Conditions**

CEE0000 The API completed successfully

Severity: 00

CEE0802 The storage headers are damaged

Severity: 40

CEE0810 The starting address for reallocation is not valid

Severity: 30

## **Usage Notes**

- The heap identifier is inferred from the address of the storage to be freed. The storage is deallocated from the heap in which it was allocated. The deallocate operation may be issued from an activation group other than the activation group that owns the heap.
- The pointer to the address passed as the argument is no longer valid after this call. The storage freed by this operation can be reallocated on a subsequent CEEGTST call. If the pointer is not reassigned, any further use of it will have unpredictable results.

API introduced: V2R3

Top | "ILE CEE APIs," on page 1 | APIs by category

# Get Heap Storage (CEEGTST) API

```
Required Parameter Group:

1 heap_id
Input INT4
2 size
Input INT4
3 address
Output POINTER
Omissible Parameter:

4 fc
Output FEEDBACK
Service Program Name: QILE

Default Public Authority: *USE
```

The Get Heap Storage (CEEGTST) API allocates storage within a heap.

## **Required Parameter Group**

### heap\_id (input)

A heap identifier of the heap in which the storage is allocated.

#### size (input)

The number of bytes of storage to be allocated.

### address (output)

The address of the first byte of allocated storage.

### **Omissible Parameter**

#### fc (output)

A 12-byte feedback code.

### **Feedback Codes and Conditions**

| CEE0000      | The API completed successfully                        |  |  |
|--------------|-------------------------------------------------------|--|--|
| Severity: 00 |                                                       |  |  |
| CEE0802      | The storage headers are damaged                       |  |  |
| Severity: 40 |                                                       |  |  |
| CEE0803      | The heap identifier does not match any existing heap  |  |  |
| Severity: 30 |                                                       |  |  |
| CEE0808      | Requested storage size is not valid                   |  |  |
| Severity: 30 |                                                       |  |  |
| CEE0813      | Insufficient storage available to satisfy the request |  |  |
| Severity: 30 |                                                       |  |  |

### Usage Notes

- The size value is rounded up to a multiple of the minimum boundary specified when the heap space is created. The minimum boundary for the activation group default heap is 16 bytes.
- The address of the first byte of the allocation begins on a boundary at least as great as the minimum boundary specified when the heap is created. The minimum boundary for the activation group default heap is 16 bytes.
- A *heap\_id* of 0 specifies the default heap in the activation group.
- Individual allocations within a heap may not be contiguous.
- Each allocation associated with a heap provides a sequence of contiguously addressable bytes. The bytes do not cross a 64KB boundary unless the allocation size is greater than 64KB.

API introduced: V2R3

Top | "ILE CEE APIs," on page 1 | APIs by category

# Reallocate Storage (CEECZST) API

```
Required Parameter Group:
          address
I/O
          POINTER
2
          new_size
          INT4
Input
Omissible Parameter:
          fc
Output FEEDBACK
Service Program Name: QILE
 Default Public Authority: *USE
 Threadsafe: Yes
```

The Reallocate Storage (CEECZST) API changes the size of a previously allocated storage block, preserving the contents.

## **Required Parameter Group**

#### address (I/O)

On input, this parameter contains an address returned by a previous CEEGTST call or a language intrinsic function. On output, the address of the first byte of the newly allocated storage is returned in this parameter.

In effect, reallocation of a storage block is accomplished by allocating a new storage block, of size *new\_size*, and copying the contents of the old block to the new block.

### new size (input)

The number of bytes of storage to be allocated for the new storage block. This value is rounded up to a multiple of the minimum boundary specified when the heap was created. The minimum boundary for the activation group default heap is 16 bytes.

### **Omissible Parameter**

fc (output)

A 12-byte feedback code.

### **Feedback Codes and Conditions**

A message severity of 10 or less represents success. If the severity is greater than 10:

- · No storage is allocated.
- The previous allocation remains intact.
- The value in address remains unchanged.

CEE0000 The API completed successfully

Severity: 00

CEE0802 The storage headers are damaged

Severity: 40

CEE0808 Requested storage size is not valid

Severity: 30

CEE0810 The starting address for reallocation is not valid

Severity: 30

CEE0813 Insufficient storage available to satisfy the request

Severity: 30

### **Usage Notes**

- The heap identifier is inferred from the address. The new storage block is allocated from the same heap that contained the old block. The reallocate operation may be issued from an activation group other than the one that owns the heap.
- The contents of the old storage block are preserved in the following way:
  - If new\_size is greater than the old size, the entire contents of the old storage block are copied to the new block.
  - If *new\_size* is less than the old size, the contents of the old block are truncated to the size of the new block.
  - If *new\_size* is equal to the old size, the contents of the old storage block are copied to the new block.

**Note:** Because the new storage may be allocated at a different location than the existing allocation, any pointers that referred to the old storage are no longer valid. Continued use of such pointers will give unpredictable, or incorrect results.

• Storage that is reallocated maintains the same mark and release status as the old storage block. If the old storage block was marked, the new storage block carries the same mark and is released by a release operation that specifies the mark.

API introduced: V2R3

Top | "ILE CEE APIs," on page 1 | APIs by category

## **Extended Heap Operations APIs**

The extended heap operations APIs are:

- "Create Heap (CEECRHP) API" on page 73 (CEECRHP) creates a new heap.
- "Discard Heap (CEEDSHP) API" on page 75 (CEEDSHP) discards an existing heap.
- "Mark Heap (CEEMKHP) API" on page 76 (CEEMKHP) returns a token that can be used to identify heap storage to be freed by the CEERLHP API.
- "Release Heap (CEERLHP) API" on page 77 (CEERLHP) frees all storage allocated in the heap since the mark was specified.

## Create Heap (CEECRHP) API

```
Required Parameter:
          heap_id
Output INT4
Omissible Parameter Group:
          initial_size
          INT4
          increment
          INT4
Input
          alloc_strat_id
          INT4
Input
         FEEDBACK
Output
Service Program Name: QILE
 Default Public Authority: *USE
 Threadsafe: Yes
```

The Create Heap (CEECRHP) API creates a new heap.

## **Required Parameter**

heap\_id (output)

The heap identifier of the created heap.

# **Omissible Parameter Group**

#### initial\_size (input)

The initial amount of storage, in bytes, allocated for the new heap. If this parameter is 0 or omitted, and there is no corresponding value in the user-defined allocation strategy, the system computes a default value. The minimum value that can be specified is 512 bytes. If values between 1 and 512 bytes are specified, the system rounds the value up to 512 bytes automatically. The maximum value that can be specified is 16MB minus 1KB. The value specified is rounded up to a 512-byte boundary.

**Note:** If system resources are constrained, the system may override the value specified.

#### increment (input)

The number of bytes by which the heap is extended when it is necessary to enlarge the heap to satisfy an allocation request. If this parameter is 0 or omitted, and there is no corresponding value in the user-defined allocation strategy, the system computes a default value. The minimum value that can be specified is 512 bytes. If values between 1 and 512 bytes are specified, the system rounds the value up to 512 bytes automatically. The maximum value that can be specified is 16MB minus 1KB. The value specified is rounded up to a 512-byte boundary.

Note: If system resources are constrained, the system may override the value specified.

### alloc\_strat\_ID (input)

The allocation strategy used. ILE allows allocation strategy values of 0, 1, and 40 through 44 from the possible range of values 0 through 99, where:

O Specifies use of an allocation strategy that is the optimal default for the system.

Same as 0

40-44 User-defined allocation strategies. See "Define Heap Allocation Strategy (CEE4DAS) API" on page 78 for information on

defining allocation strategies.

### For allocation strategy values outside of the values specified above:

2-39 The values are reserved for other systems. If they are specified, message CEE0814 is issued.
45-49 The values are reserved for other systems. If they are specified, message CEE0815 is issued.
50-99 The values are not supported by ILE. If they are specified, message CEE0806 is issued.

### fc (output)

A 12-byte feedback code.

### **Feedback Codes and Conditions**

Severities of 10 or less represent success. For higher severities, no heap is created, and all other output values are undefined.

CEE0000 The API completed successfully

Severity: 00

CEE0804 The initial\_size parameter is not valid

Severity: 30

CEE0805 The increment parameter is not valid

Severity: 30

CEE0806 Allocation strategy identifier value is not valid

Severity: 30

CEE0809 The maximum number of heaps supported by ILE has been reached

Severity: 30

CEE0813 Insufficient storage available to satisfy the request

Severity: 30

CEE0814 Allocation strategy identifier is not supported by ILE

Severity: 30

CEE0815 Allocation strategy identifier is not supported by ILE

Severity: 30

CEE3006 At least one field in the allocation strategy is not valid

Severity: 30

## **Usage Notes**

- If a user-defined allocation strategy value is specified for which the CEE4DAS API was not called, the default user-created heap strategy is used. See "User-Defined Allocation Strategy" on page 65.
- The *initial\_size* and *increment* values, if specified, will override any default or user-created heap strategy values.
- If one of the fields in the allocation strategy CEE4DAS is not valid, the heap is not created and an error condition is raised. This API checks the allocation strategy.

API introduced: V2R3

Top | "ILE CEE APIs," on page 1 | APIs by category

## Discard Heap (CEEDSHP) API

```
Required Parameter:
          heap_id
          INT4
Input
Omissible Parameter:
          fc
Output
         FEEDBACK
Service Program Name: QILE
Default Public Authority: *USE
 Threadsafe: Yes
```

The Discard Heap (CEEDSHP) API deletes an existing heap.

# **Required Parameter**

heap\_id (input)

The heap identifier of the heap to be discarded.

### **Omissible Parameter**

fc (output)

A 12-byte feedback code.

### **Feedback Codes and Conditions**

CEE0000 The API completed successfully Severity: 00 CEE0803 The heap identifier does not match any existing heap Severity: 30 CEE0812 The basic initial heap cannot be marked and discarded Severity: 30 The heap cannot be marked CEE0850 Severity: 30

# **Usage Notes**

- A heap\_id of 0 is not valid. This is the heap identifier of the default heap; it cannot be discarded.
- · After this call, there may still be pointers to storage that had been allocated from this heap. Their use can cause unpredictable or erroneous results.

API introduced: V2R3

Top | "ILE CEE APIs," on page 1 | APIs by category

# Mark Heap (CEEMKHP) API

```
Required Parameter Group:

1 heap_id

Input INT4

2 mark

Output POINTER
 Omissible Parameter:

3 fc

Output FEEDBACK
 Service Program Name: QILE

Default Public Authority: *USE
```

The Mark Heap (CEEMKHP) API returns a token, which can be used with the Release Heap (CEERLHP) API to free a heap storage group. After a CEEMKHP call, all storage subsequently obtained by the CEEGTST API can be freed by a single CEERLHP call. A heap may have multiple marks.

## **Required Parameter Group**

heap\_id (input)

A heap identifier token specifying the heap to be marked.

mark (output)

The mark token for use in a subsequent CEERLHP call.

### **Omissible Parameter**

fc (output)

A 12-byte feedback code.

### **Feedback Codes and Conditions**

CEE0000 The API completed successfully

Severity: 00

CEE0803 The heap identifier does not match any existing heap

Severity: 30

CEE0812 The basic initial heap cannot be marked and discarded

Severity: 30

## **Usage Notes**

- The default heap in the activation group cannot be marked.
- Multiple marks are maintained for each heap.

When a release operation is performed, the specified mark and all subsequent marks are removed from the list of active marks.

• A mark should only be used in release operations. It should not be used as a pointer.

## Release Heap (CEERLHP) API

Required Parameter: mark Input POINTER Omissible Parameter: fc Output FEEDBACK Service Program Name: QILE Default Public Authority: \*USE Threadsafe: Yes

The Release Heap (CEERLHP) API frees all storage allocated since the specified mark in the heap.

## **Required Parameter**

### mark (input)

A mark returned by a previous CEEMKHP call. All storage allocated in the marked heap since the corresponding mark operation is released. Marks obtained after the specified mark are also discarded.

### **Omissible Parameter**

fc (output)

A 12-byte feedback code.

### **Feedback Codes and Conditions**

CEE0000 The API completed successfully

Severity: 00

CEE0807 The mark does not match any existing mark

Severity: 30

## **Usage Notes**

- No heap identifier is required for this call. The heap identifier of the heap to be released is inferred from the mark address. The release operation may be issued from an activation group other than the activation group that owns the heap.
- Multiple marks can be maintained for each heap. A release operation deallocates all storage allocated since the specified mark operation.

Mark and release operations treat the heap in a fashion similar to a stack. There must be a mark operation outstanding at the location used in a release operation. A release operation can reset the heap to any mark; a release operation can clear one or several mark operations.

• Pointers obtained by CEEGTST for storage that is freed by the release operation are no longer valid after this call. Continued use of these pointers will give unpredictable or incorrect results.

API introduced: V2R3

Top | "ILE CEE APIs," on page 1 | APIs by category

## **Heap allocation strategies APIs**

The heap allocation strategies API is:

• "Define Heap Allocation Strategy (CEE4DAS) API" (CEE4DAS) defines an allocation strategy that determines the attributes for a heap created with the CEECRHP API.

Top | "ILE CEE APIs," on page 1 | APIs by category

## **Define Heap Allocation Strategy (CEE4DAS) API**

Required Parameter Group: 1 alloc\_strat\_id Input INT4 alloc\_strat\_in CEE4ALC Input Omissible Parameter Group: alloc\_strat\_out Output CEE4ALC fc Output FEEDBACK Service Program Name: QILE Default Public Authority: \*USE Threadsafe: Yes

The Define Heap Allocation Strategy (CEE4DAS) API defines a system-specific allocation strategy and associates the defined strategy with a specified allocation strategy identifier. When creating a heap using the CEECRHP API, the allocation strategy identifier can be used within the activation group in which it was defined.

# **Required Parameter Group**

#### alloc\_strat\_ID (input)

The allocation strategy identifier being defined. The valid values are 40 through 44.

### alloc\_strat\_in (input)

A structure of allocation strategy type CEE4ALC that defines the new allocation strategy to be assigned to the specified allocation strategy identifier. See "Allocation Strategy Type (CEE4ALC)" on page 65 for a description.

## **Omissible Parameter Group**

### alloc\_strat\_out (output)

An optional structure of type CEE4ALC that will be set to the value of the previous allocation strategy that was assigned to the specified allocation strategy identifier. If no previous allocation strategy was assigned, the default allocation strategy is returned. See "User-Defined Allocation Strategy" on page 65 for more information.

### fc (output)

A 12-byte feedback code.

### **Feedback Codes and Conditions**

CEE0000 The API completed successfully

Severity: 00

The allocation strategy identifier is out of range CEE0816

Severity: 30

### **Usage Notes**

The CEE4DAS API does not perform a validity check on the contents of alloc\_strat\_in. When the defined allocation strategy is used, checking is enforced by the CEECRHP API.

API introduced: V2R3

Top | "ILE CEE APIs," on page 1 | APIs by category

# Handle a Condition (CEE4HC) API

```
Required Parameter Group:
          isi
          UINT4
Input
          inv
          INVPTR
Input
Omissible Parameter Group:
          option
Input
          UINT4
          fc
         FEEDBACK
Output
Service Program Name: QILE
Default Public Authority: *USE
 Threadsafe: Yes
```

The Handle a Condition (CEE4HC) API handles a specified condition and, optionally, logs the condition.

## **Required Parameter Group**

### isi (input)

The instance specific information number for the condition. This is the message reference key of the underlying server exception.

### inv (input)

The call stack entry that the handle cursor points to for the condition. This is the target call stack entry of the underlying server exception.

## **Omissible Parameter Group**

### option (input)

The options are:

Take the default log action for the message. \*ESCAPE and function check messages are logged. \*STATUS messages are never

logged.

1 Do not log the condition.

2 Log the condition. Only conditions with a severity greater than 1 can be logged.

If the option parameter is omitted, the value 0 is used.

### fc (output)

A 12-byte feedback code.

### **Feedback Codes and Conditions**

| CEE0000      | The API completed successfully                              |
|--------------|-------------------------------------------------------------|
| Severity: 00 |                                                             |
| CEE3104      | The pointer type in &1 is not valid                         |
| Severity: 30 |                                                             |
| CEE3105      | The call stack entry given to &1 no longer exists           |
| Severity: 30 |                                                             |
| CEE3107      | The message specified for &1 is not an exception message $$ |
| Severity: 30 |                                                             |
| CEE3108      | The option specified for &1 is not valid                    |
| Severity: 30 |                                                             |
| CEE9902      | Unexpected user error occurred in &1                        |
| Severity: 30 |                                                             |

# **Usage Notes**

- The call stack entry that *inv* points to must appear in the call stack for the job issuing the call to the CEE4HC API.
- The CEE4HC API can be used to take a previously handled message out of the job log, but only if that message is enqueued on *inv*.
- The CEE4HC API can be used to handle \*ESCAPE, \*STATUS, \*NOTIFY, and function check exceptions. A default reply is sent for \*NOTIFY messages if no reply has been sent previously.

API introduced: V2R3

Top | "ILE CEE APIs," on page 1 | APIs by category

## **Concepts**

These are the concepts for this category.

## ILE CEE API Calling and Naming Conventions

You access ILE CEE APIs using the same call mechanisms currently used by HLLs to support calls in general.

If you use ILE C, you can use an ILE CEE API with the syntax shown in the following example.

```
#include <leawi.h>
main ()
CEExxxx(&parm1, &parm2, ... &parmn, &fc);
```

If you use ILE COBOL, you can call most of the ILE CEE APIs using the following syntax.

```
CALL PROCEDURE 'CEExxxx'
                USING parm1, parm2, ... parmn, fc.
```

The following APIs require a different calling convention in ILE COBOL than that shown above.

- Get String Information (CEEGSI)
- Register a User Written Condition Handler (CEEHDLR)
- Retrieve Operational Descriptor Information (CEEDOD)
- Test for Omitted Argument (CEETSTA)
- Register Call Stack Entry Termination User Exit Procedure (CEERTX)
- Unregister a User Written Condition Handler (CEEHDLU)
- Unregister Call Stack Entry Termination User Exit Procedure (CEEUTX)

In the SPECIAL-NAMES paragraph specify:

```
LINKAGE TYPE
    SYS FOR 'CEExxxx' 'CEEyyyy' ...
```

for the APIs that are to be called. In the PROCEDURE DIVISION, the APIs are called using the following syntax.

```
CALL
          'CEExxxx' USING parm1, parm2, ... parmn, fc.
CALL
          'CEEyyyy' USING parm1, parm2, ... parmn, fc.
```

If you use ILE RPG, you call an ILE CEE API using the following syntax.

```
CALLB
                               'CEExxxx'
С
                      PARM
                                              parm1
С
                      PARM
                                              parm2
r
                      PARM
                                              parmn
                      PARM
                                              fc
```

Note: Operational descriptors are used for some of the ILE CEE APIs, for example, CEEDATE. Refer to the section on #pragma descriptors in the WebSphere Development Studio: C/C++ Language Reference

book for information on how to properly pass arguments to these ILE CEE APIs from inside a C program.

If you use ILE COBOL, you can call functions that require operational descriptors using the following syntax.

```
SPECIAL NAMES.
    LINKAGE PROCEDURE FOR 'CEExxxx' USING ALL DESCRIBED.
PROCEDURE DIVISION.
    CALL PROCEDURE 'CEExxxx'
                USING parm1, parm2, ... parmn, fc.
```

If you use ILE RPG, you can call functions that require operational descriptors using either of the following approaches.

```
CALLB(D)
                                'CEExxxx'
C
                    PARM
                                           parm1
C
                    PARM
                                           parm2
                    PARM
                                           parmn
C
                    PARM
                                           fc
or
D CEExxxx
                                       OPDESC
  parm1
  parm2
D
D parmn
D
  fc
C.
                    CALLP
                              CEExxxx(parm1 : parm2 :
                                       \dots: parmn: fc)
```

**Note:** If you use ILE RPG to call ILE CEE APIs, the following restriction applies:

 APIs cannot be used if DFTACTGRP(\*YES) is specified on the CRTBNDRPG CL command. ILE static binding is not available when a program is created with DFTACTGRP(\*YES). This means that your program cannot contain a CALLB operation. (Also, you cannot use the BNDDIR or ACTGRP parameters when creating this program.) Specifying DFTACTGRP(\*YES) during the creation of an ILE RPG program means that the program will always run in the default activation group. See the

WebSphere Development Studio: ILE RPG Programmer's Guide book for more information about the CRTBNDRPG CL command and the DFTACTGRP parameter.

The following descriptions apply to the call syntax shown in the ILE language examples above:

#### leawi.h

The name of the header file for C prototypes

Note: Header files used with ILE CEE APIs are in library QSYSINC. To ensure that these header files are found during compilation, specify \*YES on the SYSINC parameter of the CRTCMOD or CRTBNDC CL commands. Also ensure that the Openness Includes can be selected as an option under GO LICPGM during the installation of the OS/400<sup>(R)</sup> operating system.

#### **CEExxxx**

The name of the ILE CEE API

### parm1, parm2, ... parmn

Omissible or required parameters passed to or returned from the called ILE CEE API. The & character in the syntax for ILE C indicates that the parameters are explicitly passed by reference.

fc An omissible feedback code that indicates the result of the ILE CEE API. The & character in the syntax for ILE C indicates that the parameter is explicitly passed by reference.

The order in which the parameters are listed in the parameter table for each ILE CEE API, is the order in which the parameters must be specified. For example, the following table shows the parameters for the CEEHDLR API:

| Required          | Parameter Group:     |
|-------------------|----------------------|
|                   |                      |
| 1                 | procedure            |
| Input             | HDLR_ENTRY           |
| 2                 | token                |
| Input<br>Omissibl | POINTER e Parameter: |
| 3                 | fc                   |
| Output            | FEEDBACK             |

When you call the CEEHDLR API, the first parameter you specify must be procedure (number 1 in the table), followed by *token* (number 2 in the table), and then *fc* (number 3 in the table).

# Naming Conventions of the ILE CEE APIs

Most ILE CEE APIs are available to any HLL that ILE supports. Naming conventions of the ILE CEE APIs are as follows:

- Bindable API names starting with CEE are intended to be consistent across the IBM<sup>(R)</sup> systems.
- Bindable API names starting with CEE4 are specific to the iSeries<sup>(TM)</sup> system.

For more information about using ILE CEE APIs, see the following sections:

- "Data Type Definitions of ILE CEE APIs"
- "Omitting Parameters in ILE CEE APIs" on page 86
- "OS/400 Messages and the ILE CEE API Feedback Code" on page 87

Top | "ILE CEE APIs," on page 1 | APIs by category

# **Data Type Definitions of ILE CEE APIs**

The data types that are used in the parameter tables for each ILE CEE API are defined in Data Type Definitions across ILE Languages (page 83). The information in the ILE RPG column assumes RPG D-Specification coding.

#### Data Type Definitions across ILE Languages

| Data Type | Description                 | ILE C                            | ILE COBOL | ILE RPG                                        |
|-----------|-----------------------------|----------------------------------|-----------|------------------------------------------------|
| CHAR      | A 1-byte unsigned character | typedef unsigned char _CHAR;     | PIC X     | blank or A in data type<br>column<br>To/L of 1 |
| UCHAR     | A 1-byte unsigned character | typedef unsigned char<br>_UCHAR; | PIC X     | blank or A in data type<br>column<br>To/L of 1 |
| SCHAR     | A 1-byte signed character   | typedef signed char _SCHAR;      | PIC X     | blank or A in data type<br>column<br>To/L of 1 |

| Data Type | Description                                                                                                    | ILE C                                                                 | ILE COBOL                                        | ILE RPG                                                                                                    |
|-----------|----------------------------------------------------------------------------------------------------|-----------------------------------------------------------------------|--------------------------------------------------|----------------------------------------------------------------------------------------------------|
| INT2      | A 2-byte signed integer                                                                                                    | typedef signed short _INT2;                                           | PIC S9(4) BINARY                                 | I in data type column To/L of 5 decimal positions = 0                                                                                         |
| UINT2     | A 2-byte unsigned integer                                                                                                    | typedef unsigned short<br>_UINT2;                                     | PIC 9(4) BINARY                                  | U in data type column<br>To/L of 5<br>decimal positions = 0                                                                                   |
| INT4      | A 4-byte signed integer                                                                                                    | typedef signed int _INT4;                                             | PIC S9(9) BINARY                                 | I in data type column<br>To/L of 10<br>decimal positions = 0                                                                                  |
| UINT4     | A 4-byte unsigned integer                                                                                                    | typedef unsigned int _UINT4;                                          | PIC 9(9) BINARY                                  | U in data type column<br>To/L of 10<br>decimal positions = 0                                                                                  |
| FLOAT4    | A 4-byte single-precision floating-point number                                                                                                    | typedef float _FLOAT4;                                                | COMP-1                                           | F in data type column<br>To/L of 4                                                                                                    |
| FLOAT8    | An 8-byte double-precision floating-point number                                                                                                    | typedef double _FLOAT8;                                               | COMP-2                                           | F in data type column<br>To/L of 8                                                                                                    |
| COMPLEX8  | An 8-byte complex number, whose real and imaginary parts are each 4-byte single-precision floating-point numbers. Used only by ILE math routines.                       | <pre>typedef struct {   float real,     imaginary; } _COMPLEX8;</pre> | 01 complex8<br>02 real comp-1<br>02 imag comp-1  | Name To/L<br>Entry Entry<br>complex8 DS<br>real 4F<br>imaginary 4F                                                                            |
| COMPLEX16 | A 16-byte complex number whose real and imaginary parts are each 8-byte double-precision floating-point numbers. Used only by ILE math routines.                        | <pre>typedef struct {   double real,</pre>                            | 01 complex16<br>02 real comp-2<br>02 imag comp-2 | Name To/L Entry Entry complex16 DS real 8F imaginary 8F                                                                                       |
| BITS      | A set of adjacent bits within a single storage unit. The notation is _BITS: x, where x is the field width in bits. (BITS may also be used to define unsigned integers.) | typedef unsigned int _BITS;                                           | Not applicable                                   | Not applicable                                                                                                    |
| POINTER   | A platform-dependent address pointer                                                                                                    | typedef void * _POINTER;                                              | USAGE IS POINTER                                 | * in data type column<br>procedure pointer = ProcPtr<br>basing pointer is the default<br>if ProcPtr is not defined in<br>the keyword section. |
| INVPTR    | An invocation pointer                                                                                                    | typedef void * _INVPTR;<br>#pragma pointer (_INVPTR,<br>INVPTR)       | Not applicable                                   | Not applicable                                                                                                    |
| LBLPTR    | A label pointer                                                                                                    | typedef void * _LBLPTR;<br>#pragma pointer (_LBLPTR,<br>LBLPTR)       | Not applicable                                   | Not applicable                                                                                                    |
|           |                                                                                                    | LDLFIR)                                                               |                                                  |                                                                                                    |

84 iSeries: ILE CEE APIs

| Data Type  | Description                                                                                                    | ILE C                                                                                                    | ILE COBOL                                                                                                    | ILE RPG                                                                  |
|------------|----------------------------------------------------------------------------------------------------|----------------------------------------------------------------------------------------------------|----------------------------------------------------------------------------------------------------|--------------------------------------------------------------------------|
| CHARn      | A string (character array) of length n                                                                                                    | typedef char[n] _CHAR[n];                                                                                                    | PIC X(n)                                                                                                    | blank or A in data type<br>column<br>To/L >= 1                           |
| VFLOAT     | An ILE variable-length floating-point number used for polymorphic parameter declarations. The length may be any one of 4, 8, or 16 bytes corresponding to single, double, and extended precision.                              | <pre>typedef union {   float TypeFloat4;   double TypeFloat8;   long double TypeFloat16; } _VFLOAT;</pre>                                                                                                    | Not applicable                                                                                                    | Not applicable                                                           |
| VSTRING    | An ILE string of arbitrary length used for polymorphic string parameter declarations. The string may be any one of a fixed-length string, a null-terminated varying string (known as an "ASCIIZ") or a length-prefixed string. | <pre>(See note 1) typedef union {     struct {         _INT2    length;         _CHAR255 string; } l2pstring; struct {         _INT4    length;         _CHAR255 string; } l4pstring;     CHAR1 stringz; } v\$TRING;</pre> | 01 string4 02 len pic 9(9) binary 02 txt pic x(n) 01 string2 REDEFINES string4 02 len pic 9(4) binary 02 txt pic x(n) | Name To/L Entry Entry vstring DS len 1 2I 0 txt 3 n len2 1 4I 0 txt2 5 n |
| FEEDBACK   | A mapping of the feedback<br>(condition) token (fc)                                                                                                    | typedef volatile struct {     UINT2 MsgSev;     UINT2 MsgNo;     BITS Case : 2;     BITS Severity :3;     BITS Control :3;     CHAR Facility_ID[3];     UINT4 I_S_Info; } _FEEDBACK;                                       | 01 fc 02 sev pic 9(4) binary 02 msgno pic 9(4) binary 02 flgs pic x(1) 02 facid pic x(3) 02 isi pic 9(9) binary       | Name                                                                     |
| CEE-ENTRY  | A generic entry constant                                                                                                    | struct {     POINTER address;     POINTER nesting; }                                                                                                    | 01 STRUC-NAME.<br>05 STRUC-ADDRESS POINTER.<br>05 STRUC-NESTING POINTER.                                              | DCEE_ENTRY DS D Address_Ptr * ProcPtr D Nesting_Ptr * ProcPtr            |
| HDLR_ENTRY | A procedure pointer used on the CEEHDLR and CEEHDLU APIs.                                                                                                    | typedef void (*_HDLR_ENTRY) ( _FEEDBACK *,                                                                                                    | 77 HDLR_ENTRY PROCEDURE-POINTER                                                                                       | DHDLR_ENTRY * ProcPtr                                                    |
| RTX_ENTRY  | A procedure pointer used on the CEERTX and CEEUTX APIs.                                                                                                    | typedef void (*_RTX_ENTRY)<br>( _POINTER *);                                                                                                    | 77 RTX ENTRY PROCEDURE-POINTER                                                                                        | DRTX_ENTRY * ProcPtr                                                     |
| RAGE_ENTRY | A procedure pointer used on the CEE4RAGE API.                                                                                                    | typedef void (*_RAGE_ENTRY) ( _UINT4 *,                                                                                                    | 77 RAGE_ENTRY PROCEDURE-POINTER                                                                                       | DRAGE_ENTRY * ProcPtr                                                    |
| CEELABEL   | A target label to a code point within a call stack entry.                                                                                                    | typedef volatile struct {     _INVPTR invocation;     _LBLPTR label; } _CEELABEL;                                                                                                    | Not applicable                                                                                                    | Not applicable                                                           |
| Note:      |                                                                                                    |                                                                                                    |                                                                                                    |                                                                          |
| 1 The      | typedef for VSTRING is only an in                                                                                                    | ndication of the variable string. Fo                                                                                                    | or ILE C purposes this should be                                                                                      | coded as <i>char</i> *.                                                  |

Strong alignment is assumed in all data structures. Each item is aligned on the proper boundary for its type, with padding if necessary.

For more information about using ILE CEE APIs, see the following sections:

- "ILE CEE API Calling and Naming Conventions" on page 81
- "Omitting Parameters in ILE CEE APIs"
- "OS/400 Messages and the ILE CEE API Feedback Code" on page 87

```
Top | "ILE CEE APIs," on page 1 | APIs by category
```

### **Omitting Parameters in ILE CEE APIs**

The ILE CEE APIs have parameters that can be omitted. The parameter table for each ILE CEE API uses the term omissible for these parameters.

**Warning:** It is essential to pass the correct number of parameters, including omitted parameters. You need to use the language-specific syntax for omitted parameters; failure to do so may result in unpredictable results, including a system failure.

For ILE C, you can omit a parameter by passing a null pointer in place of the parameter. The following example in ILE C omits the fc parameter in the call to the API.

For ILE COBOL, you can omit a parameter by specifying the reserved word OMITTED in place of the parameter. The following example in ILE COBOL omits the fc parameter in the call to the API.

```
CALL PROCEDURE 'CEExxxx'
USING parm1, parm2, ... parmn, OMITTED.
```

For ILE RPG, you can omit a parameter by specifying \*OMIT in the result field of a PARM opcode. The following example omits the fc parameter in the call to the API.

```
C CALLB 'CEExxxx'
C PARM parm1C PARM parm2 ...
C PARM parmnC PARM *0MIT
```

For ILE RPG if you use a prototyped call when you code the prototype, you specify OPTIONS(\*OMIT) in the keywords area of the omissible parameter. Then you can specify \*OMIT for that parameter on the call.

For more information about using ILE CEE APIs, see the following sections:

- "ILE CEE API Calling and Naming Conventions" on page 81
- "Data Type Definitions of ILE CEE APIs" on page 83
- "OS/400 Messages and the ILE CEE API Feedback Code" on page 87

```
Top | "ILE CEE APIs," on page 1 | APIs by category
```

## OS/400 Messages and the ILE CEE API Feedback Code

As input to an ILE CEE API, you have the option of coding a feedback code, and using the feedback code as a return (or feedback) code check in a procedure. The feedback code is a condition token value that is provided for flexibility in checking returns from calls to other procedures. You can then use the feedback code as input to a condition token. For information on the condition tokens, see Condition Management APIs. For more information on condition handling, see Condition Handling in the ILE

Concepts book.

If you code the feedback code parameter in your application to receive feedback information from an ILE CEE API, the following sequence of events occurs when a condition is raised:

- 1. An informational message is sent to the caller of the API, communicating the message associated with the condition.
- 2. The ILE CEE API in which the condition occurred builds a condition token for the condition. The ILE CEE API places information into the instance specific information area. The instance specific information of the condition token is the message reference key of the informational message. This is used by the system to react to the condition.
- 3. If a detected condition is critical (severity is 4), the system sends an exception message to the caller of the ILE CEE API.
- 4. If a detected condition is not critical (severity less than 4), the condition token is returned to the routine that called the ILE CEE API.
- 5. When the condition token is returned to your application, you have the following options:
  - Ignore it and continue processing.
  - Signal the condition using the Signal a Condition (CEESGL) bindable API.
  - · Get, format, and dispatch the message for display using the Get, Format, and Dispatch a Message (CEEMSG) bindable API.
  - Store the message in a storage area using the Get a Message (CEEMGET) bindable API.
  - · Use the Dispatch a Message (CEEMOUT) bindable API to dispatch a user-defined message to a destination that you specify.
  - · When the caller of the API regains control, the informational message is removed and does not appear in the job log.

If you omit the feedback code parameter when you are calling an ILE CEE API, the ILE CEE API sends an exception message to the caller of the bindable API.

Top | "ILE CEE APIs," on page 1 | APIs by category

## **Using Condition Management APIs**

## **How Conditions Are Represented**

A condition token is used to communicate information about a condition to ILE CEE APIs. It is also used to communicate information to the condition manager, to message services, and to procedures.

The ILE **condition token** is a 12-byte compound data type that contains structured fields to convey aspects of a condition. It conveys aspects such as the severity, the associated message number, and information that is specific to the given instance of the condition.

# Condition Token Layout

ILE Condition Token Layout (page 88) displays a map of the condition token.

### **ILE Condition Token Layout**

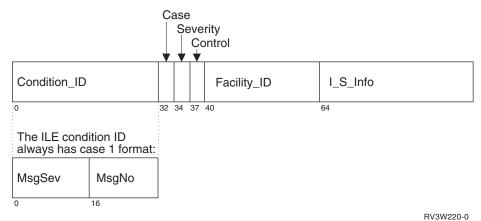

......

Every condition token contains the components indicated in the figure above.

#### Condition\_ID

A 4-byte identifier that, with the Facility\_ID, describes the condition that the token communicates. ILE CEE APIs and most applications produce Case 1 conditions.

**Case** A 2-bit field that defines the format of the Condition\_ID portion of the token. ILE conditions are always Case 1.

### Severity

A 3-bit binary integer that indicates the condition's severity. Severity and MsgSev contain the same information. See Table 1 for a list of ILE condition severities. See Table 2 and Table 3 for the corresponding  $OS/400^{(R)}$  message severities.

#### Control

A 3-bit field containing flags that describe or control various aspects of condition handling. The third bit specifies whether the Facility—ID has been assigned by IBM.

### Facility—ID

A 3-character alphanumeric string that identifies the facility that generated the condition. Although all ILE languages use ILE message and condition handling ILE CEE APIs, the actual run-time messages generated under ILE still carry the HLL identification in the Facility—ID.

#### I-S-Info

A 4-byte field that identifies the instance specific information associated with a given instance of the condition. The instant specific information contains the reference key to the instance of the message associated with the condition token. If the message reference key is zero, there is no associated message.

#### MsgSev

A 2-byte binary integer that indicates the condition's severity. MsgSev and Severity contain the same information. See Table 1 for a list of ILE condition severities. See Table 2 and Table 3 for the corresponding OS/400 message severities.

#### MsgNo

A 2-byte, hexadecimal number that identifies the message associated with the condition. The combination of Facility\_ID and MsgNo uniquely identifies a condition.

Table 1 contains default responses that the condition manager takes when a handler attempts to percolate a function check across a control boundary.

### Table 1. Default Responses to Unhandled Exceptions

| Message Type   | Severity of Condition   | Condition Raised by the Signal a<br>Condition (CEESGL) Bindable API                                           | Exception Originated from Any<br>Other Source                                                                          |
|----------------|-------------------------|----------------------------------------------------------------------------------------------------|----------------------------------------------------------------------------------------------------|
| Status         | 0 (Informative message) | Return the unhandled condition.                                                                               | Resume without logging the message.                                                                                    |
| Status         | 1 (Warning)             | Return the unhandled condition.                                                                               | Resume without logging the message.                                                                                    |
| Notify         | 0 (Informative message) | Not applicable.                                                                                               | Log the notify message and send the default reply.                                                                     |
| Notify         | 1 (Warning)             | Not applicable.                                                                                               | Log the notify message and send the default reply.                                                                     |
| Escape         | 2 (Error)               | Return the unhandled condition.                                                                               | Log the escape message and send a<br>function check message to the call<br>stack entry of the current resume<br>point. |
| Escape         | 3 (Severe error)        | Return the unhandled condition.                                                                               | Log the escape message and send a function check message to the call stack entry of the current resume point.          |
| Escape         | 4 (Critical ILE error)  | Log the escape message and send a function check message to the call stack entry of the current resume point. | Log the escape message and send a function check message to the call stack entry of the current resume point.          |
| Function check | 4 (Critical ILE error)  | Not applicable                                                                                                | End the application, and send the CEE9901 message to the caller of the control boundary.                               |

Note: When the application is ended by an unhandled function check, the activation group is deleted if the control boundary is the oldest call stack entry in the activation group.

Table 2 and Table 3 show how ILE condition severity maps to OS/400 message severity.

Table 2. Mapping OS/400 \*ESCAPE Message Severities to ILE Condition Severities

| From OS/400 Message Severity | To ILE Condition Severity | To OS/400 Message Severity |
|------------------------------|---------------------------|----------------------------|
| 0-29                         | 2                         | 20                         |
| 30-39                        | 3                         | 30                         |
| 40-99                        | 4                         | 40                         |

Table 3. Mapping OS/400 \*STATUS and \*NOTIFY Message Severities to ILE Condition Severities

| From OS/400 Message Severity | To ILE Condition Severity | To OS/400 Message Severity |
|------------------------------|---------------------------|----------------------------|
| 0                            | 0                         | 0                          |
| 1-99                         | 1                         | 10                         |

# **Condition Token Testing**

You can test a condition token that is returned from an ILE CEE API for the following:

### Success

To test for success, determine if the first 4 bytes are 0. If the first 4 bytes are 0, the remainder of the condition token is 0, indicating a successful call was made to the ILE CEE API.

#### **Equivalent Tokens**

To determine whether two condition tokens are equivalent (that is, the same type of condition token, but not the same instance of the condition token), compare the first 8 bytes of each condition token with one another. These bytes are static and do not change depending upon the given instance when the condition occurs.

### **Equal Tokens**

To determine whether two condition tokens are equal (that is, they represent the same *instance* of a condition), compare all 12 bytes of each condition token with one another. The last 4 bytes can change from instance to instance of a condition.

Top | "ILE CEE APIs," on page 1 | APIs by category

### ILE CEE Date and Time Notation and Limits

Calendars used by the date and time ILE CEE APIs have specific notation and limits associated with them. Following is a description of the notation and the limits.

### **Notation**

Calendars based on eras use unique strings to identify these eras. An era is defined by a major event in time from which date calculations take place. These identification strings are called picture strings. The following picture strings are supported:

### Japanese era

Identified by one 6-character string <JJJJ>

### Republic of China (ROC) era

Identified by one 6-character string <CCCC>
or by one 10-character string <CCCCCCCC>

The era picture string begins with the less than character (<) and ends with the greater than character (>). The characters within these characters are either uppercase Js or uppercase Cs.

Note: An era is defined by a major event in time from which date calculations take place.

### Limits

Date variables associated with certain calendars have certain limitations. These limits are:

#### starting Lilian date

The beginning of the Lilian date range is set to 15 October 1582. This is defined as Lilian day 1. Lilian day zero is defined as 14 October 1582, and is used for calculation purposes in several of the APIs. Lilian second 1 is defined as 00:00:01 on 14 October 1582, and is used for calculation purposes in several of the APIs. Only Lilian dates greater than or equal to 1 are valid as input or produced as output in the date and time APIs. This is the date of adoption of the Gregorian calendar. Lilian dates preceding this date are undefined.

#### end Lilian date

The end of the Lilian date range is set to 31 December 9999. Lilian dates following this date are undefined.

#### limit of current era

The maximum future date that can be expressed in the era system must be within the first 999 years of the current era. Future dates beyond year 999 of the current era are not defined.

#### number of eras

The eras supported by ILE are shown within this section. No other past eras are supported by ILE at the present time. Future eras will be added as required.

Top | "ILE CEE APIs," on page 1 | APIs by category

## **Data Types and Limits**

Following is a description of the data types used in the math bindable APIs. The special values and limits of the data types are also listed.

The semantics and requirements of a high-level language may affect the values of the data types.

### **Integer Data Types**

The following table shows the range of values that math bindable APIs can represent and use with the integer data types.

Precise Limit Values of Integer Data Types

| Data Type                                                                                                    | Length (bytes)                                     | Range of values                      |
|----------------------------------------------------------------------------------------------------|----------------------------------------------------|--------------------------------------|
| INT2                                                                                                    | 2                                                  | -32 768 through 32 767               |
| INT4                                                                                                    | 4                                                  | -2 147 483 648 through 2 147 483 647 |
| INT8 (See note)                                                                                                   | 8 -9223372036854775808 through 9223372036854775807 |                                      |
| Note: The data type is not currently available. For ILE C, storage for this variable could be defined as char(8). |                                                    |                                      |

The operating system represents integers internally in two's complement notation, and the leftmost bit is the sign of the number.

## **Real Data Types**

The following table shows the range of values that math bindable APIs can represent and use with the real data types.

Approximate Limit Values of Real Data Types

| Data Type | Length (bytes) | Approximate Absolute<br>Nonzero Minimum | Approximate Absolute<br>Maximum | Approximate Precision (Decimal Digits) |
|-----------|----------------|-----------------------------------------|---------------------------------|----------------------------------------|
| FLOAT4    | 4              | 1.175494 x 10 <sup>-38</sup>            | 3.402823 x 10 <sup>38</sup>     | 7                                      |
| FLOAT8    | 8              | 2.225074 x 10 <sup>-308</sup>           | 1.797693 x 10 <sup>308</sup>    | 15                                     |

The operating system represents real data type values in IEEE floating-point format.

The following table lists the special values for floating-point operations. The values adhere to the IEEE standard for binary floating-point arithmetic.

Floating-point Special Values

| Data Type | Description  | Values                 |
|-----------|--------------|------------------------|
| FLOAT4    | +INF         | 0x7F800000             |
| FLOAT4    | HUGE         | 0x7F7FFFFF             |
| FLOAT4    | +0           | 0x00000000             |
| FLOAT4    | -0           | 0x80000000             |
| FLOAT4    | -INF         | 0xFF800000             |
| FLOAT4    | masked NaN   | 0x7FC00000             |
| FLOAT4    | unmasked NaN | 0x7F800010             |
| FLOAT8    | +INF         | 0x7FF00000 0x00000000  |
| FLOAT8    | HUGE         | 0x7FEFFFFF 0xFFFFFFF   |
| FLOAT8    | +0           | 0x00000000 0x00000000  |
| FLOAT8    | -0           | 0x80000000 0x000000000 |
| FLOAT8    | -INF         | 0xFFF00000 0x00000000  |

| Data Type | Description  | Values                |  |
|-----------|--------------|-----------------------|--|
| FLOAT8    | masked NaN   | 0x7FF80000 0x00000000 |  |
| FLOAT8    | unmasked NaN | 0x7FF00000 0x00000001 |  |

## **Complex Data Types**

The following table shows the range of values that the math bindable APIs can represent and can use with complex data types.

Approximate Limit Values of Complex Data Types

| Data Type | Length (bytes) | Approximate Values                                                                                         |
|-----------|----------------|----------------------------------------------------------------------------------------------------|
| COMPLEX8  | 8              | Both real and imaginary parts are _FLOAT4. See<br>Approximate Limit Values of Real Data Types<br>(page 91) |
| COMPLEX16 | 16             | Both real and imaginary parts are FLOAT8. See<br>Approximate Limit Values of Real Data Types<br>(page 91)  |

Top | "ILE CEE APIs," on page 1 | APIs by category

## **Calling Math Bindable APIs**

ILE math bindable APIs can be called through the intrinsic functions of an ILE language or through a call statement specific to the ILE language. In either of the calling conventions, you need to specify one or two input parameters for the math bindable API being called. The number of input parameters is indicated in Table 5 (page 94) under the No. Inputs column.

For example, if the number of input parameters for CEESxnnn is 1, the API is based on the following format:

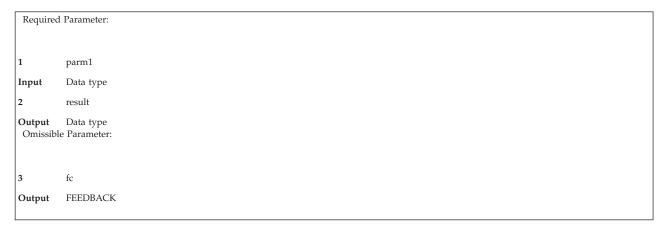

If the number of input parameters for CEESxnnn is 2, the API is based on the following format:

```
Required Parameter Group:

1 parm1
Input Data type
2 parm2
Input Data type
3 result
Output Data type
Omissible Parameter:

4 fc
Output FEEDBACK
```

#### **CEES**xnnn

The name of the math bindable API being called. The character *x* identifies the type of parameters being passed to the API, and may be one of the following:

```
    32-bit binary integer. The data type is INT4.
    64-bit binary integer. The data type is INT8.
    32-bit single floating-point number. The data type is FLOAT4.
    A 64-bit double floating-point number. The data type is FLOAT8.
    A 32-bit single floating-complex number (both real and imaginary parts are 32 bits long). The data type is COMPLEX8.
    A 64-bit double floating-complex number (both real and imaginary parts are 64 bits long). The data type is COMPLEX16.
```

The character *nnn* identifies the API being called. contains information about each of the ILE math bindable APIs.

- **parm1** The first input parameter to the API. The declared type of this parameter must match the type specified by the *x* in the called API.
- **parm2** The second input parameter to the API. The declared type of this parameter must match the type specified by the *x* in the called API.
- fc This omissible parameter represents a 12-byte feedback code.
- result The output parameter containing the result of the computations performed by the API.

```
Top ∣ "ILE CEE APIs," on page 1 ∣ APIs by category
```

### Math Bindable APIs Are Procedures

The math bindable APIs are procedures, and therefore parameters are passed by reference. The math library handles all exceptions by returning a feedback code, if one was specified on the call. If the pointer to the feedback area is null (0), the feedback area is created and signaled to the ILE condition manager and a program message is generated by the condition manager.

The APIs that perform computations will do so in the rounding mode of "round to nearest" to achieve better accuracy. The APIs save the current rounding mode (before the computations start), and restore the previous one before the APIs exit. This is a general rule for the math bindable APIs.

```
Top \mid "ILE CEE APIs," on page 1 \mid APIs by category
```

## **ILE Math Bindable API Descriptions**

The following information is provided for each math bindable API.

#### Definition

This column states the nature of the computation performed by the API.

#### **API Name**

This column gives the API names of the procedure.

### **Parameter Type**

This column describes the acceptable parameter types that are input to and output by the specified API, and is indicated by the following characters:

```
    I 32-bit binary integer.
    J 64-bit binary integer.
    S 32-bit single floating-point number.
    D A 64-bit double floating-point number.
    T A 32-bit single floating-complex number (both real and imaginary parts are 32 bits long).
    E A 64-bit double floating-complex number (both real and imaginary parts are 64 bits long).
```

**Note:** The characters correspond to the fifth character of the called API.

### **Equation**

This column gives a math equation that represents the computation.

The following notation is used in the equations of the APIs:

```
|x| denotes the absolute value of x.

sign(x) is +1 if x >= 0 or -1 if x < 0.

f denotes a function result.

z denotes a complex argument, where z = x + iy.

z = x + iy denote two complex arguments, where z = x + iy and z = x + iy and z = x + iy.
```

#### No. Inputs

This column states how many input parameters must be passed to the routine. See "Calling Math Bindable APIs" on page 92 for a description of the format of APIs with 1 or 2 input parameters.

### **Input Range**

This column gives the valid range for input parameters. If a parameter is not within the range, an error message is issued. (See the table below for a description of the messages that can be generated by the math bindable APIs.)

For output ranges, see "Data Types and Limits" on page 91 for information concerning integer data types, real data types, and complex data types.

### Math API Descriptions

| Definition           | API Name | Para-<br>meter<br>Type     | Equation                | No.<br>Inputs | Input Range <sup>1</sup>                                                                                                    |
|----------------------|----------|----------------------------|-------------------------|---------------|----------------------------------------------------------------------------------------------------|
| Absolute<br>Function | CEESxABS | I<br>J<br>S<br>D<br>T<br>E | f =  x <br>or<br>f =  z | 1             | Any integer number (for parameter type I and J).  Any real number (for parameter types S and D).  Any complex number (for parameter types T and E). |

| Definition                                | API Name             | Para-<br>meter<br>Type | Equation                                                                                                    | No.<br>Inputs | Input Range <sup>1</sup>                                                                                                    |
|-------------------------------------------|----------------------|------------------------|----------------------------------------------------------------------------------------------------|---------------|----------------------------------------------------------------------------------------------------|
| Arccosine                                 | CEESxACS             | S<br>D                 | $f = \cos^{-1}(x)$                                                                                                    | 1             | x  <= 1                                                                                                    |
| Arcsine                                   | CEESxASN             | S<br>D                 | $f = \sin^{-1}(x)$                                                                                                    | 1             | x  <= 1                                                                                                    |
| Arctangent                                | CEESxATN             | S<br>D<br>T<br>E       | $f = tan^{-1}(x)$<br>or<br>$f = tan^{-1}(z) = tan^{-1}(x + iy)$                                                                                                    | 1             | Any real argument (for parameter types S and D).  Any complex argument (for parameter types T and E).                                                                                                    |
| Arctangent2                               | CEESxAT2             | S<br>D                 | $f = atan2(y/x)$ For $x > 0$ , $atan2(y, x) = tan^{-1}(y/x)$ .  For $x < 0$ and $y > 0$ , $atan2(y, x) = pi + tan^{-1}(y/x)$ .  For $x < 0$ and $y < 0$ , $atan2(y, x) = -pi + tan^{-1}(x/y)$ . | 2             | y is not equal to 0.0 and x is not equal to 0.0; y is not equal to +INF or -INF and x is not equal to +INF or -INF                                                                                                    |
| Conjugate of Complex                      | CEESxCJG             | T<br>E                 | f = x - iy for argument $z = x + iy$ .                                                                                                    | 1             | Any complex number.                                                                                                    |
| Cosine                                    | CEESxCOS             | S<br>D<br>T<br>E       | f = cos(x)<br>or<br>f = cos(z) = cos (x + iy)                                                                                                    | 1             | Any real argument, in radians, such that $ x  <= 0x432921FB54442D18 ~= pi * 250 ~= 3537118876014220.0.$ Any complex number such that $ y  <= 88.7228$ for FLOAT4 and $ y  <= 709.7827$ for FLOAT8, and x is any real argument.                                                                                                  |
| Cotangent                                 | CEESxCTN             | S<br>D                 | $f = \cot(x)$                                                                                                    | 1             | Any real argument, in radians, such that $ x  <= 0x432921FB54442D18 ~= pi * 250 ~= 3537118876014220.0.$                                                                                                    |
| Error<br>Function<br>and its<br>Complemen | CEESxERF<br>CEESxERC | S<br>D                 | $f = erf(x) = \frac{2}{\sqrt{\pi}} \int_0^x e^{-t^2 dt}$                                                                                                    | 1             | Any real argument                                                                                                    |
| Exponential<br>Base e                     | CEESxEXP             | S D T E                | $f = e^{x}$ or $f = e^{z} = e^{x+iy}$                                                                                                    | 1             | -87.3365 <= x <= 88.7228 (for parameter type S)708.3964 <= x <= 709.7827 (for parameter type D)87.3365 <= x <= 88.7228 and y is any real number (for parameter type T)708.3964 <= x <= 709.7827 and y is any real number where  y  <= 0x432921FB54442D18 ~= pi * 2 <sup>50</sup> ~= 3537118876014220.0. (for parameter type E). |

|                                 |            | Para-                      |                                                                       | No            |                                                                                                    |
|---------------------------------|------------|----------------------------|-----------------------------------------------------------------------|---------------|----------------------------------------------------------------------------------------------------|
| Definition                      | API Name   | meter<br>Type              | Equation                                                              | No.<br>Inputs | Input Range <sup>1</sup>                                                                                                    |
| Exponentiat                     | offEESxXPy | I<br>J<br>S<br>D<br>T<br>E | $f = x^y$ (See note 2)                                                | 2             | Any integer arguments (for CEESIXPI, CEESSXPI, CEESDXPI, CEESDXPI, CEESDXPI, CEESDXPI, CEESDXPI, CEESDXPI, CEESDXPI, CEESDXPI, CEESEXPI).  Any real argument subject to the condition that if x is negative, y must be an integer (for CEESSXPS, CEESDXPD).  For complex data types, see the argument for real data types above (for CEESTXPT, CEESTXPE) |
| Factorial                       | CEE4SxFAC  | I<br>J                     | n! = 1*2*3 (n-1)*n.                                                   | 1             | types above (for CEESTXPT, CEESEXPE).  For parameter type I, any integer <=12. For parameter type J, any integer <=20.                                                                                                    |
| Floating<br>Complex<br>Divide   | CEESxDVD   | T<br>E                     | $f = z_1 / z_2 = (x_1 + iy_1) / (x_2 + iy_2)$                         | 2             | Any complex number.                                                                                                    |
| Floating<br>Complex<br>Multiply | CEESxMLT   | T<br>E                     | $f = z_1 * z_2 = (x_1 + iy_1) * (x_2 + iy_2)$                         | 2             | Any complex number.                                                                                                    |
| Gamma<br>Function               | CEESxGMA   | S<br>D                     | $f = \Gamma(x) = \int_{0}^{\infty} t^{x-1} e^{-t} dt$                 | 1             | 0 < x <= 35.04 (for parameter type S). $0 < x <= 171.6243$ (for parameter type D).                                                                                                    |
| Hyperbolic<br>Arctangent        | CEESxATH   | S<br>D<br>T<br>E           | $f = \tanh^{-1}(x)$<br>or<br>$f = \tanh^{-1}(z) = \tanh^{-1}(x + iy)$ | 1             | Any real argument such that $  x  <= 1 $ (for parameter types S and D). Any complex number such that x is not equal to 1.0 and y is not equal to 0 (for parameter types T and E).                                                                                                    |
| Hyperbolic<br>Cosine            | CEESxCSH   | S<br>D<br>T<br>E           | f = cosh(x)<br>or<br>f = cosh(z) = cosh(x + iy)                       | 1             | Any real argument such that $ x  \le 89.4159$ (for FLOAT4) and $ x  \le 709.7827$ (for FLOAT8). Any complex number such that $ x  \le 89.4159$ (for FLOAT4) $ x  \le 709.7827$ (for FLOAT8).                                                                                                    |
| Hyperbolic<br>Sine              | CEESxSNH   | S<br>D<br>T<br>E           | <pre>f = sinh(x) or f = sinh(z) = sinh(x + iy)</pre>                  | 1             | Any real argument such that $ x  \le 89.4159$ (for FLOAT4) and $ x  \le 709.7827$ (for FLOAT8). Any complex number such that $ x  \le 89.4159$ (for FLOAT4) and $ x  \le 709.7827$ (for FLOAT8).                                                                                                    |
| Hyperbolic<br>Tangent           | CEESxTNH   | S<br>D<br>T<br>E           | <pre>f = tanh(x) or f = tanh(z) = tanh(x + iy)</pre>                  | 1             | Any real argument (for parameter types S and D). Any complex number such that $ x  < 43.66825$ (for parameter type T), and $ x  < 354.1982$ (for parameter type E).                                                                                                    |
| Imaginary<br>Part of<br>Complex | CEESxIMG   | T<br>E                     | f = y, where $z = x + iy$ .                                           | 1             | Any complex number.                                                                                                    |

96 iSeries: ILE CEE APIs

| Definition                   | API Name | Para-<br>meter<br>Type | Equation                                                                                                    | No.<br>Inputs | Input Range <sup>1</sup>                                                                                                    |
|------------------------------|----------|------------------------|----------------------------------------------------------------------------------------------------|---------------|----------------------------------------------------------------------------------------------------|
| Log<br>Gamma<br>Function     | CEESxLGM | S<br>D                 | f = ln(Gamma (x))                                                                                                    | 1             | $0 < x <= 4.0850 \times 10^{36}$ (for parameter type S), and $0.0 < x <= 2^{1014}$ (for parameter type D).                                                               |
| Logarithm<br>Base 10         | CEESxLG1 | S<br>D                 | $f = \log_{10}(x)$                                                                                                    | 1             | x > 0.0                                                                                                    |
| Logarithm<br>Base 2          | CEESxLG2 | S<br>D                 | $f = \log_2(x)$                                                                                                    | 1             | x > 0.0                                                                                                    |
| Logarithm<br>Base e          | CEESxLOG | S<br>D<br>T<br>E       | $f = \log_{e}(x)$ or $f = \ln(z) = \log_{e}( z ) + i \operatorname{atan2}(y, x)$                                                                                                    | 1             | x > 0.0 (for parameter types S and D). z is not equal to $0+i0$ (for parameter types T and E).                                                                           |
| Modular<br>Arithmetic        | CEESxMOD | I<br>J<br>S<br>D       | f = remainder of x/y (See note 3)                                                                                                    | 2             | Any two integer numbers such that y is not equal to 0 (for parameter types I and J). Any two real numbers such that y is not equal to 0.0 (for parameter types S and D). |
| Nearest<br>64-Bit<br>Integer | CEESxNJN | S<br>D                 | If $x \ge 0.0$<br>f = sign(x)*n<br>where n is the largest 64-bit integer<br><=  x + 0.5 <br>or<br>If $x < 0.0$<br>f = sign(x)*n<br>where n is the largest 64-bit integer<br><=  x - 0.5 | 1             | Any real number.                                                                                                    |
| Nearest<br>Integer           | CEESxNIN | S<br>D                 | If $x \ge 0.0$<br>f = sign(x)*n<br>where n is the largest integer<br><=  x + 0.5 <br>or<br>If $x < 0.0$<br>f = sign(x)*n<br>where n is the largest integer<br><=  x - 0.5               | 1             | Any real number.                                                                                                    |
| Nearest<br>Whole<br>Number   | CEESxNWN | S<br>D                 | If $x \ge 0.0$<br>f = sign(x)*n<br>where n is the largest integer<br><=  x + 0.5 <br>or<br>If $x < 0.0$<br>f = sign(x)*n<br>where n is the largest integer<br><=  x - 0.5               | 1             | Any real number.                                                                                                    |
| Positive<br>Difference       | CEESxDIM | I<br>J<br>S<br>D       | If x > y, f = x - y<br>or<br>If x <= y, f = 0                                                                                                    | 2             | Any integer argument (for parameter types I and J). Any real number (for parameter types S and D).                                                                       |

| Definition          | API Name | Para-<br>meter<br>Type | Equation                                                           | No.<br>Inputs | Input Range <sup>1</sup>                                                                                                    |
|---------------------|----------|------------------------|--------------------------------------------------------------------|---------------|----------------------------------------------------------------------------------------------------|
| Sine                | CEESxSIN | S<br>D<br>T<br>E       | f = sin(x)<br>or<br>f = sin(z) = sin(x + iy)                       | 1             | Any real argument, in radians, such that $ x  <= 0x432921FB54442D18 \approx pi*2^{50}$ $\approx 3537118876014220.0$ (for parameter types S and D). Any complex number such that $ y  <= 88.7228$ (for parameter type T), and $ y  <= 709.7827$ , and $ x  <= 0x432921FB54442D18 \approx pi*2^{50}$ $\approx 3537118876014220.0$ (for parameter type E). |
| Square<br>Root      | CEESxSQT | S<br>D<br>S<br>D       | $f = \sqrt{x}$ or $f = \sqrt{z} = \sqrt{x + iy}$                   | 1             | Any real argument such that $x \ge 0.0$ (for parameter types S and D). Any complex number such that $ z  +  x  \le 1.797693*10^{308}$ (for parameter types T and E).                                                                                                    |
| Tangent             | CEESxTAN | S<br>D<br>T<br>E       | <pre>f = tan(x) or f = tan(z) = tan(x + iy)</pre>                  | 1             | Any real argument, in radians, such that $ x  <= 0x432921FB54442D18 ~= pi*2^{50}$ $\sim= 3537118876014220.0$ (for parameter types S and D). Any complex number such that $ y  < 43.66825$ (for parameter type T), and $ y  < 354.1982$ (for parameter type E).                                                                                          |
| Transfer of<br>Sign | CEESxSGN | I<br>J<br>S<br>D       | $f = sign(y) \mid x \mid$                                          | 2             | Any integer argument (for parameter types I and J). Any real number (for parameter types S and D).                                                                                                    |
| Truncation          | CEESxINT | S<br>D                 | <pre>f = sign(x)*n, where n is the largest integer &lt;=  x </pre> | 1             | Any real number.                                                                                                    |

### Notes:

- For output ranges, see "Data Types and Limits" on page 91, including information on Integer Data Types, Real Data Types, and Complex Data Types.
- 2 Where x and y have the following combinations, respectively:

integer, integer
real FLOATA, integer
real FLOATA, integer
single complex, integer
double complex, integer
real FLOATA, integer
real FLOATA, integer
real FLOATA, integer
double complex, integer
double complex, integer
64-bit integer, 64-bit integer
real FLOATA, 64-bit integer
real FLOATA, 64-bit integer
single complex, 64-bit integer
double complex, 64-bit integer
real FLOATA, real FLOATA
real FLOATA, real FLOATA
single complex, single complex
double complex, double complex

The absolute value of the result is always less than the absolute value of y.

# **Message Descriptions for Math Bindable APIs**

A summary of the messages generated by the math bindable APIs is contained in the table below.

| Msg_No | Msg_Id  | Explanation                                                                                                    |
|--------|---------|----------------------------------------------------------------------------------------------------|
| 2002   | CEE2002 | The argument is too close to multiple (pi/2)'s for tangent and multiple pi's for cotangent. This causes an inaccurate result.                                                                                             |
| 2003   | CEE2003 | In $(x^{**}y)$ both x and y are integers, $x = 0$ and y < 0 for procedure &1. The result is undefined. The fixed-point zero-divide exception occurs.                                                                      |
| 2004   | CEE2004 | In $(x^{**}y)$ x is real and y is integer, $x = 0.0$ and y < 0 for procedure &1. The result is undefined. The floating-point zero-divide exception occurs.                                                                |
| 2005   | CEE2005 | The value of the argument for &1 is outside the range &2. It causes a floating-point overflow exception.                                                                                                    |
| 2006   | CEE2006 | In $(x^{**}y)$ both x and y are real, $x = 0.0$ and $y < 0.0$ for procedure &1. The result is undefined. The floating-point zero-divide exception occurs.                                                                 |
| 2008   | CEE2008 | For an exponentiation operation ( $Z^{**P}$ ) where the complex base $Z$ equals 0, the real part of the complex exponent $P$ is less than or equal to 0. The floating-point zero-divide exception occurs in procedure &1. |
| 2009   | CEE2009 | The value of the real part of a complex argument is greater than &2 for procedure &1. It causes a floating-point overflow exception.                                                                                      |
| 2010   | CEE2010 | The value of the argument is less than 0.0 for procedure &1. It is not valid for the square root function. The result is undefined.                                                                                       |
| 2011   | CEE2011 | The argument for procedure &1 is greater than &2. It causes a floating-point overflow exception.                                                                                                    |
| 2012   | CEE2012 | The argument for procedure &1 is negative. It is not valid for the logarithmic function.                                                                                                    |
| 2013   | CEE2013 | The absolute value of the imaginary part of the complex argument for &1 is greater than &2. This causes floating-point overflow.                                                                                          |
| 2014   | CEE2014 | Both arguments to the arctangent2 function are either 0 or infinity for procedure &1. They are not valid for arctangent2 function.                                                                                        |
| 2015   | CEE2015 | The value of the real part of a complex argument for procedure &1 is less than &2. It causes a floating-point underflow exception.                                                                                        |
| 2016   | CEE2016 | The absolute value of the argument for procedure &1 is greater than &2. The argument is out of range and the result is undefined.                                                                                         |
| 2017   | CEE2017 | The absolute value of the argument for procedure &1 is greater than or equal to &2. This causes a floating-point overflow exception.                                                                                      |
| 2018   | CEE2018 | The real and imaginary parts of the argument for procedure &1 are zero or infinity. They are not valid for complex logarithmic functions.                                                                                 |
| 2019   | CEE2019 | The absolute value of the real part of the complex argument for procedure &1 is greater than &2. This causes a floating-point overflow exception.                                                                         |
| 2020   | CEE2020 | In $(x^{**}y) \times < 0.0$ and y is not an integer for procedure &1. It causes a floating-point zero-divide exception. The result is undefined.                                                                          |

| Msg_No | Msg_Id  | Explanation                                                                                                    |
|--------|---------|----------------------------------------------------------------------------------------------------|
| 2022   | CEE2022 | The complex argument is not valid for procedure &1. It may be one of the following:                                                                                                    |
|        |         | • The real part of the argument is 0.                                                                                                    |
|        |         | • Real**2 + imaginary**2 = 1.0.                                                                                                    |
| 2023   | CEE2023 | The calculated result overflows the result field in procedure &1.                                                                                                    |
| 2024   | CEE2024 | Floating-point overflow exception occurred in procedure &1.                                                                                                    |
| 2025   | CEE2025 | Floating-point underflow exception occurred in procedure &1.                                                                                                    |
| 2026   | CEE2026 | The denominator is 0. The operand for the modular function is not valid. It causes a floating-point zero-divide exception.                                                                                |
| 2027   | CEE2027 | Floating-point zero divide exception occurred in procedure &1.                                                                                                    |
| 2101   | CEE2101 | The argument is an unmasked NaN for procedure &1. If the argument is a complex number, either its real part or imaginary part is an unmasked NaN. It causes a floating-point incorrect operand exception. |
| 2102   | CEE2102 | The argument for procedure &1 is less than &2. It causes a floating-point underflow exception.                                                                                                    |
| 2103   | CEE2103 | Floating-point operand exception occurred in &1.                                                                                                    |
| 2117   | CEE2117 | The values of the real part and imaginary part cannot be 1.0 and 0.0 respectively at the same time for procedure &1. The result is undefined.                                                             |
| 2118   | CEE2118 | The sum of the absolute value of the complex number, and the absolute value of its real part, is greater than the maximum FLOAT8 (1.797693*10**308) for procedure &1.                                     |

Top | "ILE CEE APIs," on page 1 | APIs by category

# **Appendix. Notices**

This information was developed for products and services offered in the U.S.A.

IBM may not offer the products, services, or features discussed in this document in other countries. Consult your local IBM representative for information on the products and services currently available in your area. Any reference to an IBM product, program, or service is not intended to state or imply that only that IBM product, program, or service may be used. Any functionally equivalent product, program, or service that does not infringe any IBM intellectual property right may be used instead. However, it is the user's responsibility to evaluate and verify the operation of any non-IBM product, program, or service.

IBM may have patents or pending patent applications covering subject matter described in this document. The furnishing of this document does not grant you any license to these patents. You can send license inquiries, in writing, to:

IBM Director of Licensing IBM Corporation North Castle Drive Armonk, NY 10504-1785 U.S.A.

For license inquiries regarding double-byte (DBCS) information, contact the IBM Intellectual Property Department in your country or send inquiries, in writing, to:

IBM World Trade Asia Corporation Licensing 2-31 Roppongi 3-chome, Minato-ku Tokyo 106-0032, Japan

The following paragraph does not apply to the United Kingdom or any other country where such provisions are inconsistent with local law: INTERNATIONAL BUSINESS MACHINES CORPORATION PROVIDES THIS PUBLICATION "AS IS" WITHOUT WARRANTY OF ANY KIND, EITHER EXPRESS OR IMPLIED, INCLUDING, BUT NOT LIMITED TO, THE IMPLIED WARRANTIES OF NON-INFRINGEMENT, MERCHANTABILITY OR FITNESS FOR A PARTICULAR PURPOSE. Some states do not allow disclaimer of express or implied warranties in certain transactions, therefore, this statement may not apply to you.

This information could include technical inaccuracies or typographical errors. Changes are periodically made to the information herein; these changes will be incorporated in new editions of the publication. IBM may make improvements and/or changes in the product(s) and/or the program(s) described in this publication at any time without notice.

Any references in this information to non-IBM Web sites are provided for convenience only and do not in any manner serve as an endorsement of those Web sites. The materials at those Web sites are not part of the materials for this IBM product and use of those Web sites is at your own risk.

IBM may use or distribute any of the information you supply in any way it believes appropriate without incurring any obligation to you.

Licensees of this program who wish to have information about it for the purpose of enabling: (i) the exchange of information between independently created programs and other programs (including this one) and (ii) the mutual use of the information which has been exchanged, should contact:

IBM Corporation
Software Interoperability Coordinator, Department YBWA
3605 Highway 52 N
Rochester, MN 55901
U.S.A.

Such information may be available, subject to appropriate terms and conditions, including in some cases, payment of a fee.

The licensed program described in this information and all licensed material available for it are provided by IBM under terms of the IBM Customer Agreement, IBM International Program License Agreement, IBM License Agreement for Machine Code, or any equivalent agreement between us.

Any performance data contained herein was determined in a controlled environment. Therefore, the results obtained in other operating environments may vary significantly. Some measurements may have been made on development-level systems and there is no guarantee that these measurements will be the same on generally available systems. Furthermore, some measurements may have been estimated through extrapolation. Actual results may vary. Users of this document should verify the applicable data for their specific environment.

All statements regarding IBM's future direction or intent are subject to change or withdrawal without notice, and represent goals and objectives only.

This information contains examples of data and reports used in daily business operations. To illustrate them as completely as possible, the examples include the names of individuals, companies, brands, and products. All of these names are fictitious and any similarity to the names and addresses used by an actual business enterprise is entirely coincidental.

#### COPYRIGHT LICENSE:

This information contains sample application programs in source language, which illustrate programming techniques on various operating platforms. You may copy, modify, and distribute these sample programs in any form without payment to IBM, for the purposes of developing, using, marketing or distributing application programs conforming to the application programming interface for the operating platform for which the sample programs are written. These examples have not been thoroughly tested under all conditions. IBM, therefore, cannot guarantee or imply reliability, serviceability, or function of these programs.

If you are viewing this information softcopy, the photographs and color illustrations may not appear.

### **Trademarks**

The following terms are trademarks of International Business Machines Corporation in the United States, other countries, or both:

Advanced 36

**Advanced Function Printing** 

Advanced Peer-to-Peer Networking

**AFP** 

AIX

AS/400

COBOL/400

CUA

DB2

DB2 Universal Database

Distributed Relational Database Architecture

Domino

DPI

102 iSeries: ILE CEE APIs

DRDA

eServer

**GDDM** 

**IBM** 

Integrated Language Environment

Intelligent Printer Data Stream

**IPDS** 

iSeries

Lotus Notes

**MVS** 

Netfinity

Net.Data

NetView

Notes

OfficeVision

Operating System/2

Operating System/400

OS/2

OS/400

PartnerWorld

PowerPC

PrintManager

Print Services Facility

RISC System/6000

RPG/400

RS/6000

SAA

SecureWay

System/36

System/370

System/38

System/390

VisualAge

WebSphere

**x**Series

Microsoft, Windows, Windows NT, and the Windows logo are trademarks of Microsoft Corporation in the United States, other countries, or both.

Java and all Java-based trademarks are trademarks of Sun Microsystems, Inc. in the United States, other countries, or both.

UNIX is a registered trademark of The Open Group in the United States and other countries.

Other company, product, and service names may be trademarks or service marks of others.

# Terms and conditions for downloading and printing publications

Permissions for the use of the information you have selected for download are granted subject to the following terms and conditions and your indication of acceptance thereof.

Personal Use: You may reproduce this information for your personal, noncommercial use provided that all proprietary notices are preserved. You may not distribute, display or make derivative works of this information, or any portion thereof, without the express consent of IBM<sup>(R)</sup>.

Commercial Use: You may reproduce, distribute and display this information solely within your enterprise provided that all proprietary notices are preserved. You may not make derivative works of this information, or reproduce, distribute or display this information or any portion thereof outside your enterprise, without the express consent of IBM.

Except as expressly granted in this permission, no other permissions, licenses or rights are granted, either express or implied, to the information or any data, software or other intellectual property contained therein.

IBM reserves the right to withdraw the permissions granted herein whenever, in its discretion, the use of the information is detrimental to its interest or, as determined by IBM, the above instructions are not being properly followed.

You may not download, export or re-export this information except in full compliance with all applicable laws and regulations, including all United States export laws and regulations. IBM MAKES NO GUARANTEE ABOUT THE CONTENT OF THIS INFORMATION. THE INFORMATION IS PROVIDED "AS-IS" AND WITHOUT WARRANTY OF ANY KIND, EITHER EXPRESSED OR IMPLIED, INCLUDING BUT NOT LIMITED TO IMPLIED WARRANTIES OF MERCHANTABILITY, NON-INFRINGEMENT, AND FITNESS FOR A PARTICULAR PURPOSE.

All material copyrighted by IBM Corporation.

By downloading or printing information from this site, you have indicated your agreement with these terms and conditions.

### **Code disclaimer information**

This document contains programming examples.

SUBJECT TO ANY STATUTORY WARRANTIES WHICH CANNOT BE EXCLUDED, IBM<sup>(R)</sup>, ITS PROGRAM DEVELOPERS AND SUPPLIERS MAKE NO WARRANTIES OR CONDITIONS EITHER EXPRESS OR IMPLIED, INCLUDING BUT NOT LIMITED TO, THE IMPLIED WARRANTIES OR CONDITIONS OF MERCHANTABILITY, FITNESS FOR A PARTICULAR PURPOSE, AND NON-INFRINGEMENT, REGARDING THE PROGRAM OR TECHNICAL SUPPORT, IF ANY.

UNDER NO CIRCUMSTANCES IS IBM, ITS PROGRAM DEVELOPERS OR SUPPLIERS LIABLE FOR ANY OF THE FOLLOWING, EVEN IF INFORMED OF THEIR POSSIBILITY:

- 1. LOSS OF, OR DAMAGE TO, DATA;
- 2. SPECIAL, INCIDENTAL, OR INDIRECT DAMAGES, OR FOR ANY ECONOMIC CONSEQUENTIAL DAMAGES; OR
- 3. LOST PROFITS, BUSINESS, REVENUE, GOODWILL, OR ANTICIPATED SAVINGS.

SOME JURISDICTIONS DO NOT ALLOW THE EXCLUSION OR LIMITATION OF INCIDENTAL OR CONSEQUENTIAL DAMAGES, SO SOME OR ALL OF THE ABOVE LIMITATIONS OR EXCLUSIONS MAY NOT APPLY TO YOU.

# IBM

Printed in USA